# Leistungskurs Mathematik

# Übungen 3. Semester

Dr. Norbert Klingen, Köln-Kolleg

1. Februar 2004

# Inhaltsverzeichnis

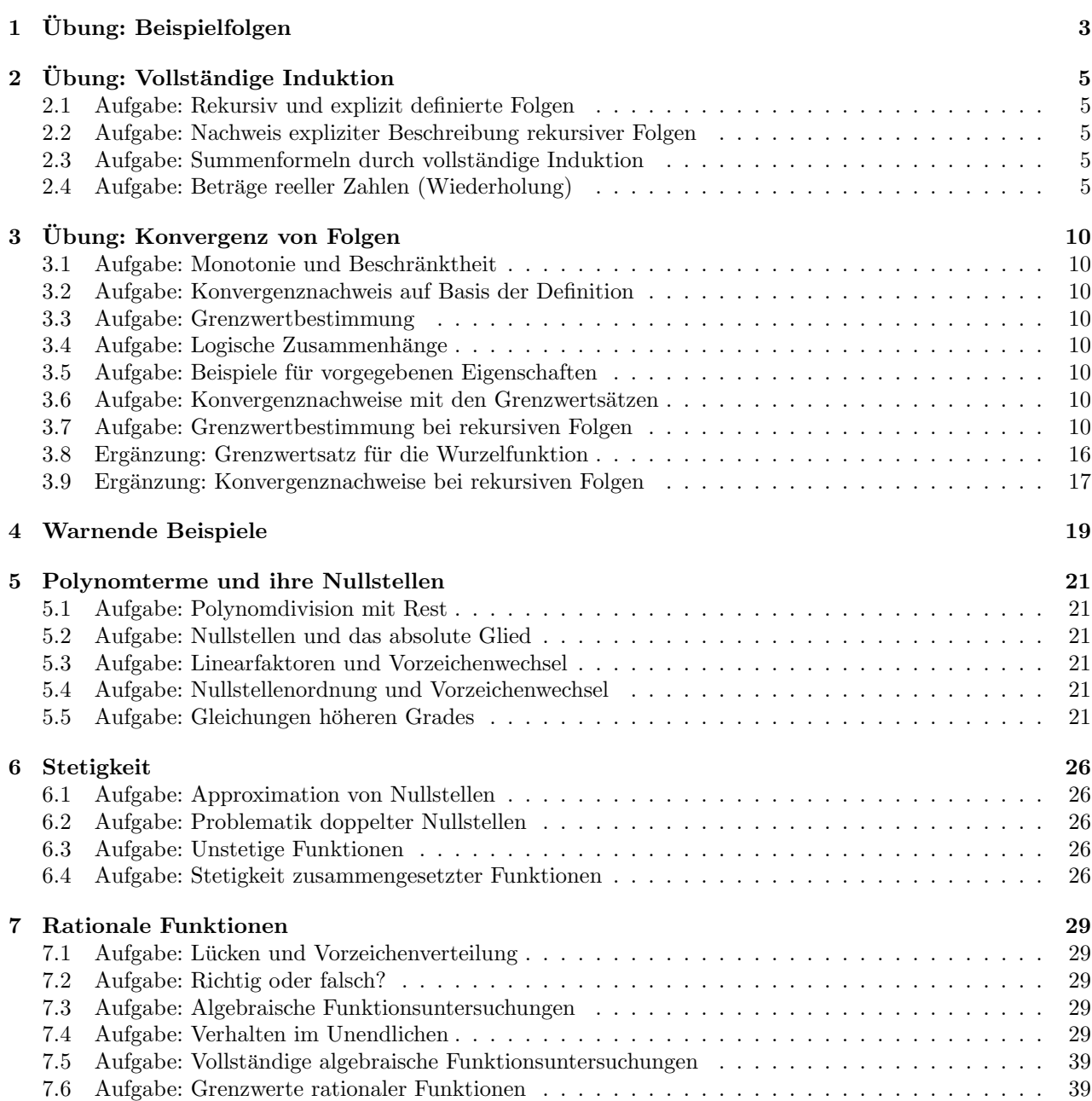

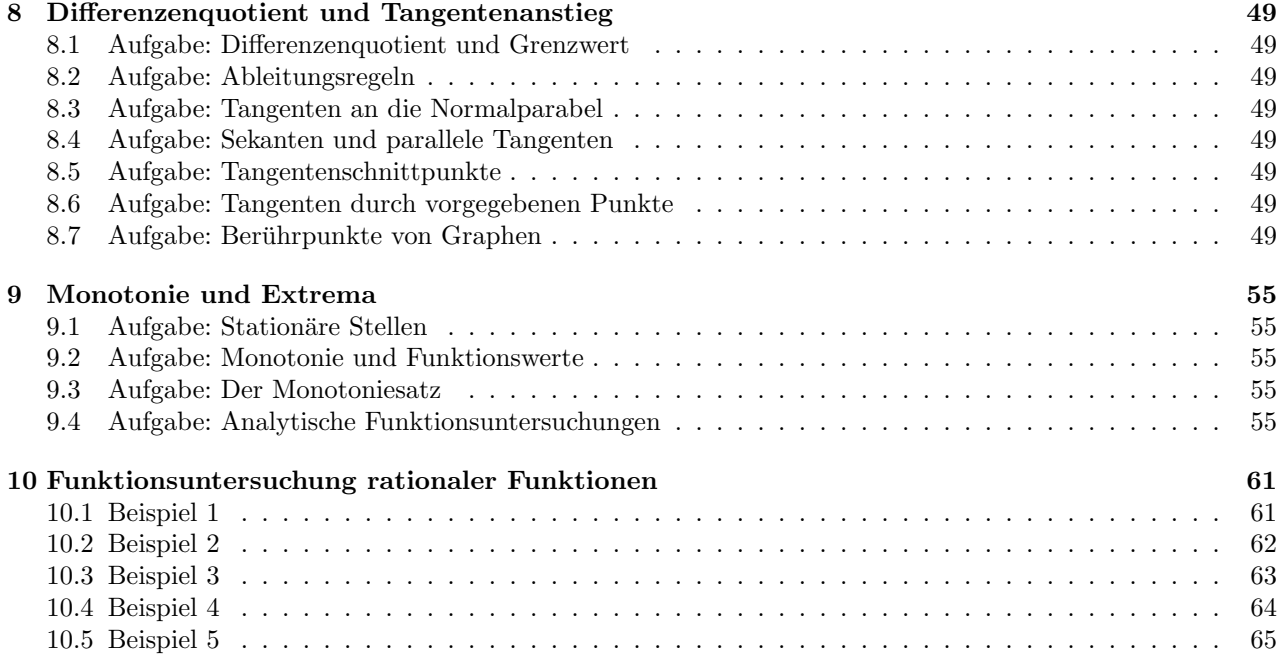

# Übungen  $(1)$

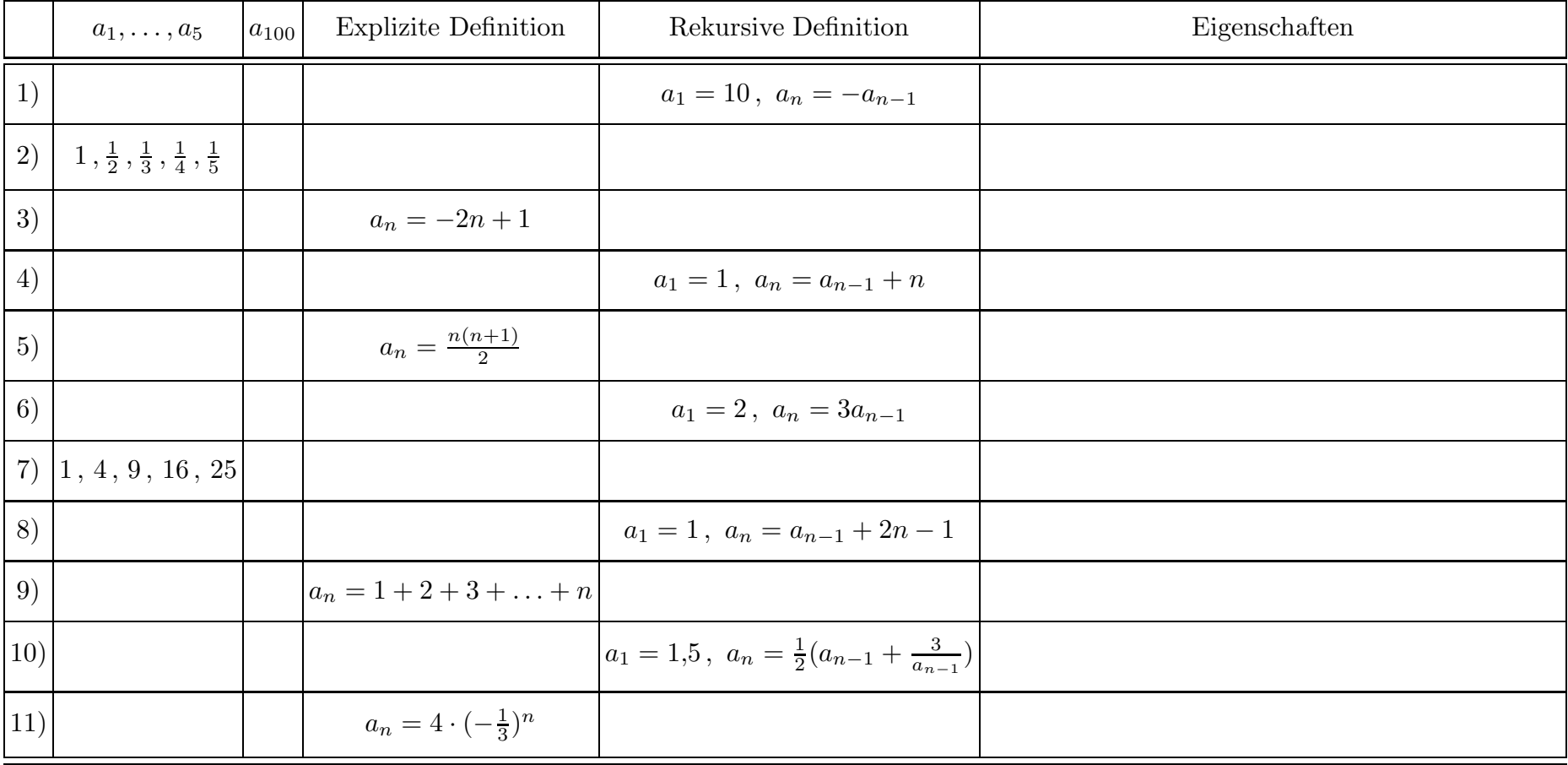

<span id="page-2-0"></span>Ergänzen Sie in der folgenden Tabelle die fehlenden Eintragungen — soweit dies möglich ist.

Was fällt Ihnen auf?

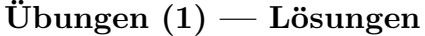

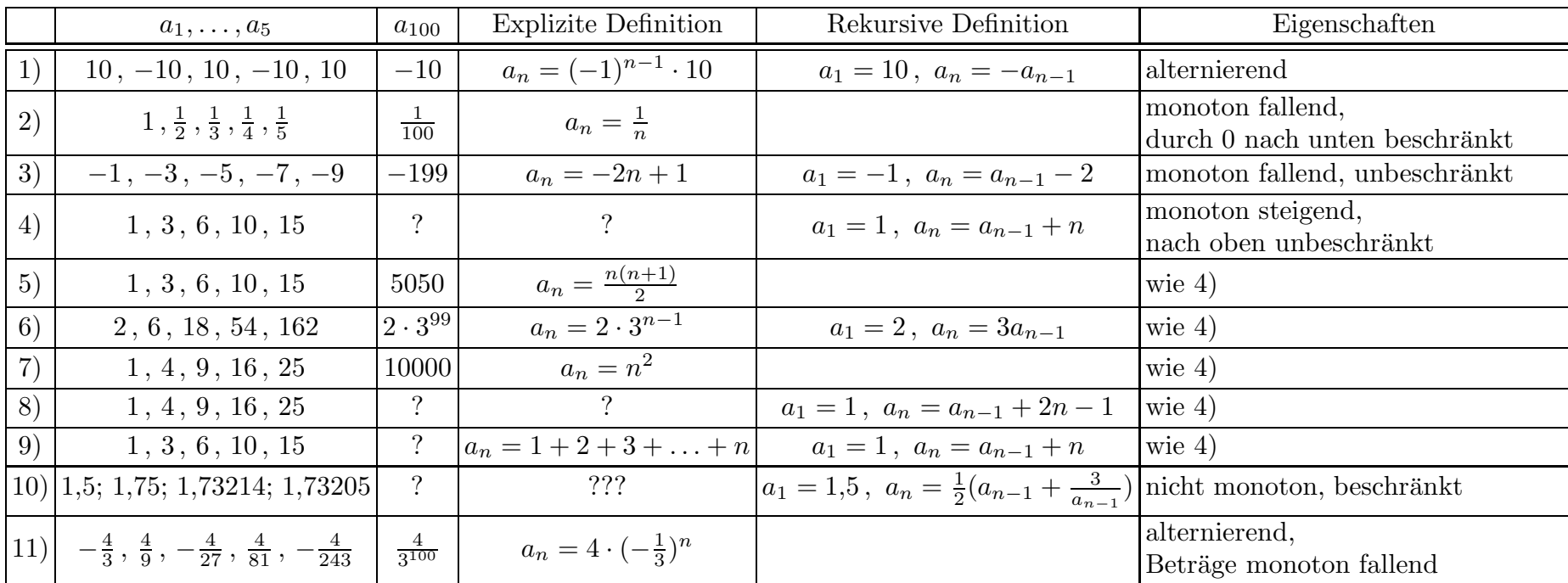

Die einfachen Fragezeichen in einigen Feldern bedeuten, dass die Berechnung der entsprechenden Eintragung mit den gegebenen Informationen mühselig ist; sie ist aber im Prinzip möglich. Die Eintragung ??? beim Beispiel 10) soll bedeuten, dass keine explizite Definition bekannt ist.

Die bei 9) gegebene Definition ist unter 'explizit' angegeben, da sie nicht ausdrücklich  $a_{n-1}$  enthält. Bei der Berechnung von  $a_n$  bemerkt man jedoch, dass man in Wahrheit doch alle vorherigen Folgenglieder berechnen muss. Die Definition der Folge 9) ist daher identisch mit der von 4).

Was fiel auf? Durch Vergleich der jeweils ersten Folgenglieder drängt sich der Verdacht auf, dass die Folgen 4), 5) und 9) sowie die Folgen 7) und 8) übereinstimmen. Für 4) und 9) haben wir es soeben begründet. Um die Übereinstimmung von 4) und 5) bzw. 7) und 8) nachzuweisen, muss man jeweils eine explizite und eine rekursive Definition einer Folge vergleichen. Wie man dabei vorgeht, haben wir im Unterricht besprochen (siehe Skript I, §1, b.).

#### <span id="page-4-2"></span><span id="page-4-1"></span><span id="page-4-0"></span>3L2 Mathematik (Kg) 11. Februar 2003

# $Übungen (2)$

- 1) Bestimmen Sie für die folgenden rekursiv definierten Folgen explizite Definitionen: (Ein Nachweis ist nicht nötig.)
	- a)  $a_1 = 1, a_{n+1} = 3 \cdot a_n$ , b)  $a_1 = 0, a_{n+1} = a_n + 7$ ,

c) 
$$
a_1 = -1, a_{n+1} = 1/a_n.
$$

2) Die Folge  $(a_n)$  sei definiert durch

$$
a_n = 1 + 3 + 9 + 27 + \ldots + 3^n.
$$

- a) Geben Sie eine verbale Definition für  $a_n$  und dann eine rekursive.
- b) Beweisen Sie, dass diese Folge  $(a_n)$  explizit definiert werden kann durch

$$
a_n = \frac{1}{2} \cdot (3^{n+1} - 1).
$$

- 3) Beweisen Sie die folgenden Formeln durch vollständige Induktion:
	- a)  $1^2 + 2^2 + 3^2 + \ldots + (n-1)^2 + n^2 = \frac{1}{6}n(n+1)(2n+1),$
	- b)  $1^3 + 2^3 + 3^3 + \ldots + (n-1)^3 + n^3 = \frac{1}{4}n^2(n+1)^2$ ,
	- c)  $1 + x + x^2 + x^3 + \ldots + x^{n-1} + x^n = \frac{x^{n+1} 1}{1}$  $\frac{1}{x-1}$  für alle  $x \neq 1$ .
	- d) Zeigen Sie, dass Aufgabe 2), b) ein Spezialfall von c) ist.
- 4) (In dieser Aufgabe sollen die fundamentalen Eigenschaften des Betrages reeller Zahlen zusammengestellt werden.)

a) Wiederholen Sie die algebraische Definition des Betrages |a| einer Zahl a und geben Sie eine geometrische Beschreibung.

[Tip: Lehrbuch, S. 12, Aufgabe 2.]

b) Begründen Sie damit die folgenden Betragsregeln:

$$
|a \cdot b| = |a| \cdot |b| \text{ , } \text{ insbesondere } |-a| = |a| \text{ , }
$$
 (1)

$$
a \le |a|, \quad -a \le |a|, \quad -|a| \le a \le |a| \tag{2}
$$

$$
|a+b| \le |a| + |b| \tag{3}
$$

Untersuchen Sie, wann in (3) die Gleichheit  $|a + b| = |a| + |b|$  gilt. c) Machen Sie sich auch die folgenden Aussagen klar:

$$
|x| < \varepsilon \iff -\varepsilon < x < \varepsilon \quad \text{und} \quad |x - a| < \varepsilon \iff a - \varepsilon < x < a + \varepsilon \, .
$$

(Dabei sei ε irgendeine positive Zahl.) Formulieren Sie diese Aussagen in geometrischen Begriffen.

# $Ü$ bungen  $(2)$  — Lösungen

- 1) a)  $a_n = 3^{n-1}$ , b)  $a_n = 7 \cdot (n-1)$ , c)  $a_n = -1$ .
- 2) a)  $a_n$  ist die Summe der Potenzen von 3:  $a_1 = 1 + 3 = 4, a_n = a_{n-1} + 3^n$ .

b) Zunächst stellen wir fest, dass bei der angegebenen expliziten Formel ebenfalls  $a_1 = 4$  gilt. Nun müssen wir die explizite Formel für  $a_n$  in die obige Rekursion  $a_n = a_{n-1} + 3^n$  einsetzen und zeigen, dass die entstehende Formel allgemeingültig ist: n

$$
a_n = a_{n-1} + 3^n
$$
  
\n
$$
\iff \frac{1}{2} \cdot (3^{n+1} - 1) = \frac{1}{2} \cdot (3^n - 1) + 3^n \qquad | \cdot 2
$$
  
\n
$$
\iff \qquad 3^{n+1} - 1 = 3^n - 1 + 2 \cdot 3^n \qquad | + 1
$$
  
\n
$$
\iff \qquad 3^{n+1} = 3^n + 2 \cdot 3^n = 3 \cdot 3^n
$$
  
\n
$$
\iff \qquad 3^{n+1} = 3^{n+1}
$$

Die letzte, und damit alle Gleichungen sind allgemeingültig: Die explizite Definition der  $a_n$  erfüllt die Rekursion.

3) a) Induktionsanfang  $n = 1$ :  $1^2 = \frac{1}{6}$ 6  $\cdot 1 \cdot 2 \cdot 3$  ist offenbar wahr. Induktionsschritt  $n \to n + 1$ :

Für ein festes  $n \in \mathbb{N}$  gelte die *Induktionsvoraussetzung*:

$$
12 + 22 + ... + n2 = \frac{1}{6}n(n + 1)(2n + 1).
$$

Zu beweisen ist, dass dann auch die Induktionsbehauptung gilt:

$$
1^2 + 2^2 + \ldots + n^2 + (n+1)^2 = \frac{1}{6}(n+1)(n+1+1)(2(n+1)+1) = \frac{1}{6}(n+1)(n+2)(2n+3).
$$

Aus der Induktionsvoraussetzung

$$
1^2 + 2^2 + \ldots + n^2 = \frac{1}{6}n(n+1)(2n+1)
$$

folgt durch Addition von  $(n+1)^2$ :

$$
12 + 22 + ... + n2 + (n + 1)2 = \frac{1}{6}n(n + 1)(2n + 1) + (n + 1)2.
$$

Zum Beweis der Induktionsbehauptung ist also zu zeigen:

$$
\frac{1}{6}n(n+1)(2n+1) + (n+1)^2 = \frac{1}{6}(n+1)(n+2)(2n+3).
$$

Wir formen diese Gleichung äquivalent um

$$
\frac{1}{6}n(n+1)(2n+1) + (n+1)^2 = \frac{1}{6}(n+1)(n+2)(2n+3)
$$
  
\n
$$
\iff n(n+1)(2n+1) + 6(n+1)^2 = (n+1)(n+2)(2n+3)
$$
  
\n
$$
\iff n(2n+1) + 6(n+1) = (n+2)(2n+3)
$$
  
\n
$$
\iff 2n^2 + n + 6n + 6 = 2n^2 + 4n + 3n + 6 \iff 0 = 0.
$$

 $\ddot{2}$  Ubungen  $(2)$  — Lösungen

Damit ist die Gleichung wahr und die Induktionsbehauptung bewiesen.

b) Induktionsanfang  $n = 1: 1^3 = \frac{1}{4}$ 4  $\cdot$   $1^2\cdot 2^2$  ist offenbar wahr. Induktionsschritt  $n \to n + 1$ :

Für ein festes  $n \in \mathbb{N}$  gelte die *Induktionsvoraussetzung*:

$$
1^3 + 2^3 + \ldots + n^3 = \frac{1}{4}n^2(n+1)^2.
$$

Zu beweisen ist, dass dann auch die Induktionsbehauptung gilt:

$$
13 + 23 + ... + n3 + (n + 1)3 = \frac{1}{4}(n + 1)2(n + 2)2.
$$

Aus der Induktionsvoraussetzung

$$
1^3 + 2^3 + \ldots + n^3 = \frac{1}{4}n^2(n+1)^2
$$

folgt durch Addition von  $(n+1)^3$ :

$$
13 + 23 + ... + n3 + (n + 1)3 = \frac{1}{4}n2(n + 1)2 + (n + 1)3.
$$

Zum Beweis der Induktionsbehauptung ist also zu zeigen:

$$
\frac{1}{4}n^2(n+1)^2 + (n+1)^3 = \frac{1}{4}(n+1)^2(n+2)^2.
$$

Wir formen diese Gleichung äquivalent um

$$
\frac{1}{4}n^2(n+1)^2 + (n+1)^3 = \frac{1}{4}(n+1)^2(n+2)^2 \qquad | \quad \frac{4}{(n+1)^2} \neq 0
$$
  

$$
\iff n^2 + 4(n+1) = (n+2)^2
$$
  

$$
\iff n^2 + 4n + 4 = n^2 + 4n + 4.
$$

Damit ist die Gleichung wahr und die Induktionsbehauptung bewiesen. c) Induktionsanfang  $n = 1$ :

$$
1 + x = \frac{x^2 - 1}{x - 1} \iff 1 + x = \frac{(x + 1)(x - 1)}{x - 1} = x + 1
$$

ist offenbar für alle  $x \neq 1$  wahr.

Für ein festes  $n \in \mathbb{N}$  gelte die *Induktionsvoraussetzung*:

$$
1 + x + \ldots + x^n = \frac{x^{n+1} - 1}{x - 1}.
$$

Zu beweisen ist, dass dann auch die Induktionsbehauptung gilt:

$$
1 + x + \ldots + x^{n+1} = \frac{x^{n+2} - 1}{x - 1}
$$

 $3L2$  Mathematik  $(Kg)$   $3$  Übungen  $(2)$  — Lösungen

.

Aus der Induktionsvoraussetzung

$$
1 + x + \ldots + x^n = \frac{x^{n+1} - 1}{x - 1}
$$

folgt durch Addition von  $x^{n+1}$ :

$$
1 + x + \ldots + x^{n} + x^{n+1} = \frac{x^{n+1} - 1}{x - 1} + x^{n+1}.
$$

Zum Beweis der Induktionsbehauptung ist also zu zeigen:

$$
\frac{x^{n+1}-1}{x-1} + x^{n+1} = \frac{x^{n+2}-1}{x-1}.
$$

Wir formen diese Gleichung äquivalent um, indem wir zunächst mit  $x - 1$  multiplizieren. Dies ist eine Äquivalenzumformung, da nach Voraussetzung  $x \neq 1$ , also  $x - 1 \neq 0$  ist:

$$
\frac{x^{n+1}-1}{x-1} + x^{n+1} = \frac{x^{n+2}-1}{x-1}
$$
  
\n
$$
\iff x^{n+1} - 1 + x^{n+1}(x-1) = x^{n+2} - 1
$$
  
\n
$$
\iff x^{n+1} - 1 + x^{n+2} - x^{n+1} = x^{n+2} - 1
$$
  
\n
$$
\iff x^{n+2} - 1 = x^{n+2} - 1.
$$

Damit ist die Gleichung wahr und die Induktionsbehauptung bewiesen.

d) 2)b) ist der Spezialfall von c) mit  $x = 3$ .

4) a) Der Betrag einer Zahl a ist geometrisch gesprochen der Abstand der Zahl a von 0. Algebraisch kann man dies durch eine Fallunterscheidung definieren: Ist  $a \geq 0$ , so ist  $|a| = a$ , ist aber  $a < 0$ , so ist  $|a| = -a$ . Man schreibt dies kompakt in der Form:

$$
|a| = \begin{cases} a & \text{falls } a \ge 0, \\ -a & \text{falls } a < 0. \end{cases}
$$

Beachten Sie, dass für  $a < 0$  die Zahl  $-a > 0$  ist!

b) Zum Beweis der Behauptung (1) unterscheidet man die *vier* möglichen Fälle der Vorzeichen von a und b:

1.  $a \geq 0$ ,  $b \geq 0$ : Dann ist auch  $ab \geq 0$  und es gilt  $|ab| = ab = |a| \cdot |b|$ .

2.  $a \ge 0$ ,  $b < 0$ : Dann ist  $ab < 0$  und es gilt  $|ab| = -ab = a \cdot (-b) = |a| \cdot |b|$ .

3.  $a < 0, b \ge 0$ : Dann ist wieder  $ab < 0$  und es gilt  $|ab| = -ab = (-a) \cdot b = |a| \cdot |b|$ .

4.  $a < 0, b < 0$ : Dann ist  $ab > 0$  und es gilt  $|ab| = ab = (-a) \cdot (-b) = |a| \cdot |b|$ .

Für  $b = -1$  erhält man daraus dann  $|-a| = |a| \cdot |-1| = |a|$ .

Ist  $a \geq 0$ , so gilt  $|a| = a \geq 0 \geq -a$ , und für  $a < 0$  gilt  $|a| = -a \geq 0 \geq a$ . Aus  $-a \leq |a|$  erhält man  $a \geq -|a|$  und damit die dritte Abschätzung von (2).

Zum Beweis der sog. Dreiecksungleichung (3) unterscheiden wir wieder verschiedene Fälle und benutzen  $(2)$ :

1.  $a + b \geq 0$ : Dann gilt  $|a + b| = a + b \leq |a| + |b|$ .

2.  $a + b < 0$ : Dann gilt  $|a + b| = -(a + b) = (-a) + (-b) \le |a| + |b|$ .

c) Hier wollen wir etwas mehr geometrisch argumentieren:  $|x| < \varepsilon$  bedeutet, dass x von 0 höchstens den Abstand  $\varepsilon$  hat, also zwischen  $-\varepsilon$  und  $+\varepsilon$  liegt. Genauso bedeutet  $|x - a| < \varepsilon$ , dass x von a höchstens den Abstand  $\varepsilon$  hat, also zwischen

 $3L2$  Mathematik  $(Kg)$   $4$  Ubungen  $(2)$  — Lösungen

 $a - \varepsilon$  und  $a + \varepsilon$  liegt. Der Vollständigkeit halber hier ein rein algebraischer Beweis:

$$
|x| < \varepsilon \iff 0 \le x < \varepsilon \lor 0 < -x < \varepsilon
$$
\n
$$
\iff 0 \le x < \varepsilon \lor 0 > x > -\varepsilon \iff -\varepsilon < x < \varepsilon.
$$

Die zweite Behauptung erhält man hieraus, indem man  $x$  durch  $x - a$  ersetzt:

 $|x - a| < \varepsilon \iff -\varepsilon < x - a < \varepsilon \iff a - \varepsilon < x < a + \varepsilon \,.$ 

### <span id="page-9-2"></span><span id="page-9-1"></span><span id="page-9-0"></span> $3L2$  Mathematik  $(Kg)$  1. Februar 2004

# $Übungen (3)$

- 1) Untersuchen Sie die Folgen im Lehrbuch S. 83, Aufgabe 5 a,b,e,f,j,k,n auf evtl. Monotonie und Beschränktheit.
- 2) Die Folge  $(a_n)$  sei definiert durch

$$
a_n = \frac{3n+5}{4n-2}.
$$

Zeigen Sie, dass die Folge  $(a_n)$ 

- a) monoton fällt,
- b) nach unten durch  $3/4$  beschränkt ist, und
- c) gegen 3/4 konvergiert.
- d) Von welcher Nummer  $n_0$  ab sind alle weiteren Folgenglieder  $a_n$  weniger als  $\frac{1}{10}$ vom Grenzwert 3/4 entfernt?
- 3) Geben Sie an, welche der nachfolgenden Folgen konvergent sind, und ggf. welchen Grenzwert sie haben.
	- a)  $a_n = (-1)^n/n^2$ , b)  $a_n = 5 + 3n$ , c)  $a_n = 1/n 3/n^2$ ,
	- d)  $a_n = 4 1/2^n$ , e)  $a_n = 1 + (-1)^n$ .
- 4) Welche der folgenden Aussagen sind wahr, welche falsch? (Begründungen sind nicht erforderlich.)
	- a) Eine alternierende Folge ist nicht monoton.
	- b) Eine monoton wachsende Folge ist nach unten beschränkt.
	- c) Eine monotone Folge ist beschränkt.
	- d) Eine unbeschränkte Folge ist nicht konvergent.
	- e) Eine beschränkte Folge ist konvergent.
	- f) Eine monotone Folge ist konvergent.
- 5) Geben Sie wenn möglich Beispiele für Folgen mit nachfolgenden Eigenschaften:
	- a) konvergent mit Grenzwert 7,
	- b) nach unten beschränkt durch 7,
	- c) monoton wachsend und nach oben durch 4 beschränkt,
	- d) alternierend mit Grenzwert 5,
	- e) monoton wachsend und konvergent gegen 4,
	- f) betraglich beschränkt durch 4 und nicht konvergent.
- 6) Lehrbuch S. 83, Nr. 4, Nr. 5 a) n).
- 7) Lehrbuch S. 83, Nr. 7 a) c)

# $Übungen (3) — Lösungen$

1) a) Alle Folgenglieder sind positiv, also ist 0 eine untere Schranke.

Die Berechnung der ersten Folgenglieder lässt vermuten, dass  $a_n$  monoton fällt. Wir untersuchen daher

$$
a_n \ge a_{n+1} \iff \frac{n+5}{n^2+1} \ge \frac{(n+1)+5}{(n+1)^2+1}
$$
  
\n
$$
\iff \frac{n+5}{n^2+1} \ge \frac{n+6}{n^2+2n+2} \qquad | \cdot (n^2+1)(n^2+2n+2) > 0
$$
  
\n
$$
\iff (n+5)(n^2+2n+2) \ge (n+6)(n^2+1)
$$
  
\n
$$
\iff n^3+7n^2+12n+10 \ge n^3+6n^2+n+6 \iff n^2+11n+4 \ge 0
$$

Da  $n \in \mathbb{N}$  stets positiv ist, ist die letzte Ungleichung über  $\mathbb{N}$  allgemeingültig, die Folge  $(a_n)$  also monoton fallend. Damit ist dann auch gezeigt, dass  $a_1 = 3$  eine (sogar die kleinste) obere Schranke ist.

b) Die Folgenglieder sind die Kehrwerte der Folgenglieder aus a), also ebenfalls positiv und daher durch 0 nach unten beschränkt. Außerdem ist diese Folge monoton steigend (ähnliche Rechnung wie unter a) nur mit umgekehrter Abschätzung). Um eine evtl. obere Schranke zu finden, muss man die folgende Ungleichung untersuchen.

$$
a_n \le S \iff \frac{n^2 + 1}{n + 5} \le S \iff n^2 + 1 \le Sn + 5S \iff n^2 - S \cdot n + (1 - 5S) \le 0.
$$

Die Umformungen haben auf eine *quadratische* Ungleichung geführt. Diese haben wir in der Einführungsphase nicht systematisch behandelt. Dennoch können wir hier feststellen: Die letzte Ungleichung kann nicht allgemeingültig sein!

Begründung: Der Term auf der linken Seite ist quadratisch. Lässt man für  $n$  beliebige reelle Zahlen zu, so ist der Graph eine nach *oben geöffnete Parabel*. Diese kann nicht ständig unterhalb der x-Achse verlaufen.

Damit ist für kein S die Abschätzung  $a_n \leq S$  allgemeingültig, die Folge also nach oben unbeschränkt!

e) Die ersten Folgenglieder von  $a_n =$  $2n^2$  $\frac{2n}{n^2-10}$  sind  $-\frac{2}{9}$  $\frac{2}{9}, -\frac{4}{3}$  $\frac{4}{3}, -18, \frac{16}{3}$  $\frac{16}{3}, \frac{10}{3}$  $\frac{10}{3}$  .... Die Folge  $(a_n)$  ist also nicht monoton, denn  $a_3 < a_4 > a_5$ . Man kann aber vermuten, dass sie von  $n = 4$  ab monoton fällt. Da für  $n \geq 4$  die Nenner stets positiv sind, gelten für  $n \geq 4$  die folgenden Aquivalenzen:

$$
a_n \ge a_{n+1} \iff \frac{2n^2}{n^2 - 10} \ge \frac{2(n+1)^2}{(n+1)^2 - 10} \quad | \cdot (n^2 - 10)((n+1)^2 - 10) > 0
$$
  

$$
\iff 2n^2(n^2 + 2n - 9) \ge (2n^2 + 4n + 2)(n^2 - 10)
$$
  

$$
\iff 2n^4 + 4n^3 - 18n^2 \ge 2n^4 + 4n^3 - 18n^2 - 40n - 20 \iff 40n + 20 \ge 0
$$

Da die letzte Ungleichung in  $\mathbb N$  immer wahr ist, ist die Folge  $(a_n)$  für  $n \geq 4$  (!) monoton fallend. Außerdem sind von  $n = 4$  ab alle Folgenglieder positiv (da dann

 $(Xg)$  2 Ubungen  $(3)$  — Lösungen

Zähler und Nenner positiv sind), so dass gilt: Die eingeschränkte Folge  $(a_n)_{n\geq 4}$  ist monoton fallend, nach unten durch 0 und nach oben durch  $a_4 = \frac{16}{3}$  $\frac{16}{3}$  beschränkt. Indem man noch die ersten drei Folgenglieder hinzunimmt, erhält man:

Die Folge  $(a_n)_{n \in \mathbb{N}}$  insgesamt ist nach oben durch  $\frac{16}{3}$  $\frac{16}{3}$  und nach unten durch  $-18$ beschränkt.

f) Von  $n = 3$  ab ist diese Folge monoton fallend, nach unten durch 0 und nach oben durch  $a_3 = 15$  beschränkt. Für  $n \geq 3$  ist der Nenner stets positiv, daher gilt dann:

$$
a_n \ge a_{n+1} \iff \frac{4n+3}{2n-5} \ge \frac{4(n+1)+3}{2(n+1)-5} \quad | \cdot (2n-5)(2(n+1)-5) > 0
$$
  

$$
\iff (4n+3)(2n-3) \ge (4n+7)(2n-5)
$$
  

$$
\iff 8n^2 - 6n - 9 \ge 8n^2 - 6n - 35 \iff -9 \ge -35
$$

Da die letzte Ungleichung wahr ist, ist  $(a_n)_{n\geq 3}$  monoton fallend und damit  $a_3 = 15$ obere Schranke für  $(a_n)_{n\geq 3}$ . Da für  $n \geq 3$  Zähler und Nenner positiv sind, ist  $(a_n)_{n>3}$  nach unten durch 0 beschränkt.

Die Folge  $(a_n)_{n\in\mathbb{N}}$  insgesamt ist nicht monoton, aber nach oben durch 15 und nach unten durch  $a_2 = -11$  beschränkt.

j) Diese Folge ist nach unten durch 0 beschränkt, da Zähler und Nenner positiv sind. Sie ist monoton steigend, denn es gilt:

$$
a_n \le a_{n+1} \iff \frac{4\sqrt{n} + 1}{5\sqrt{n} + 4} \le \frac{4\sqrt{n+1} + 1}{5\sqrt{n+1} + 4} \qquad | \cdot (5\sqrt{n} + 4)(5\sqrt{n+1} + 4) > 0
$$
  
\n
$$
\iff (4\sqrt{n} + 1)(5\sqrt{n+1} + 4) \le (4\sqrt{n+1} + 1)(5\sqrt{n} + 4)
$$
  
\n
$$
\iff 20\sqrt{n(n+1)} + 16\sqrt{n} + 5\sqrt{n+1} + 4 \le 20\sqrt{n(n+1)} + 16\sqrt{n+1} + 5\sqrt{n} + 4
$$
  
\n
$$
\iff 11\sqrt{n} \le 11\sqrt{n+1} \iff \sqrt{n} \le \sqrt{n+1}
$$

Die letzte Ungleichung ist allgemeingültig; die Folge ist monoton steigend. Wir suchen eine obere Schranke S:

$$
a_n \le S \iff \frac{4\sqrt{n}+1}{5\sqrt{n}+4} \le S \iff 4\sqrt{n}+1 \le 5S\sqrt{n}+4S \iff 1-4S \le (5S-4)\sqrt{n}.
$$

Wählen wir nun  $S=\frac{4}{5}$  $\frac{4}{5}$ , so nimmt die letzte Ungleichung die folgende Form an:

$$
1 - 4S \le (5S - 4)\sqrt{n} \iff 1 - 4 \cdot \frac{4}{5} \le (5 \cdot \frac{4}{5} - 4)\sqrt{n} \iff -\frac{11}{5} \le 0.
$$

Dies ist offensichtlich eine wahre Aussage:  $S = \frac{4}{5}$  $\frac{4}{5}$  ist eine obere Schranke für  $(a_n)$ . k) Wieder ist 0 untere Schranke. Die Folge ist monoton wachsend, denn

$$
a_n \le a_{n+1} \iff \frac{1+\sqrt{n}}{3+\sqrt{n}} \le \frac{1+\sqrt{n+1}}{3+\sqrt{n+1}}
$$
  
\n
$$
\iff (1+\sqrt{n})(3+\sqrt{n+1}) \le (1+\sqrt{n+1})(3+\sqrt{n})
$$
  
\n
$$
\iff 3+3\sqrt{n}+\sqrt{n+1}+\sqrt{n(n+1)} \le 3+3\sqrt{n+1}+\sqrt{n}+\sqrt{n(n+1)}
$$
  
\n
$$
\iff 2\sqrt{n} \le 2\sqrt{n+1} \iff \sqrt{n} \le \sqrt{n+1}.
$$

 $3L2$  Mathematik  $(Kg)$   $3$  Ubungen  $(3)$  — Lösungen

Aufgrund der Monotonie ist sogar  $a_1 = \frac{1}{2}$  $\frac{1}{2}$  eine untere Schranke. Wir bestimmen nun eine obere Schranke S:

$$
a_n \leq S \iff 1 + \sqrt{n} \leq 3S + S\sqrt{n} \iff 1 - 3S \leq (S - 1)\sqrt{n}.
$$

Wenn wir nun  $S = 1$  setzen, erhalten wir  $-2 \leq 0 \cdot \sqrt{n} = 0$ , eine wahre Aussage:  $S = 1$  ist eine obere Schranke.

n) Die Folge  $a_n = \frac{2-3^n}{2+3^n}$  ist monoton fallend, denn

$$
a_n \ge a_{n+1} \iff \frac{2 - 3^n}{2 + 3^n} \ge \frac{2 - 3^{n+1}}{2 + 3^{n+1}}
$$
  
\n
$$
\iff (2 - 3^n)(2 + 3^{n+1}) \ge (2 + 3^n)(2 - 3^{n+1})
$$
  
\n
$$
\iff 4 - 2 \cdot 3^n + 2 \cdot 3^{n+1} - 3^{2n+1} \ge 4 + 2 \cdot 3^n - 2 \cdot 3^{n+1} - 3^{2n+1}
$$
  
\n
$$
\iff 4 \cdot 3^{n+1} \ge 4 \cdot 3^n \iff 3^{n+1} \ge 3^n
$$

 $a_1 = -\frac{1}{5}$  ist (die kleinste) obere Schranke. Wir bestimmen eine untere Schranke:

$$
a_n \ge S \iff \frac{2-3^n}{2+3^n} \ge S \iff 2-3^n \ge 2S+S \cdot 3^n \iff 2-2S \ge (1+S) \cdot 3^n.
$$

Setzt man nun  $S = -1$ , so nimmt die letzte Ungleichung die Form an: 4 ≥ 0. Dies ist offenbar wahr,  $S = -1$  also eine untere Schranke der Folge.

2) a) Wir lösen die Ungleichung  $a_{n+1} \leq a_n$ :

$$
a_{n+1} \le a_n
$$
  
\n
$$
\iff \frac{3(n+1)+5}{4(n+1)-2} \le \frac{3n+5}{4n-2}
$$
  
\n
$$
\iff \frac{3n+8}{4n+2} \le \frac{3n+5}{4n-2} \qquad | \cdot (4n+2)(4n-2) > 0
$$
  
\n
$$
\iff (3n+8)(4n-2) \le (3n+5)(4n+2)
$$
  
\n
$$
\iff 12n^2 + 26n - 16 \le 12n^2 + 26n + 10 \qquad |-12n^2 - 26n
$$
  
\n
$$
\iff -16 \le 10
$$

Die Lösungsmenge dieser Ungleichung ist ganz  $N$ , also die behauptete Monotonie bewiesen.

b) Wir lösen die Ungleichung  $a_n \geq 3/4$ :

$$
a_n \ge \frac{3}{4}
$$
  
\n
$$
\iff \frac{3n+5}{4n-2} \ge \frac{3}{4}
$$
  $| \cdot 4(4n-2) > 0$   
\n
$$
\iff 12n+20 \ge 12n-6
$$
  
\n
$$
\iff 20 \ge -6
$$

Auch diese Ungleichung ist allgemeingültig und daher 3/4 eine untere Schranke. c) Es sei  $\varepsilon > 0$  beliebig. Wir müssen die Ungleichung  $|a_n - 3/4| < \varepsilon$  untersuchen. (Da wir in b) bereits gezeigt haben, dass  $a_n-3/4 \geq 0$  ist, können wir die Betragstriche auch weglassen. Zur Ubung führen wir den Beweis aber ohne Verwendung von

 $3L2$  Mathematik  $(Kg)$   $4$  Ubungen  $(3)$  — Lösungen

b) durch.) Wir müssen zeigen, dass fast alle  $n \in \mathbb{N}$  Lösungen dieser Ungleichung sind:

$$
\left|\frac{3n+5}{4n-2} - \frac{3}{4}\right| < \varepsilon
$$
\n
$$
\Leftrightarrow \frac{|4(3n+5) - 3(4n-2)|}{|4(4n-2)|} < \varepsilon \qquad | \cdot |4(4n-2)| > 0
$$
\n
$$
\Leftrightarrow \qquad |12n+20-12n+6| < 4\varepsilon \cdot |4n-2|
$$
\n
$$
\Leftrightarrow \qquad 26 < 4\varepsilon \cdot (4n-2) \quad (\text{da } 4n-2 \ge 0)
$$
\n
$$
\Leftrightarrow \qquad 26 < 16\varepsilon \cdot n - 8\varepsilon \quad | + 8\varepsilon, \quad 16\varepsilon > 0
$$
\n
$$
\Leftrightarrow \qquad \frac{26+8\varepsilon}{16\varepsilon} < n
$$

Die letzte Ungleichung ist in  $N$  schließlich gültig, nämlich von der kleinsten natürlichen Zahl ab, die größer als  $\frac{26+8\varepsilon}{16\varepsilon}$  ist. Da diese Überlegungen für jedes  $\varepsilon > 0$  gelten, ist der Konvergenzbeweis geführt.

d) Wir setzen  $\varepsilon = \frac{1}{10}$  und erhalten aus den obigen Äquivalenzumformungen die Bedingung

$$
n > \frac{26 + 0.8}{1,6} = 16,75
$$
, also  $n \ge 17$ 

Das 17. und alle weiteren Folgenglieder sind weniger als  $\frac{1}{10}$  vom Grenzwert 0,75 entfernt. Nachfolgend zum Vergleich die Folgenglieder  $a_{15}$  bis  $a_{20}$  (näherungsweise):

n 15 16 17 18 19 20 a<sup>n</sup> 0,86206 0,85483 0,84848 0,84285 0,83783 0,83333

- 3) a) Nullfolge, b) unbeschränkt, also nicht konvergent, c) Nullfolge, d) konvergent gegen 4, e) nicht konvergent, da sich die Werte 0 und 2 abwechseln.
- 4) a) wahr, b) wahr, c) falsch, d) wahr, e) falsch, f) falsch.
- 5) Man kann in a), b) die konstante Folge vom Wert 7 und in c), e) die konstante Folge vom Wert 4 angeben. Aber es gibt auch nicht-konstante Folgen mit diesen Eigenschaften:

a),b):  $a_n = 7 + 1/n$ . c),e):  $a_n = 4 - 1/n$ , f)  $a_n = (-1)^n$ .

Zu d) kann man kein Beispiel angeben, da eine alternierende Folge höchstens gegen 0 konvergieren kann, aber nicht gegen einen von 0 verschiedenen Grenzwert: Legt man um 5 die  $\varepsilon$ -Umgebung mit  $\varepsilon = 1$ , so können darin keine negativen Zahlen liegen. Da eine alternierende Folge aber immer wieder negative Werte hat, liegen unendlich viele Folgenglieder außerhalb dieser  $\varepsilon$ -Umgebung: 5 kann nicht Grenzwert sein.

6) S. 83, Aufgabe Nr. 4: a) 
$$
a_n = \frac{n^3 + n}{n^4} = \frac{1}{n} + \frac{1}{n^3} \to 0
$$
 für  $n \to \infty$ .  
b)  $a_n = \frac{3 + \frac{1}{n}}{4 - \frac{(-1)^n}{n}} \to \frac{3 + 0}{4 - 0} = \frac{3}{4}$  für  $n \to \infty$ .  
c)  $a_n = \frac{\frac{1}{n} + n}{n} = \frac{1}{n^2} + 1 \to 1$  für  $n \to \infty$ .  
d)  $a_n = \frac{4n^2 + 7n + 8}{2n^2 + 3n + 7} = \frac{4 + \frac{7}{n} + \frac{8}{n^2}}{2 + \frac{3}{n} + \frac{7}{n^2}} \to \frac{4}{2} = 2$  für  $n \to \infty$ .

S. 83, Aufgabe Nr. 5: Mit denselben Methoden wie in Aufgabe 4) (Bruch mit der höchsten auftretenden Potenz von  $n$  kürzen und dann Grenzwertsätze anwenden) erhält man bei a), c), g), i) den Grenzwert 0, da im Nenner eine höhere Potenz von  $n$  auftritt als im Zähler.

b)  $(a_n)$  ist unbeschränkt, da im Zähler eine höhere Potenz von n auftritt als im Nenner (bzw. da die Kehrwertfolge a) gegen 0 konvergiert.)

d) Hier ergibt sich unmittelbar aus den Grenzwertsätzen  $a_n \rightarrow$ 1 3 .

e) 
$$
a_n \to \frac{2}{1} = 2
$$
 für  $n \to \infty$ .  
f)  $a_n \to \frac{4}{1} = 2$  für  $n \to \infty$ .

f) 
$$
a_n \to \frac{1}{2} = 2
$$
 für  $n \to \infty$ .

h)  $a_n =$  $rac{1}{n} - \frac{1}{n^3}$  $\frac{n}{1-\frac{1}{n^3}} \rightarrow$  $\theta$  $\frac{1}{1} = 0$  für  $n \to \infty$ .

j) Man kürze mit  $\sqrt{n}$  und erhält den Grenzwert  $\frac{4}{5}$ . Man benutzt dabei, dass  $\frac{1}{\sqrt{n}}$ eine Nullfolge ist. (Beweis?)

k) Hier erhält man entsprechend Konvergenz gegen 1.

l) 
$$
a_n = \frac{n^2}{n^3} = \frac{1}{n} \to 0
$$
 für  $n \to \infty$ .

m) Man kürze mit  $2^n$ . Da  $\frac{1}{2^n}$  $\frac{1}{2^n}$  eine Nullfolge ist, erhält man  $\lim_{n\to\infty} a_n = 1$ .

- n) Entsprechend mit  $3^n!$  Grenzwert ist  $-1$ .
- 7) S. 83, Aufgabe Nr. 7: a) Wenn die Folge  $a_n$  konvergiert und wenn der Grenzwert  $a \neq 0$  ist, dann konvergiert (gemäß den Grenzwertsätzen) die rechte Seite der Rekursionsgleichung wie folgt:

$$
a_{n+1} = \frac{1}{2}(a_n + \frac{3}{a_n}) \to \frac{1}{2}(a + \frac{3}{a}),
$$

während selbstverständlich

$$
\lim_{n \to \infty} a_{n+1} = \lim_{n \to \infty} a_n = a
$$

gilt. Dies ergibt zusammen die folgende Gleichung für den gesuchten Grenzwert  $a$ :

$$
a = \frac{1}{2}(a + \frac{3}{a}) \iff 2a^2 = a^2 + 3 \iff a^2 = 3 \iff a = \pm\sqrt{3}.
$$

Damit kommen als Grenzwert für die Folge  $a_n$  nur 0,  $\sqrt{3}$  oder  $-\sqrt{3}$  in Frage. Da die  $a_n \geq 0$  sind, scheidet  $-\sqrt{3}$  aus. Man kann auch 0 ausschließen, indem man die Folge  $a_n$  genauer studiert (siehe Skript, Das Heron'sche Verfahren.)

b) Wenn die Folge  $(a_n)$  konvergiert, muss für den Grenzwert a gelten:

$$
a = \frac{1}{2} \cdot a \iff 2a = a \iff a = 0.
$$

c) Wenn die Folge  $(a_n)$  konvergiert, so muss für den Grenzwert a gelten:

$$
a = 2 + 0, 7 \cdot a \iff 0, 3 \cdot a = 2 \iff a = \frac{20}{3}.
$$

 $3L2$  Mathematik  $(Kg)$  6 Ubungen  $(3)$  — Lösungen

<span id="page-15-0"></span>**Zusatz:** S. 83, Aufgabe 7 d) – f). Für die Bearbeitung dieser (nicht gestellten) Aufgaben benötigt man den

(2.7) Grenzwertsatz für  $\sqrt{\phantom{a}}$ : Ist  $a_n$  eine konvergente Folge von Zahlen  $a_n \geq 0$ und a der Grenzwert, so ist die Folge  $\sqrt{a_n}$  ebenfalls konvergent, und zwar mit Grenzwert  $\sqrt{a}$ :

$$
a_n \geq 0 \ \wedge \ a_n \to a \implies \sqrt{a_n} \to \sqrt{a} \, .
$$

Hier der Vollständigkeit halber ein Beweis: Ist  $a = 0$ , so kann man  $\sqrt{a_n}$  entsprechend der Konvergenzdefinition als Nullfolge nachweisen:  $\sqrt{a_n} < \varepsilon \iff a_n < \varepsilon^2$ , und da  $\varepsilon^2 > 0$  ist, ist die letzte Abschätzung bei einer Nullfolge  $(a_n)$  schließlich wahr.

Sei nun  $a \neq 0$ , also wegen  $a_n \geq 0$  notwendig  $a > 0$ . Dann gilt folgende Beziehung:

$$
\sqrt{a_n} - \sqrt{a} = \frac{(\sqrt{a_n} - \sqrt{a})(\sqrt{a_n} + \sqrt{a})}{\sqrt{a_n} + \sqrt{a}} = \frac{1}{\sqrt{a_n} + \sqrt{a}} \cdot (a_n - a).
$$

Nach Voraussetzung ist  $a_n − a$  eine Nullfolge. Wir zeigen nun, dass der Bruch beschränkt ist:

$$
\sqrt{a_n} + \sqrt{a} \ge \sqrt{a} > 0 \implies \frac{1}{\sqrt{a_n} + \sqrt{a}} \le \frac{1}{\sqrt{a}}.
$$

Nach Schritt 4. im Beweis der Grenzwertsätze ist das Produkt einer Nullfolge und einer beschränkten Folge selbst eine Nullfolge:

$$
\sqrt{a_n} - \sqrt{a} = \underbrace{\frac{1}{\sqrt{a_n} + \sqrt{a}}}_{\text{beschrahkt}} \cdot \underbrace{(a_n - a)}_{\text{Nullfolge}} \to 0 \quad \text{für } n \to \infty.
$$

Damit kann man die weiteren Teilaufgaben von S. 83, Aufgabe 7 bearbeiten:

d) Die Folge ist definiert, da die Folgenglieder sämtlich nicht negativ sind (Wurzeln!). Daher kommt als Grenzwert höchstens eine Zahl  $a \geq 0$  in Frage. Für diese muss dann nach den Grenzwertsätzen (für Summe und Wurzelziehen) gelten:

$$
a = \sqrt{a+2} \implies a^2 = a+2 \iff a^2 - a - 2 = 0
$$
  

$$
\iff (a-2)(a+1) = 0 \iff a = 2 \lor a = -1.
$$

Wegen  $a \geq 0$  kommt also nur  $a = 2$  als Grenzwert in Frage.

e) Wieder gilt  $a_n \geq 0$  für alle n. Für einen möglichen Grenzwert a gilt notwendig

$$
a = \sqrt{2a} \implies a^2 = 2a \iff a(a-2) = 0 \iff a = 0 \lor a = 2.
$$

Durch Zusatzüberlegungen kann man zeigen, dass  $a = 0$  nicht in Frage kommt, denn es gilt stets  $a_n \ge 1$ . Begründung:  $a_1 \ge \sqrt{2} \ge 1$ , und wenn  $a_n \ge 1$  ist, so folgt auch  $a_{n+1} \geq \sqrt{2} \cdot 1 \geq 1$ .

f) Hier kommt als Grenzwert nur eine Zahl a in Frage mit

$$
a = \sqrt{2a+1} \implies a^2 = 2a+1 \iff a^2 - 2a - 1 = 0 \iff a = 1 \pm \sqrt{1+1} = 1 \pm \sqrt{2}.
$$

Wegen  $a_n \geq 0$  gilt auch  $a \geq 0$ , und folglich ist  $a = 1 + \sqrt{2}$  der einzig mögliche Grenzwert.

 $3\text{Ubungen} (3) - \text{Lösungen}$ 

<span id="page-16-0"></span>**Ergänzung:** Wir wollen uns (über die gestellten Aufgaben hinaus) mit der Frage befassen, ob die in Aufgabe 7 genannten Folgen denn tatsächlich konvergieren. Dazu zeigen wir, dass sie monoton und beschränkt sind. Die Konvergenz folgt dann aus dem Monotoniekriterium (2.5).

 $\sqrt{3}$ . a) war bereits allgemeiner untersucht worden (Heron's Verfahren). Der Grenzwert ist

b) Diese Folge ist monoton fallend und durch 0 nach unten beschränkt, also konvergent. Wie oben gezeigt, muss der Grenzwert 0 sein.

c) Wir zeigen zunächst, dass  $a_n \leq \frac{20}{3}$  gilt, und dann, dass  $(a_n)$  monoton wächst. Die Abschätzung  $a_n \leq \frac{20}{3}$  beweisen wir durch vollständige Induktion.

Induktionsanfang  $n = 1$ : Es ist  $a_1 = 2 \leq \frac{20}{3}$  $\frac{20}{3}$ .

Induktionsschritt  $n \to n + 1$ : Wir setzen voraus:  $a_n \leq \frac{20}{3}$  $\frac{20}{3}$  und folgern daraus

$$
a_{n+1} = 2 + \frac{7}{10} \cdot a_n \le 2 + \frac{7}{10} \cdot \frac{20}{3} = 2 + \frac{14}{3} = \frac{20}{3}.
$$

Damit ist auch der Induktionsschritt nachgewiesen. Fazit: Alle  $a_n$  sind nach oben durch 20  $\frac{20}{3}$  beschränkt.

Anmerkung: Diese Argumentation ist nur erfolgreich, weil wir die 'richtige' obere Schranke gewählt haben. Mit einem anderen Wert als 20/3 wäre diese Argumentation nicht möglich. Dies zeigt, dass hier die obigen Vorüberlegungen hinsichtlich eines möglichen Grenzwertes sehr nützlich sind.

Zum Nachweis der Monotonie untersuchen wir die Ungleichung

$$
a_n \le a_{n+1} \iff a_n \le 2 + 0, 7 \cdot a_n \iff 0, 3 \cdot a_n \le 2 \iff a_n \le \frac{20}{3}.
$$

Wie wir bereits gezeigt haben, ist die letzte Ungleichung allgemeingültig, also auch die erste:  $a_n \leq a_{n+1}$ ;  $(a_n)$  ist monoton wachsend.

Beachten Sie: Wenn man mit dem Monotoniebeweis beginnt, stößt man zwangsläufig auf die notwendige Abschätzung  $a_n \leq \frac{20}{3}$  $\frac{20}{3}$ .

Zusatzfrage: Was geschieht, wenn man bei gleicher Rekursion den Anfangswert auf  $a_1 =$ 7 abändert?

d) Wir zeigen, dass die Folge monoton wächst und beschränkt ist. Bei den nachfolgenden Argumentationen muss man mehrfach beachten, dass  $a_n \geq 0$  ist. Wir zeigen, dass 2 eine obere Schranke ist, wieder durch vollständige Induktion. Zunächst ist  $a_1 = \sqrt{2} \leq 2$ . Wenn nun  $a_n \leq 2$  ist, so gilt auch

$$
a_{n+1} = \sqrt{a_n + 2} \le \sqrt{2 + 2} = 2.
$$

Damit ist auch der Induktionsschritt nachgewiesen und es gilt  $a_n \leq 2$  für alle n. Wir kommen nun zum Monotoniebeweis:

$$
a_n \le a_{n+1} \iff a_n \le \sqrt{a_n + 2} \iff a_n^2 \le a_n + 2
$$
  

$$
\iff a_n^2 - a_n \le 2 \iff a_n(a_n - 1) \le 2.
$$

Wegen  $a_n \leq 2$  gilt  $a_n - 1 \leq 1$  und folglich  $a_n(a_n - 1) \leq 2 \cdot 1 = 2$  für alle n: Die Folge ist monoton wachsend.

e) Wir zeigen wie bei d), dass 2 eine obere Schranke ist und dass die Folge monoton

wächst. Wieder beachte man, dass  $a_n \geq 0$  ist. Es ist  $a_1 = \sqrt{2} \leq 2$ . Wenn nun  $a_n \leq 2$ ist, so gilt auch

$$
a_{n+1} = \sqrt{2a_n} \le \sqrt{2 \cdot 2} = 2.
$$

Wie oben folgt damit, dass für alle  $n \in \mathbb{N}$   $a_n \leq 2$  ist. Wir untersuchen die Monotonie und beachten dabei  $a_n \geq 0$ :

$$
a_n \le a_{n+1} \iff a_n \le \sqrt{2a_n} \iff a_n^2 \le 2a_n \iff 0 \le 2a_n - a_n^2 = (2 - a_n)a_n.
$$

Wegen  $0 \le a_n \le 2$  gilt die letzte Ungleichung für alle *n* (beide Faktoren sind  $\ge 0$ ). f) Wir zeigen, dass  $S = \sqrt{2} + 1$  eine obere Schranke für  $a_n$  ist, und dass  $a_n$  monoton wächst. Zunächst gilt (wegen  $a_n \geq 0$ ) für alle n:

$$
a_{n+1} \le 1 + \sqrt{2} \iff \sqrt{2a_n + 1} \le 1 + \sqrt{2} \iff 2a_n + 1 \le (1 + \sqrt{2})^2 = 3 + 2\sqrt{2}
$$
  

$$
\iff 2a_n \le 2 + 2\sqrt{2} \iff a_n \le 1 + \sqrt{2}.
$$

Da  $a_1 = \sqrt{2} \leq 1 + \sqrt{2}$  ist, folgt dies auch für  $a_2$ , dann für  $a_3, \ldots$ : Die Folge ist nach ben durch  $S = 1 + \sqrt{2}$  beschränkt. Für den Monotonienachweis studieren wir

$$
a_n \le a_{n+1} \iff a_n \le \sqrt{2a_n+1} \iff a_n^2 \le 2a_n+1 \iff a_n(a_n-2) \le 1.
$$

Die letzte Ungleichung ist immer gültig, denn aus  $0 \le a_n \le 1 + \sqrt{2}$  folgt

$$
a_n(a_n - 2) \le (1 + \sqrt{2})(-1 + \sqrt{2}) = -1 + 2 = 1.
$$

### <span id="page-18-0"></span> $3L2$  Mathematik  $(Kg)$  1. Februar 2004

### $Übung (4) - Warnende Beispiele$

Die folgenden Beispiele sollen davor warnen, zu schnell nach dem ersten Anschein zu urteilen. Bei ihrer Definition benutzen wir die sog. Fakultät, d. i. das Produkt der ersten  $n$  natürlichen Zahlen:

 $n$ -Fakultät  $n! = 1 \cdot 2 \cdot 3 \cdot \ldots \cdot n$ 

Wir betrachten 5 Folgen, 3 explizit definierte

$$
a_n = \frac{10^n}{n!}
$$
,  $b_n = \frac{n^{10}}{n!}$ ,  $c_n = \sqrt[n]{n^{10}}$ ,

und zwei rekursiv definierte

$$
d_0 = 0
$$
,  $d_n = d_{n-1} + \frac{1}{n}$ , also  $d_n = 1 + \frac{1}{2} + \frac{1}{3} + \dots + \frac{1}{n}$ ,  
\n $e_0 = 0$ ,  $e_n = e_{n-1} + \frac{1}{n^2}$ , also  $e_n = 1 + \frac{1}{4} + \frac{1}{9} + \dots + \frac{1}{n^2}$ .

In der nachfolgenden Tabelle sind die ersten 5 Folgenglieder näherungsweise berechnet:

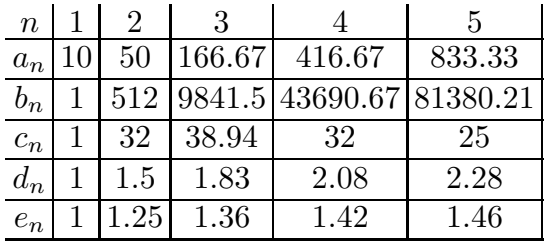

Entgegen dem ersten Anschein haben diese Folgen die nachfolgend aufgelisteten Eigenschaften:

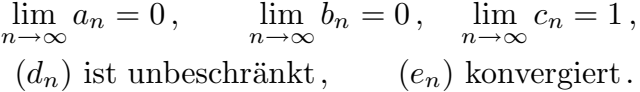

Bei der Folge  $d_n$  ist der Abstand zweier aufeinander folgender Glieder eine Nullfolge; dennoch ist  $d_n$  nicht konvergent!

Die folgende Tabelle gibt einige Folgenglieder mit höherem Index an, die diese Phänomene ein wenig beleuchten. Dabei ist die Berechnung von  $d_n$  und  $e_n$  für höheres  $n$  mit einem Taschenrechner schon recht mühselig; hier wurde ein Computer benutzt.

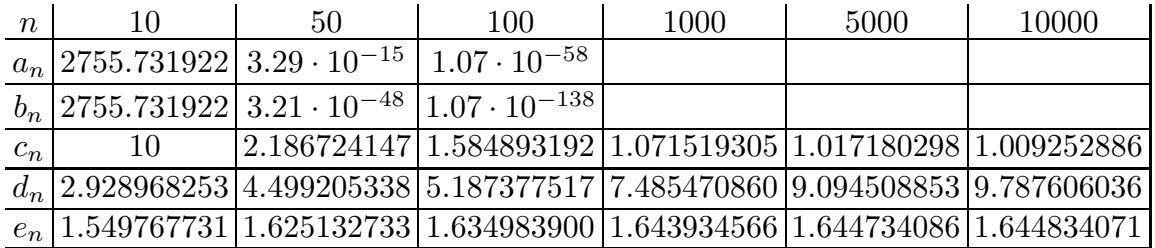

Die Behauptungen über die 5 Folgen kann man mit Mitteln der Schulmathematik beweisen. Für die ersten vier Folgen sind die Behauptungen bereits jetzt für uns im Bereich des Möglichen; die Konvergenz von  $e_n$  können wir aber erst mit Mitteln der Integralrechnung nachweisen. (Man zeigt damit die Beschränktheit; zusammen mit der offensichtlichen Monotonie folgt dann die Konvergenz. Die Bestimmung des Grenzwertes  $\pi^2/6$  sprengt allerdings völlig den Rahmen der Schulmathematik.)

Folgen  $a_n$  und  $b_n$ :

Beide Folgen haben nur positive Glieder. Wir betrachten die Quotienten zweier aufeinanderfolgender Glieder:

$$
\frac{a_{n+1}}{a_n} = \frac{10^{n+1}}{(n+1)!} \cdot \frac{n!}{10^n} = \frac{10}{n+1},
$$
  
\n
$$
\frac{b_{n+1}}{b_n} = \frac{(n+1)^{10}}{(n+1)!} \cdot \frac{n!}{n^{10}} = \left(\frac{n+1}{n}\right)^{10} \cdot \frac{1}{n+1} = \left(1 + \frac{1}{n}\right)^{10} \cdot \frac{1}{n+1}.
$$

Wir erkennen mit Hilfe der Grenzwertsätze, daß diese Quotientenfolgen in beiden Fällen *Nullfolgen* sind; die Quotienten liegen also *schließlich* unterhalb etwa von  $\frac{1}{2}$ . Also gibt es eine Nummer  $n_0$  mit

$$
a_{n+1} \le \frac{a_n}{2}
$$
 und  $b_{n+1} \le \frac{b_n}{2}$  für alle  $n \ge n_0$ .

Dies zeigt, daß beide Folgen Nullfolgen sein müssen. Folge  $c_n$ :

Wegen  $\sqrt[n]{n^{10}} = (\sqrt[n]{n})^{10}$  genügt es zu zeigen

$$
\lim_{n \to \infty} \sqrt[n]{n} = 1.
$$

Diese Behauptung finden Sie im Buch als eine Übungsaufgabe mit erhöhtem Schwierigkeitsgrad. Ich gebe hier eine Aufschlüsselung des Beweises in Teilschritte an, von denen nur der erste für Sie schwierig ist. Man beweist ihn durch vollständige Induktion.

1.  $(1+a)^n \geq 1 + na + \frac{n(n-1)}{2}$  $\frac{a-1}{2}a^2$  für  $n \geq 2$  und  $a \geq 0$ ,

2.  $\sqrt[n]{n} \geq 1, \ x_n = \sqrt[n]{n} - 1 \geq 0,$ 

3. 
$$
n = (1 + x_n)^n \ge \frac{n(n-1)}{2}x_n^2
$$

4. 
$$
x_n^2 \leq \frac{2}{n-1}
$$
.

4.  $x_n^2 \le \frac{2}{n-1}$ .<br>Damit muß  $x_n$  eine Nullfolge sein, und  $\sqrt[n]{n} = 1 + x_n$  hat den Grenzwert 1. Folge  $d_n$ :

Die Unbeschränktheit von  $d_n = 1 + \frac{1}{2} + \frac{1}{3} + \ldots + \frac{1}{n}$  ergibt sich mit Hilfe des folgenden Gedankens:

$$
1 + \frac{1}{2} + \underbrace{\frac{1}{3} + \frac{1}{4}}_{\geq 2 \cdot \frac{1}{4} = \frac{1}{2}} + \underbrace{\frac{1}{5} + \frac{1}{6} + \frac{1}{7} + \frac{1}{8}}_{\geq 4 \cdot \frac{1}{8} = \frac{1}{2}} + \underbrace{\frac{1}{9} + \frac{1}{10} + \dots + \frac{1}{15} + \frac{1}{16}}_{\geq 8 \cdot \frac{1}{16} = \frac{1}{2}} + \dots
$$

Es ergibt sich so  $d_{2^k} \geq 1 + \frac{k}{2}$  $\frac{k}{2}$ ; die Folge ist unbeschränkt. Wir halten fest:

Warnung: Ist eine Folge  $d_n$  monoton steigend und wird der Zuwachs  $d_n - d_{n-1}$ beliebig klein $(d_n - d_{n-1} \rightarrow 0)$ , so braucht  $d_n$ keineswegs zu konvergieren, vielmehr kann  $d_n$  dennoch über alle Schranken wachsen!

3L2 Mathematik (Kg) 2 1. Februar 2004

# $Übungen (5)$

- <span id="page-20-2"></span><span id="page-20-1"></span><span id="page-20-0"></span>1) Dividieren Sie den Polynomterm  $f(x)$  durch  $g(x)$  mit Rest, d. h. bestimmen Sie Polynomterme  $q(x)$  und  $r(x)$  mit  $f(x) = q(x)q(x) + r(x)$  und Grad von  $r(x)$ Grad von  $q(x)$ :
	- a)  $f(x) = x^6 1, g(x) = x^2 + 1,$
	- b)  $f(x) = x^4 3x^3 + 2x, g(x) = x^2 + x + 1,$
	- c)  $f(x) = 2x^3 + 2x^2 + x + 1, g(x) = 2x^2 + 1.$
- 2) Entscheiden Sie mit möglichst wenig Rechenaufwand –, welche der Zahlen –2, 2, 7, 10 Nullstellen der folgenden ganzrationalen Funktionen f sind:
	- a)  $f(x) = 4x^3 + 2x^2 + 5x 1505$ , b)  $f(x) = x_1^4 - 6x_1^3 + 2x_1^2 - 3x - 78$ , c)  $f(x) =$  $x^4$ 10  $+$  $x^3$  $\frac{5}{5}$  +  $x$  – 315,7, d)  $f(x) =$  $\frac{1}{x^3}$ 2  $+3x^2-2x-12.$

Wenn Nullstellen vorliegen, so spalten Sie bitte die entsprechenden Linearfaktoren ab. [Überlegen Sie sich, wie Sie bei mehreren Nullstellen den Rechenaufwand möglichst gering halten können.

- 3) Bestimmen Sie alle Nullstellen der Funktionen f mit den folgenden Funktionstermen:
	- a)  $f(x) = x^3 2, 5x^2 x + 2, 5,$ b)  $f(x) = \frac{x^3}{2}$  $\frac{1}{3}$  $\mathbf{x}^2$  $\frac{1}{3} + x - 1,$ c)  $f(x) = 0, 2x^3 - 0, 3x^2 - 1, 2x - 0, 7.$

Entscheiden Sie für jede Nullstelle, ob ein Vorzeichenwechsel vorliegt.

4) Bestimmen Sie sämtliche Nullstellen mit ihren Nullstellenordnungen sowie die Vorzeichenverteilung der Funktionen f mit den folgenden Funktionstermen: a)  $f(x) = (x+2)^2(x^2+2)(x^2-2),$ 

a) 
$$
f(x) = (x + 2)(x - 2)
$$
,  
b)  $f(x) = x^4 - 2x^3 - 2x^2 + 6x - 3$ .

Schraffieren Sie möglichst große Bereiche der Koordinatenebene, in denen der Graph von f nicht verlaufen kann.

5) Lösen Sie die folgenden Gleichungen:

a) 
$$
x^6 - 1 = 2x^2
$$
,  
\nb)  $x^6 = 2x^3 + 4$ ,  
\nc)  $x^2(x^3 + 2x^2 + 2x + 4) = 2x + 4$ .

# $Übungen (5) — Lösungen$

- 1) a)  $x^6 1 = (x^4 x^2 + 1)(x^2 + 1) 2$ , also  $q(x) = x^4 x^2 + 1$ ,  $r(x) = -2$ . b)  $x^4 - 3x^3 + 2x = (x^2 - 4x + 3)(x^2 + x + 1) + 3x - 3.$ c)  $2x^3 + 2x^2 + x + 1 = (x + 1)(2x^2 + 1)$ ; insbesondere also  $r(x) = 0$ .
- 2) Um den Rechenaufwand zu verringern, berücksichtigen wir Satz  $(1.7)$ : Eine ganze Zahl a (hier ±2, 7 oder 10) kann nur dann Nullstelle eines Polynoms mit ganzzahligen (!) Koeffizienten sein, wenn sie das sog. absolute Glied  $a_0$  des Polynoms teilt. a) f hat ganzzahlige Koeffizienten!  $\pm 2$  und 10 sind offensichtlich keine Teiler von 1505, also auch keine Nullstellen von f. 7 ist Teiler von 1505 (=  $215 \cdot 7$ ), kommt also als Nullstelle in Frage. Einsetzen und Ausrechnen ergibt tatsächlich  $f(7) = 0$ . Der entsprechende Linearfaktor ist  $x-7$ . Mittels Polynomdivision folgt  $4x^3+2x^2+$  $5x - 1505 = (x - 7) \cdot (4x^2 + 30x + 215).$

b) Auch dieser Polynomterm  $f(x)$  hat ganzzahlige Koeffizienten. 7 und 10 sind keine Teiler von 78, also auch keine Nullstellen von f. Wir müssen  $\pm 2$  einsetzen und erhalten  $f(2) = 16-6.8+2.4-3.2-78 = -46 \neq 0$ , aber  $f(-2) = 16+48+8+6-78 = 0$ . Der zur Nullstelle −2 gehörige Linearfaktor ist  $x + 2$ . Polynomdivision ergibt  $x^4 - 6x^3 + 2x^2 - 3x - 78 = (x+2)(x^3 - 8x^2 + 18x - 39).$ 

c) Dieser Polynomterm hat keine ganzzahligen Koeffizienten. Daher muss man zunächst die Nenner 'beseitigen', indem man mit dem Hauptnenner 10 multipliziert: Man betrachtet statt des Polynoms  $f(x)$  den Polynomterm

$$
g(x) = 10 \cdot f(x) = 10 \cdot \left(\frac{x^4}{10} + \frac{x^3}{5} + x - 315,7\right) = x^4 + 2x^3 + 10x - 3157.
$$

mit ganzzahligen (!) Koeffizienten. Dieser hat natürlich dieselben Nullstellen wie f. Sein absolutes Glied 3157 ist weder durch  $\pm 2$  noch durch 10 teilbar, wohl aber durch 7. Damit kommt lediglich 7 als Nullstelle in Frage, und in der Tat ist  $g(7) = 0$ , also auch  $f(7) = \frac{1}{10} \cdot g(7) = 0.$ 

Der entsprechende Linearfaktor ist  $x - 7$  und man erhält durch Polynomdivision  $g(x) = x^4 + 2x^3 + 10x - 3157 = (x - 7)(x^3 + 9x^2 + 63x + 451)$ . Für das gegebene  $f(x)$  bedeutet dies also (den Faktor 1/10 nicht vergessen!)

$$
f(x) = \frac{1}{10} \cdot g(x) = \frac{1}{10} \cdot (x - 7) \cdot (x^3 + 9x^2 + 63x + 451).
$$

d) Hier muss man ebenfalls zuerst mit 2 multiplizieren und dann den Term  $q(x) =$  $2f(x) = x^3 + 6x^2 - 4x - 24$  untersuchen. 7 und 10 sind keine Teiler von 24 und scheiden daher sofort als Nullstellen aus.  $+2$  und  $-2$  hingegen sind tatsächlich Nullstellen:

$$
g(\pm 2) = \pm 8 + 24 \mp 8 - 24 = \pm 8 \mp 8 = 0.
$$

Die entsprechenden Linearfaktoren sind  $x - 2$  und  $x + 2$ . [Durch zweimalige Polynomdivision könnte man diese abspalten:  $g(x) = (x - 2) \cdot (x^2 + 8x + 12)$  und  $x^2 + 8x + 12 = (x+2) \cdot (x+6)$ . Dies ergibt insgesamt  $g(x) = (x-2)(x+2) \cdot (x+6)$ . Günstiger ist es hingegen, direkt die Polynomdivision durch  $(x-2)(x+2) = x^2-4$ durchzuführen: Dies ergibt mit viel geringerem Rechenaufwand natürlich dasselbe Ergebnis  $g(x) = x^3 + 6x^2 - 4x - 24 = (x^2 - 4) \cdot (x + 6) = (x - 2)(x + 2)(x + 6).$ 

Damit hat man schließlich eine vollständige Zerlegung des Polynoms  $f(x)$  in Linearfaktoren erreicht:

$$
f(x) = \frac{1}{2} \cdot g(x) = \frac{1}{2}(x+2)(x-2)(x+6),
$$

aus der man alle Nullstellen von f ablesen kann: −2, +2 und −6.

3) Durch Einsetzen von ±1 in die gegebenen Funktionen stellt man unmittelbar fest:

a)  $+1$  und  $-1$  sind Nullstellen,

b)  $+1$  ist Nullstelle,

c)  $-1$  ist Nullstelle.

Man spaltet nun die jeweiligen Linearfaktoren ab:

Im Falle a) spaltet man (mittels Polynomdivision durch  $x^2 - 1$ ) beide Faktoren in einem Schritt ab und erhält

$$
f(x) = x3 - 2, 5x - x + 2, 5 = (x2 - 1)(x - 2, 5) = (x - 1)(x + 1)(x - 2, 5).
$$

Man liest nun alle Nullstellen von  $f$  ab:  $+1$ ,  $-1$  und 2,5. b) Hier ergibt die Polynomdivision

$$
f(x) = \frac{1}{3}(x^3 - x^2 + 3x - 3) = \frac{1}{3}(x - 1)(x^2 + 3).
$$

Da  $x^2 + 3$  keine Nullstelle hat, ist  $+1$  die einzige Nullstelle von f. c) Hier erhält man bei Polynomdivision durch  $x + 1$ 

$$
f(x) = 0, 1 \cdot (2x^3 - 3x^2 - 12x - 7) = 0, 1 \cdot (x + 1) \cdot (2x^2 - 5x - 7)
$$

Die Nullstellen des quadratischen Faktors  $2x^2 - 5x - 7$  kann man nun mit der p,q-Formel berechnen. Ergebnis: −1 und 7/2.

[Man sieht aber auch unmittelbar, dass −1 Nullstelle auch dieses quadratischen Terms  $2x^2 - 5x - 7$  ist, und daher nochmals  $x + 1$  abgespalten werden kann:  $2x^2 5x-7 = (x+1)(2x-7)$ . Dies ergibt insgesamt  $f(x) = 0, 1 \cdot (x+1) \cdot (x+1)(2x-7) =$  $0, 1 \cdot (x+1)^2(2x-7)$ , woraus man wiederum die Nullstellen von f abliest: −1, und  $7/2$  als Nullstelle von  $2x - 7$ .]

4) Im ersten Schritt bestimmen wir alle Nullstellen und die zugehörige Zerlegung von  $f(x)$  in Faktoren:

a) In diesem Falle ist dies einfach, da der Funktionsterm  $f(x)$  schon in einfache Faktoren zerlegt ist. Indem man noch  $x^2 - 2$  nach der dritten binomischen Formel zerlegt, erhält man

$$
f(x) = (x+2)^2(x^2+2)(x-\sqrt{2})(x+\sqrt{2}) = (x+2)^2(x+\sqrt{2})(x-\sqrt{2}) \cdot (x^2+2).
$$

Da  $x^2 + 2$  keine Nullstellen besitzt  $(p, q$  Formel, oder man bemerkt  $x^2 + 2 \ge 2$  für alle  $x$ ), kann man aus dieser Zerlegung sämtliche Nullstellen von  $f$  ablesen:

Die Funktion f hat die Nullstellen −2 (mit der Ordnung 2, also ohne Vorzeichenwechsel),  $-\sqrt{2}$  und  $\sqrt{2}$  (jeweils mit der Ordnung 1, also mit Vorzeichenwechsel), und sonst keine.

Da der höchste Koeffizient von  $f(x)$  gerade 1, also insbesondere positiv ist, gilt

 $3L2$  Mathematik  $(Kg)$   $3$  Ubungen  $(5)$  — Lösungen

 $f(x) > 0$  für x größer als alle Nullstellen, also für  $x > \sqrt{2}$ . Da nur bei  $\pm \sqrt{2}$  Vorzeichenwechsel stattfinden, erhalten wir die folgende Vorzeichenverteilung von f:

$$
f(x) \begin{cases} > 0 & \text{für } x > \sqrt{2}, \\ < 0 & \text{für } -\sqrt{2} < x < \sqrt{2}, \\ > 0 & \text{für } -2 < x < -\sqrt{2}, \\ > 0 & \text{für } x < -2. \end{cases}
$$

Im Falle b) muss man zunächst alle Nullstellen bestimmen. Als *ganzzahlige* Nullstellen kommen nur die Teiler von 3 in Frage  $(\pm 1, \pm 3)$ . Man findet (durch Ausprobieren), dass +1 eine Nullstelle ist. Mittels Polynomdivision erhält man

$$
(x4 - 2x3 - 2x2 + 6x - 3) : (x - 1) = x3 - x2 - 3x + 3.
$$

Der gefundene Teiler hat +1 erneut als Nullstelle. Erneutes Abspalten des Linearfaktors  $x - 1$  ergibt

$$
f(x) = x4 - 2x3 - 2x2 + 6x - 3 = (x - 1)(x3 - x2 - 3x + 3) = (x - 1)(x - 1)(x2 - 3)
$$

und damit schließlich

$$
f(x) = (x + \sqrt{3})(x - 1)^2(x - \sqrt{3}),
$$

woraus man die Nullstellen von f und ihre Ordnungen abliest: Die Nullstellen von f sind  $-\sqrt{3}$  und  $+\sqrt{3}$  (jeweils mit der Ordnung 1, also mit Vorzeichenwechsel) und +1 (mit der Ordnung 2, also ohne Vorzeichenwechsel). Wegen  $f(x) > 0$  für  $x > \sqrt{3}$  ( $\sqrt{3}$  ist die größte Nullstelle und der höchste Koeffizient von  $f(x)$  ist 1, also positiv) erhält man die Vorzeichenverteilung für f:

$$
f(x) \begin{cases} > 0 & \text{für } x > \sqrt{3}, \\ < 0 & \text{für } 1 < x < \sqrt{3}, \\ < 0 & \text{für } -\sqrt{3} < x < 1, \\ > 0 & \text{für } x < -\sqrt{3}. \end{cases}
$$

In den folgenden Skizzen sind Graphen eingezeichnet, die diese Vorzeichenverteilung haben. Dies sind nicht die genauen Graphen der Funktionen; sie verdeutlichen lediglich die Vorzeichenverteilung. Daher ist auch auf der y-Achse keine Einheit angegeben. Schraffieren Sie selbst die Bereiche, in denen der Graph auf keinen Fall verlaufen kann.

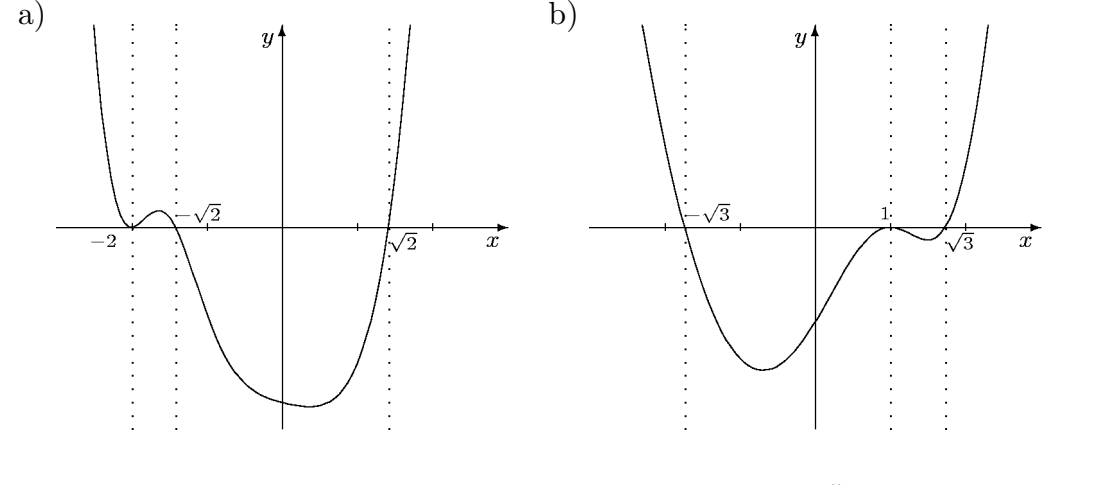

5) Polynomgleichungen der Form  $g(x) = h(x)$  sind natürlich äquivalent zur Gleichung  $g(x) - h(x) = 0$ ; es gilt also wiederum Nullstellen zu berechnen, und zwar von der ganzrationalen Funktion f gegeben durch  $f(x) = g(x) - h(x)$ .

a)  $f(x) = x^6 - 2x^2 - 1$ . Hier ist Substitution möglich:  $w = x^2$ . Dies führt dann auf die Polynomgleichung  $w^3 - 2w - 1 = 0$ . Diese hat −1 als Nullstelle. Polyomdivision ergibt  $w^3 - 2w - 1 = (w+1)(w^2 - w - 1)$ . Die verbleibende quadratische Gleichung  $w^2 - w - 1 = 0$  löst man wie üblich und erhält als Lösungen  $\frac{1}{2}(1 \pm \sqrt{5})$ . Fasst man alles zusammen, so ergibt sich:

$$
x^{6} - 1 = 2x^{2} \iff x^{6} - 2x^{2} - 1 = 0 \iff x^{2} = w \land w^{3} - 2w - 1 = 0
$$
  

$$
\iff x^{2} = w \land (w = -1 \lor w = \frac{1}{2}(1 \pm \sqrt{5}))
$$
  

$$
\iff x^{2} = -1 \lor x^{2} = \frac{1}{2}(1 \pm \sqrt{5})
$$
  

$$
\iff x^{2} = \frac{1}{2}(1 + \sqrt{5}) \quad (-1 < 0, \frac{1}{2}(1 - \sqrt{5}) < 0!)
$$
  

$$
\iff x = \pm \sqrt{\frac{1 + \sqrt{5}}{2}}
$$

b)  $f(x) = x^6 - 2x^3 - 4 = 0$ . Substitution  $x^3 = w$  führt auf die Polynomgleichung  $w^2 - 2w - 4 = 0$  mit den Lösungen  $1 \pm \sqrt{5}$ . Dies ergibt die Gleichungen  $x^3 = 1 \pm \sqrt{5}$ mit jeweils nur einer Lösung  $x = \sqrt[3]{1 \pm \sqrt{5}}$ :

$$
\mathbb{L} = \{ \sqrt[3]{1 + \sqrt{5}}, \sqrt[3]{1 - \sqrt{5}} \}.
$$

c)  $f(x) = x^5 + 2x^4 + 2x^3 + 4x^2 - 2x - 4$ . -2 ist eine Nullstelle von f. Abspalten des Linearfaktors  $x + 2$  führt auf die Polynomgleichung  $x^4 + 2x^2 - 2 = 0$  und die Substitution  $x^2 = w$  reduziert dies auf die quadratische Gleichung  $w^2 + 2w - 2 = 0$ 0. Diese hat die Lösungen  $w = -1 \pm \sqrt{3}$ . Man muss also nun die Gleichungen  $x^2 = -1 \pm \sqrt{3}$  lösen. Wegen −1 −  $\sqrt{3}$  < 0 ist nur  $x^2 = -1 + \sqrt{3}$  lösbar; Lösungen  $\pm\sqrt{-1+\sqrt{3}}$ . Insgesamt ist die Lösungsmenge der Ausgangsgleichung:

$$
\mathbb{L} = \{-2, \sqrt{-1 + \sqrt{3}}, -\sqrt{-1 + \sqrt{3}}\}.
$$

# <span id="page-25-2"></span><span id="page-25-1"></span><span id="page-25-0"></span>3L2 Mathematik (Kg) 8. April 2003

# $Übungen (6)$

- 1) a) Bestimmen Sie eine Nullstelle von  $f(x) = x^3 x 1$  bis auf 2 Dezimalen hinter dem Komma genau.
	- b) Können Sie alle Nullstellen von  $f$  approximieren?
- 2) Begründen Sie, warum das Halbierungsverfahren nicht geeignet ist, doppelte Nullstellen zu finden.
- 3) Wir definieren das Vorzeichen (Signum) von x durch

$$
sign(x) = \begin{cases} +1 & \text{falls } x > 0, \\ 0 & \text{falls } x = 0, \\ -1 & \text{falls } x < 0. \end{cases}
$$

Skizzieren Sie die Graphen von  $f(x) = sign(x)$  und  $g(x) = |sign(x)|$  und untersuchen Sie beide Funktionen auf Stetigkeit.

4) a) Folgern Sie aus den Grenzwertsätzen: Sind die Funktionen f und g an der Stelle a definiert und stetig, so sind die Summenfunktion  $f + g$ , die Differenzfunktion  $f-g$  und die Produktfunktion  $f\cdot g$  stetig an der Stelle  $a.$ 

b) Welche Probleme treten bei der Quotientenfunktion auf? Wie muss da das entsprechende Resultat formuliert werden?

#### 3L2 Mathematik (Kg) 8. April 2003

# $Ü$ bungen  $(6)$  — Lösungen

1) a) Wir berechnen zunächst Funktionswerte an ganzzahligen Stellen und suchen nach Werten mit unterschiedlichem Vorzeichen:

$$
\begin{array}{c|c|c|c|c|c|c|c|c} x & -2 & -1 & 0 & 1 & 2 \\ \hline f(x) & -7 & -1 & -1 & -1 & 5 \end{array}
$$

Daraus ergibt sich, dass f zwischen 1 und 2 eine Nullstelle haben muss.

Wir untersuchen daher das Intervall [1, 2] in Zehntelschritten:  $f(1.3) \approx -0.10$  und  $f(1.4) \approx +0.34$  zeigen, dass zwischen 1.3 und 1.4 eine Nullstelle liegt.

Nun untersuchen wir das Intervall [1.3, 1.4] in Hunderstelschritten und erhalten  $f(1.32) \approx -0.02$  und  $f(1.33) \approx +0.02$ . Somit hat f eine Nullstelle im Intervall [1.32, 1.33]. Damit ist eine Nullstelle  $a = 1, 32...$  von f bis auf zwei Dezimalstellen bestimmt.

b) Um evtl. weitere Nullstellen zu bestimmen, braucht man weitere Intervalle, über denen f sein Vorzeichen wechselt. Wenn man diese findet, kann man weitere Nullstellen approximieren; wenn man jedoch keinen weiteren Vorzeichenwechsel findet, so bedeutet dies nicht, dass es keine weiteren Nullstellen gibt. Es können zwei Nullstellen so nahe beieinander liegen, dass ein entsprechender Vorzeichenwechsel noch nicht entdeckt wurde.

- 2) Das Halbierungsverfahren benötigt einen Vorzeichenwechsel bei der gesuchten Nullstelle. Bei doppelten Nullstellen liegt jedoch kein Vorzeichenwechsel vor!
- 3) Die folgenden Skizzen zeigen den Verlauf der Funktionen sign und |sign|. Dabei ist letzterer an der Stelle x = 0 unterbrochen und der Funktionswert dort 0 (markierter Punkt im Koordinatenursprung).

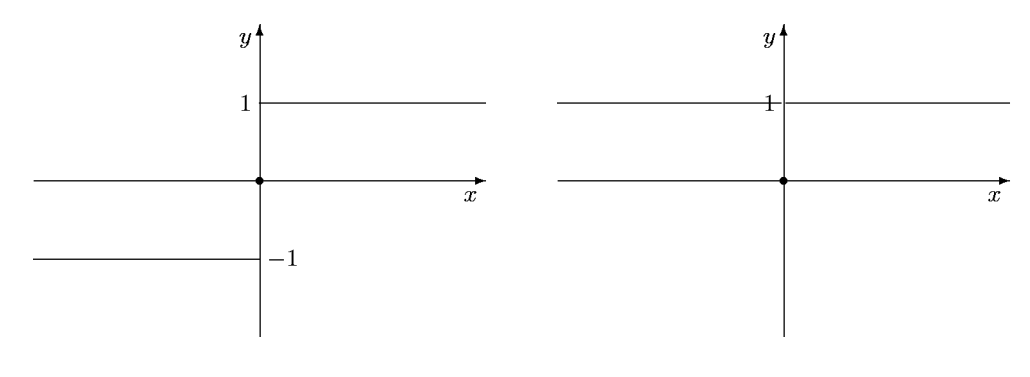

Graph der Funktion sign Graph der Funktion |sign|

Beide Funktionen weisen an der Stelle 0 Sprünge auf und sind daher dort unstetig. Ein formaler Beweis dieser Tatsache verläuft wie folgt. Man muss eine Folge  $x_n$ im Definitionsbereich angeben, die gegen 0 konvergiert, für die aber die Folge der Funktionswerte  $f(x_n)$  nicht gegen  $f(0) = 0$  konvergiert. Etwa für die typische Nullfolge  $x_n = \frac{1}{n}$  erhält man hier

$$
sign(x_n) = sign(\frac{1}{n}) = +1 \to +1
$$
 und  $|sign(x_n)| = |+1| = +1 \to +1$ .

2 Ubungen  $(6)$  — Lösungen

In beiden Fällen konvergiert die Folge  $f(x_n)$  gegen 1 (sie ist sogar konstant gleich 1), aber der Funktionswert an der Stelle 0 ist  $f(0) = 0$ , also davon verschieden. Beide Funktionen sind an der Stelle 0 unstetig.

An allen anderen Stellen sind beide Funktionen stetig. Wir führen den Beweis für  $f(x) = \text{sign}(x)$  und eine Stelle  $a > 0$ . Dazu gehen wir von einer beliebigen Folge  $x_n$  aus, die gegen a konvergiert. Wir müssen zeigen, dass dann  $f(x_n)$  gegen  $f(a)$ konvergiert. Da  $x_n$  gegen  $a > 0$  konvergiert, müssen die Folgenglieder  $x_n$  schließlich ebenfalls positiv sein, also gilt *schließlich*  $f(x_n) = \text{sign}(x_n) = 1$ . Nun hat eine Folge, die *schließlich* gleich 1 ist, natürlich den Grenzwert 1:

$$
\lim_{n \to \infty} f(x_n) = 1.
$$

Wegen  $a > 0$  gilt  $f(a) = sign(a) = 1$ , so dass  $\lim_{n\to\infty} f(x_n) = f(a)$  bewiesen ist. Im Kern zeigen diese Uberlegungen, dass es bei der Stetigkeit einer Funktion  $f$  an einer Stelle a nur darauf ankommt, welche Werte die Funktion in einer (beliebig kleinen) Umgebung von a annimmt. Dabei versteht man unter einer Umgebung einer Stelle a ein offenes Intervall  $[c, d]$ , in dem a liegt. Da beide Funktionen in Umgebungen von Stellen  $a \neq 0$  konstant sind, sind sie dort auch stetig.

4) a) Wir führen den Beweis für die Summenfunktion  $f + g$  mit dem Funktionsterm  $f(x) + g(x)$ . Seien f und g an der Stelle a definiert und stetig. Dann ist auch  $f + g$  bei a definiert. Sei  $x_n$  eine beliebige Folge im Definitionsbereich von  $f + g$ mit Grenzwert a. Da f bei a stetig ist, konvergiert  $f(x_n)$  gegen  $f(a)$ . Genauso folgt  $g(x_n) \to g(a)$ . Nach dem Grenzwertsatz für Summen konvergiert dann die Summenfolge  $f(x_n) + g(x_n)$  gegen die Summe  $f(a) + g(a)$ :

$$
\lim_{n \to \infty} (f(x_n) + g(x_n)) = f(a) + g(a).
$$

Da dies für *jede* Folge  $x_n$  mit Grenzwert a gilt, ist damit die Stetigkeit von  $f + g$ an der Stelle a bewiesen.

b) Wir betrachten nun die Quotientenfunktion  $\frac{f}{g}$  mit dem Funktionsterm  $\frac{f(x)}{g(x)}$ . Sind f und g bei a definiert und stetig, so braucht  $\frac{f}{a}$  $\frac{J}{g}$  bei a nicht definiert zu sein. Vielmehr gilt:  $\frac{f}{g}$  ist nur dann bei a definiert, wenn  $g(a) \neq 0$  ist. Wir setzen dies nun voraus! Ist nämlich eine Funktion an einer Stelle nicht definiert, so kann sie dort erst recht nicht stetig sein.

Sei also nun  $a \in \mathbb{D}(\frac{f}{a})$  $\frac{f}{g}$ ) und  $x_n \in \mathbb{D}(\frac{f}{g})$  $\frac{f}{g}$ ) eine Folge mit Grenzwert a. Da  $f$  und  $g$  an der Stelle a stetig sind, konvergiert  $\check{f}(x_n)$  gegen  $f(a)$  und  $g(x_n)$  gegen  $g(a)$ . Nach dem Grenzwertsatz für Quotienten konvergiert dann der Quotient  $\frac{f(x_n)}{g(x_n)}$  $\frac{f(x_n)}{g(x_n)}$  gegen  $\frac{f(a)}{g(a)}$  $g(a)$ – vorausgesetzt g(a)  $\neq 0$ . Wegen  $a \in \mathbb{D}(\frac{f}{a})$  $\frac{f}{g}$ ) gilt aber  $g(a) \neq 0$ . Damit ist für jede Folge  $x_n \in \mathbb{D}(\frac{f}{a})$  $\frac{f}{g}$ ) mit  $x_n \to a$  gezeigt:

$$
\lim_{n \to \infty} \frac{f(x_n)}{g(x_n)} = \frac{f(a)}{g(a)}.
$$

Die Quotientenfunktion  $\frac{f}{g}$  ist also an der Stelle a stetig – wenn sie dort definiert ist!

 $\ddot{3}$  Ubungen  $(6)$  — Lösungen

### <span id="page-28-2"></span><span id="page-28-1"></span><span id="page-28-0"></span> $3L2$  Mathematik  $(Kg)$  5. Mai 2003

# $Übungen (7)$

1) Bestimmen Sie für die nachfolgenden Funktionen den Definitionsbereich, alle Nullstellen und ihre Ordnungen sowie die Vorzeichenverteilung der Funktionswerte:

a) 
$$
f(x) = \frac{x^2 - 1}{(x+1)^2}
$$
, b)  $f(x) = \frac{x^2 - 1}{x^2 + 1}$ , c)  $f(x) = \frac{x^2 - 4}{x^2 - 1}$ .

Schraffieren Sie möglichst große Bereiche der Koordinatenebene, in denen der Graph der jeweiligen Funktion nicht verlaufen kann.

Untersuchen Sie das Verhalten der Funktion bei den Lücken und im Unendlichen. Skizzieren Sie einen denkbaren Verlauf des Graphen.

2) Welche der folgenden Aussagen sind für rationale Funktionsterme  $f(x) =$  $g(x)$  $h(x)$ 

richtig, welche falsch? Wie kann man die falschen korrigieren?

a) Haben Zähler und Nenner keine gemeinsamen Nullstellen, so ist jede Lücke von f ein Pol.

b) Ist  $a$  eine gemeinsame Nullstelle von Zähler und Nenner, so ist  $a$  hebbare Lücke von f.

c) f kann nur an Null- oder Polstellen sein Vorzeichen wechseln.

d) Existiert der Grenzwert  $\lim_{x\to\infty} f(x)$  in  $\mathbb{R}$ , so hat f eine waagerechte Asymptote.

e) Existiert  $\lim_{x \to \infty} f(x)$ , so existiert auch  $\lim_{x \to -\infty} f(x)$  und beide Grenzwerte stimmen überein.

f) f kann nur endlich viele Pole haben.

g) f ist (auf seinem Definitionsbereich) stetig.

h) Ist der Zählergrad größer als der Nennergrad, so gilt  $\lim_{x \to \infty} f(x) = \infty$ .

i) Ist die x-Achse Asymptote für  $f$ , so ist der Zählergrad echt kleiner als der Nennergrad.

j) Ist der Zählergrad größer als der Nennergrad, so hat der Graph von  $f$  keine Asymptote.

3) Untersuchen Sie die Graphen der nachfolgenden Funktionen und skizzieren Sie sie  $-$  soweit dies mit den bisherigen Mitteln möglich ist.

a) 
$$
f(x) = \frac{x^2 + 2x - 3}{x^3 - x^2 - 3x + 3}
$$
, b)  $f(x) = \frac{x^2 + x - 6}{-x^2 + 6x - 9}$ ,  
c)  $f(x) = \frac{3x^3 + 3x^2 - 15x + 9}{x^3 - x^2 - 3x + 3}$ , d)  $f(x) = \frac{x^3 - 6x^2 + 4x + 8}{x^4 - 4x^3 - x^2 + 20x - 20}$ .

4) Untersuchen Sie die folgenden rationalen Funktionen auf ihr Verhalten im Unendlichen. Stellen Sie fest, ob eine Asymptote existiert und bestimmen Sie ggf. eine Gleichung dafür.

a) 
$$
f(x) = \frac{x^2 - 4x + 1}{3x^3 + 4x - 1}
$$
,  
\nb)  $f(x) = \frac{3x^3 + 4x - 4}{2x^2 - x - 1}$ ,  
\nc)  $f(x) = \frac{4x^4 - 2x^2 + 1}{7x^4 - 5x - 3}$ ,  
\ne)  $f(x) = x + \frac{x - 3}{x + 4}$ .  
\n(b)  $f(x) = \frac{3x^3 + 4x - 4}{2x^2 - x - 1}$ ,  
\nd)  $f(x) = 2x - 1 - \frac{3x + 4}{x^2 - 4}$ ,

5) Nullstellenberechnung: Diese können sie zu zweit oder mehreren folgendermaßen ub¨ en: Multiplizieren Sie lineare und quadratische Terme miteinander und geben Sie nur den ausmultiplizierten Term weiter. Sie können dann an Hand Ihrer faktorisierten Form die Ergebnisse Ihrer Mitstudierenden überprüfen.

 $3L2$  Mathematik  $(Kg)$  1 5. Mai 2003

#### $3L2$  Mathematik  $(Kg)$  5. Mai 2003

# $Übungen (7) — Lösungen$

1) a) Lücken: Der Nenner  $(x + 1)^2$  hat nur die Nullstelle −1; −1 ist einzige Lücke von  $f: \mathbb{D}_f = \mathbb{R} \setminus \{-1\}.$ 

Nullstellen: Ein Quotient kann nur 0 werden, wenn der Zähler 0 wird. Die Nullstellen  $\frac{d}{dx}$  Zählers  $x^2 - 1 = (x+1)(x-1)$  sind  $\pm 1$ . Da aber  $-1$  eine Lücke ist, kann sie keine Nullstelle sein. Damit hat  $f$  nur eine Nullstelle:  $+1$ . Diese Nullstelle ist einfach; es findet dort ein Vorzeichenwechsel statt.

Linearfaktorzerlegung: Wir erhalten die folgende Linearfaktorzerlegung von f:

$$
f(x) = \frac{x^2 - 1}{(x+1)^2} = \frac{(x-1)(x+1)}{(x+1)^2} = \frac{x-1}{x+1}.
$$

(Die letzte Gleichung gilt für alle  $x \neq -1$  also im Definitionsbereich von f.) Die letzte gekürzte Form zeigt, dass  $f(x)$  nur bei der Nullstelle +1 und bei der Lücke −1 das Vorzeichen wechselt.

Vorzeichenverteilung: Ist x größer als jede Lücke und jede Nullstelle (hier  $x > 1$ ), so sind alle Linearfaktoren positiv, also auch  $f(x)$ . Der Graph von f 'endet' oberhalb der x-Achse. Zusammen mit den beiden Vorzeichenwechseln bei ±1 ist dann die Vorzeichenverteilung bekannt:

$$
f(x) \begin{cases} > 0 & \text{falls } 1 < x, \\ < 0 & \text{falls } -1 < x < 1, \\ > 0 & \text{falls } x < -1. \end{cases}
$$

Verhalten im Unendlichen: Mit der üblichen Umformung (Kürzen mit der höchsten  $x$ -Potenz) und den Grenzwertsätzen erhält man

$$
f(x) = \frac{x-1}{x+1} = \frac{1-\frac{1}{x}}{1+\frac{1}{x}} \to \frac{1-0}{1+0} = 1
$$
 für  $x \to \pm \infty$ .

Dies bedeutet, dass sich der Graph für  $x \to \pm \infty$  der Parallelen zur x-Achse mit der Gleichung  $y = 1$  anschmiegt: Diese Parallele ist eine Asymptote für den Graphen von f.

Verhalten bei der Lücke: Wie wir inzwischen wissen, ist eine Nullstelle des Nenners, die nicht zugleich Nullstelle des Z¨ahlers ist, ein Pol; also ist −1 Pol von f, und das bedeutet:

$$
\lim_{x \to -1} |f(x)| = \infty.
$$

Wir wiederholen hier die entsprechende Argumentation: Wir untersuchen das Verhalten von  $|f(x)|$  bei der Lücke −1. Für  $x \to -1$  konvergiert der Zähler  $q(x) = x-1$ gegen  $q(-1) = -2$  (Stetigkeit von q), während der Nenner  $h(x) = x + 1$  gegen  $h(-1) = 0$  konvergiert. Strebt der Nenner gegen 0, der Zähler aber gegen einen Wert  $\neq 0$  (!), so konvergiert der Betrag des Quotienten gegen + $\infty$ . [Begründung: Der Kehrwert strebt gegen  $\frac{0}{-2} = 0$  und Beträge sind nicht negativ. Dabei ist wichtig, dass der Grenzwert des Zählers  $g(x)$  nicht 0 ist, denn dadurch wird beim Kehrwert der Grenzwert des Nenners  $\neq 0$  und man kann auf den Kehrwert den

 $3L2$  Mathematik  $(Kg)$  2 Ubungen  $(7)$  — Lösungen

Grenzwertsatz für Quotienten anwenden.

Zusammen mit der schon bekannten Vorzeichenverteilung kann man daraus genauer die einseitigen Grenzwerte ablesen. Da für  $x \to -1$  mit  $x > -1$  die Werte  $f(x) < 0$ sind, ergibt sich als Grenzwert von oben

$$
\lim_{x \searrow -1} f(x) = -\infty.
$$

Entsprechend erhält man als Grenzwert von unten  $\lim_{x \nearrow -1} f(x) = +\infty$ .

Nachfolgend nun eine Skizze, die einen angesichts der bisherigen Ergebnisse möglichen Verlauf des Graphen von f angibt:

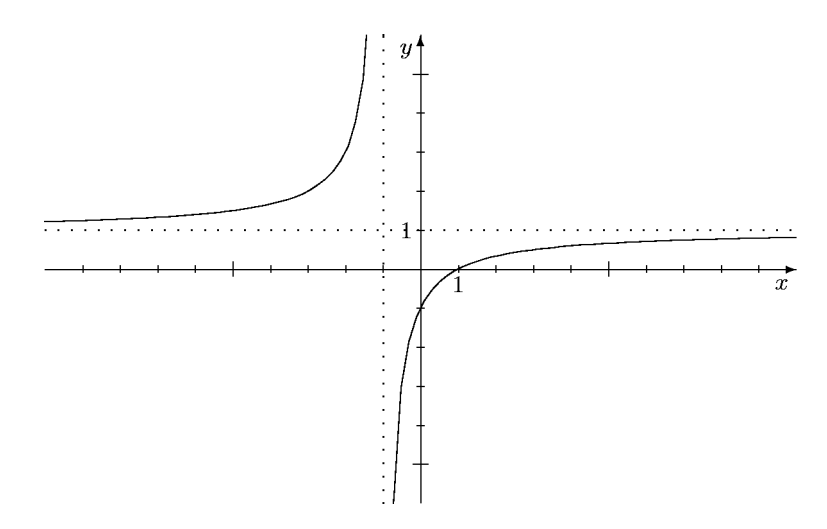

b) Lücken: Der Nenner  $x^2 + 1$  hat keine Nullstellen, f also keine Lücken:  $\mathbb{D}_f = \mathbb{R}$ . Nullstellen: Der Zähler  $x^2 - 1 = (x - 1)(x + 1)$  hat die beiden Nullstellen  $\pm 1$ ; beide sind einfach und daher mit Vorzeichenwechsel.

Vorzeichenverteilung: Wieder 'endet' der Graph oberhalb der x-Achse, da die fuh- ¨ renden Koeffizienten von Zähler und Nenner positiv sind. (Dies erkennt man auch aus der nachfolgenden Bestimmung des Grenzwertes für  $x \to \infty$ .) Zusammen mit den beiden Vorzeichenwechseln bei ±1 ergibt sich so die Vorzeichenverteilung von f:

$$
f(x) \begin{cases} > 0 & \text{falls } 1 < x, \\ < 0 & \text{falls } -1 < x < 1, \\ > 0 & \text{falls } x < -1. \end{cases}
$$

Asymptote: Zähler und Nenner von  $f(x)$  haben denselben Grad, daher sind die Grenzwerte  $\lim_{x\to\pm\infty} f(x)$  gerade gleich dem Quotienten der führenden Koeffizienten von Zähler und Nenner, hier also  $+1$ :

$$
f(x) = \frac{1 - \frac{1}{x^2}}{1 + \frac{1}{x^2}} \rightarrow \frac{1 - 0}{1 + 0} = 1
$$
 für  $x \rightarrow \pm \infty$ .

Die Gerade mit der Gleichung  $y = 1$  ist Asymptote.

Ein mit den bisherigen Resultaten verträglicher Verlauf des Graphen von f ist in nachfolgender Skizze gegeben.

 $3L2$  Mathematik  $(Kg)$   $3$  Ubungen  $(7)$  — Lösungen

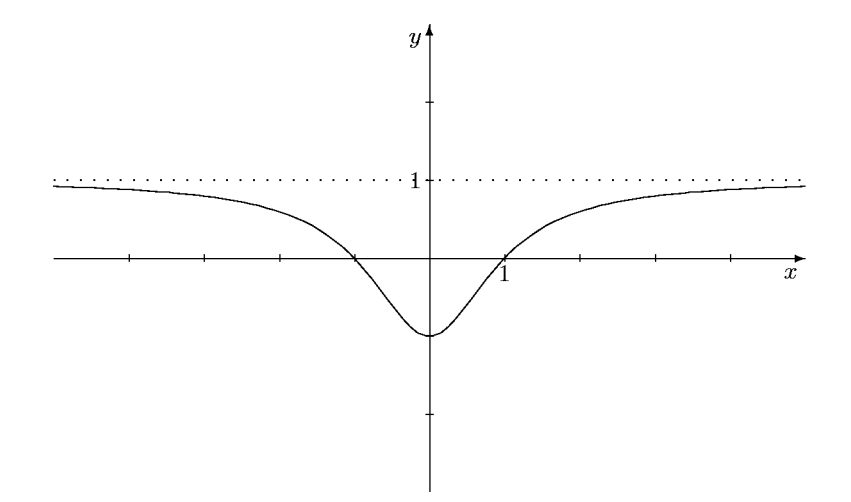

c) <u>Lücken:</u> Der Nenner  $x^2 - 1 = (x + 1)(x - 1)$  hat die beiden Nullstellen ±1, also hat  $\overline{f}$  nur diese beiden Lücken:  $\overline{D}_f = \overline{R} \setminus \{\pm 1\}.$ 

Nullstellen: Der Zähler  $x^2 - 4 = (x + 2)(x - 2)$  hat die beiden Nullstellen  $\pm 2$ . Da Zähler und Nenner keine gemeinsamen Nullstellen haben, kann man keinen Linearfaktor kürzen. Die Linearfaktorzerlegung von  $f(x)$  ist

$$
f(x) = \frac{(x+2)(x-2)}{(x+1)(x-1)}.
$$

Damit sind beide Lücken Pole, und zwar mit Vorzeichenwechsel, und beide Nullstellen des Zählers sind Nullstellen von  $f$ , ebenfalls mit Vorzeichenwechsel.

Vorzeichenverteilung: Da der Quotient der führenden Koeffizienten von Zähler und Nenner positiv ist, 'endet' der Graph im positiven Bereich. Zusammen mit den Vorzeichenwechseln an allen Polen und Nullstellen kennt man dann die Vorzeichenverteilung, wie sie in untenstehender Skizze verdeutlicht wird.

Asymptoten: Da Zähler- und Nennergrad übereinstimmen, besitzt die rationale Funktion eine Asymptote parallel zur x-Achse, und zwar mit der Gleichung  $y = 1$ , da 1 der Quotient der beiden führenden Koeffizienten ist.

Skizze:

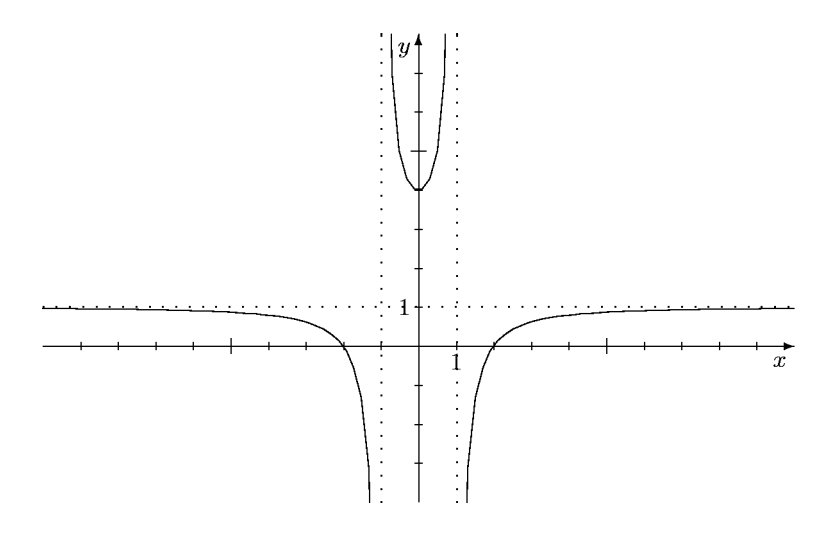

2) a) Richtig.

b) Falsch. Man muss erst in Z¨ahler und Nenner den Linearfaktor x − a so oft wie

 $3L2$  Mathematik  $(Kg)$   $4$  Ubungen  $(7)$  — Lösungen

möglich abspalten und kürzen. Wenn nach dem Kürzen  $a$  keine Nullstelle des Nenners ist, ist  $a$  eine hebbare Lücke, andernfalls ein Pol von  $f$ .

c) Falsch. f kann auch an einer hebbaren Lücke sein Vorzeichen wechseln. Es muss richtig heißen:  $f$  kann nur an seinen Nullstellen oder Lücken das Vorzeichen wechseln.

d) Richtig.

e) Richtig, wenn der Grenzwert in  $\mathbb R$  existiert. Ist der 'Grenzwert'  $\pm \infty$ , so hängt es davon ab, ob der Gradunterschied zwischen Zähler und Nenner gerade oder ungerade ist.

f) Richtig.

g) Richtig.

h) Falsch. Der Grenzwert kann auch  $-\infty$  sein. Es gilt nur  $\lim_{x \to \infty} |f(x)| = \infty$ .

i) Richtig. Es gilt sogar die Äquivalenz beider Aussagen: Eine rationale Funktion hat genau dann die x-Achse als Asymptote, wenn der Zählergrad kleiner ist als der Nennergrad.

j) Falsch. Wenn der Zählergrad um 1 größer ist, existiert eine schräge Asymptote; ihr Anstieg ist der Quotient der führenden Koeffizienten von Zähler und Nenner.

3) a) Lücken: Wir bestimmen die Nullstellen des Nenners  $h(x) = x^3 - x^2 - 3x + 3$ . Als rationale Nullstellen kommen nur die Teiler von 3 in Frage. +1 ist Nullstelle; Polynomdivision durch  $x - 1$  ergibt  $h(x) = (x - 1)(x^2 - 3)$ . Damit sind die Lücken von f bekannt:  $+1$  und  $\pm\sqrt{3}$ .

Art der Lücken: Wir untersuchen, welche der Lücken auch Nullstelle des Zählers ist. +1 ist Nullstelle des Zählers  $g(x) = x^2 + 2x - 3$ . Mit dem Satz von Vieta findet man die zweite Nullstelle −3 von  $g(x)$  und damit die Linearfaktorzerlegung  $q(x) = (x-1)(x+3)$ . Wir erhalten durch Kürzen

$$
f(x) = \frac{(x-1)(x+3)}{(x-1)(x^2-3)} = \frac{x+3}{x^2-3} = \tilde{f}(x).
$$

Wir arbeiten nun mit der Ersatzfunktion  $\tilde{f}$  weiter. Da vollständig gekürzt wurde, hat diese jetzt keine gemeinsamen Nullstellen in Zähler und Nenner. Das bedeutet: Alle Lücken von  $\tilde{f}$  sind *Pole* von  $\tilde{f}$  und f. Damit hat f die Pole  $\pm \sqrt{3}$ . Die Lücken +1 von f dagegen ist keine Lücke von  $\tilde{f}$ , also kein Pol; sie ist eine hebbare Lücke  $(von f).$ 

Lückenwert: Ist a eine hebbare Lücke von f, so existiert definitionsgemäß der Grenzwert  $\lim_{x\to a} f(x)$  in R. Er gibt den y-Wert des im Graphen von f an der Stelle a 'fehlenden' Punktes an. Da die Ersatzfunktion  $\tilde{f}$  außerhalb von a mit f übereinstimmt, aber zusätzlich an dieser Stelle a definiert ist, gilt wegen der Stetigkeit von  $\tilde{f}$ :

$$
\lim_{x \to a} f(x) = \lim_{x \to a} \tilde{f}(x) = \tilde{f}(a).
$$

Der Lückenwert einer Funktion f an einer hebbaren Lücke ist also der Wert der Ersatzfunktion an dieser Stelle.

In diesem Falle erhält man damit  $\lim_{x\to 1} f(x) = \tilde{f}(1) = \frac{1+3}{1-3}$  $1 - 3$  $=-2.$ 

Nullstellen: Aus der Linearfaktorzerlegung entnehmen wir die Nullstellen: Einzige Nullstelle von f ist  $-3$ .

Vorzeichenverteilung: Da der Quotient der führenden Koeffizienten von Zähler und

Nenner positiv ist, ist  $f(x) > 0$  an den Stellen x, die größer sind als alle Nullstellen und Lücken. Dies heißt, der Graph 'endet' oberhalb der x-Achse. Da beide Pole und die Nullstelle einfach sind, findet dort jeweils ein Vorzeichenwechsel statt. Damit kann man nun durch Schraffieren Bereiche der Koordinatenebene kennzeichnen, in denen der Graph von f nicht verlaufen kann.

Asymptoten: Da der Zählergrad kleiner ist als der Nennergrad, ist die  $x$ -Achse Asymptote von f.

Skizze: Ein mit den bisherigen Ergebnissen verträglicher Verlauf des Graphen von f ist in folgender Skizze gegeben. Beachten Sie, dass eigentlich der Graph der Ersatzfunktion  $f$  gezeichnet ist, der sich vom Graphen von  $f$  ja nur dadurch unterscheidet, dass die Lücke bei +1 behoben ist. Ein kleiner Kreis markiert den zusätzlichen Punkt.

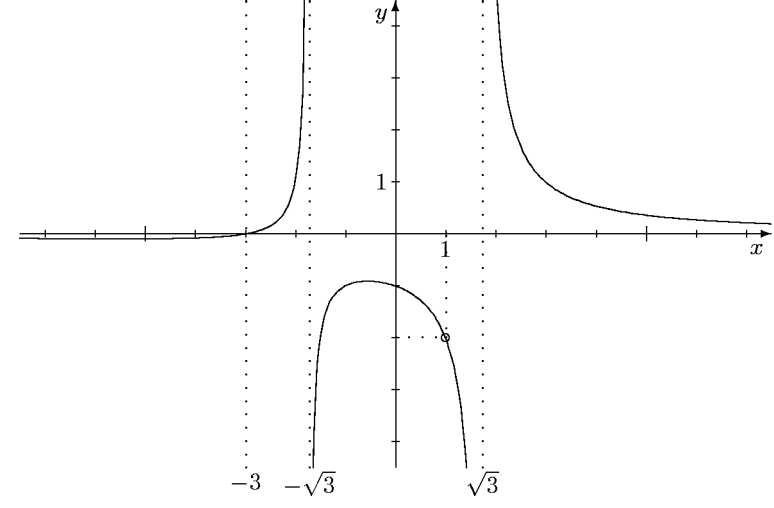

b) Lücken: Der Nenner  $h(x) = -x^2 + 6x - 9$  ist bis auf das Vorzeichen ein vollständiges Binom:  $h(x) = -(x^2 - 6x + 9) = -(x - 3)^2$ . Damit hat f nur eine Lücke: +3. Art der Lücke: Die Lücke +3 ist keine Nullstelle des Zählers, also ein Pol.

Nullstellen: Der quadratische Zähler  $g(x) = x^2 + x - 6 = (x + 3)(x - 2)$  hat die Nullstellen  $-3$  und  $+2$ . Dies sind beides Nullstellen von f, da sie zum Definitionsbereich gehören.

Vorzeichenverteilung: Da +3 ein doppelter Pol ist, liegt dort kein Vorzeichenwechsel vor, während beide Nullstellen einfach sind, also f dort jeweils einen Vorzeichenwechsel hat. Da der Quotient der führenden Koeffizienten negativ ist, 'endet' der Graph unter der x-Achse. (Siehe auch die nachfolgende Asymptotenbestimmung.) Damit liegt die Vorzeichenverteilung fest (siehe Skizze).

Asymptote: Da Zähler- und Nennergrad übereinstimmen, hat der Graph von  $f$  eine waagerechte Asymptote. Da der Quotient der führenden Koeffizienten −1 ist, ist  $y = -1$  eine Gleichung für die Asymptote.

Skizze: Ein mit den bisherigen Ergebnissen verträglicher Verlauf des Graphen von  $\overline{f}$  ist in nachfolgender Skizze gegeben:

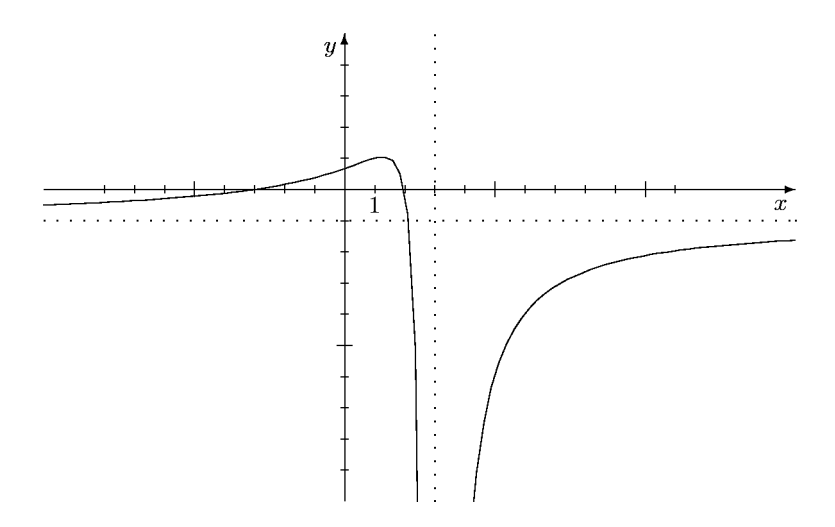

c) Lücken: Wir untersuchen den Nenner  $h(x) = x^3 - x^2 - 3x + 3$  auf Nullstellen.  $+1$  ist offensichtlich eine Nullstelle und geschicktes Ausklammern ergibt  $h(x)$  $x^3 - x^2 - 3x + 3 = x^2(x - 1) - 3(x - 1) = (x - 1)(x^2 - 3)$ . (Beachten Sie: Der Nenner ist identisch mit dem Nenner von a).) Wir erkennen die Lücken von  $f: +1$ und  $\pm\sqrt{3}$ .

Art der Lücken: Wir untersuchen, welche der Lücken auch Nullstelle des Zählers  $h(x) = 3x^3 + 3x^2 - 15x + 9$  ist. +1 ist Nullstelle von h; Polynomdivision ergibt  $h(x) = (x-1)(3x^2+6x-9) = 3(x-1)(x^2+2x-3)$ . +1 ist erneut Nullstelle des quadratischen Faktors und der Satz von Vieta ergibt  $x^2 + 2x - 3 = (x - 1)(x +$ 3). (Alternativ:  $p, q$ -Formel oder quadratische Ergänzung.) Insgesamt erhalten wir  $h(x) = 3(x-1)^2(x+3)$  und

$$
f(x) = \frac{3(x-1)^2(x+3)}{(x-1)(x^2-3)} = \frac{3(x-1)(x+3)}{x^2-3} = \tilde{f}(x).
$$

Damit sind  $\pm \sqrt{3}$  die Pole von f, während die Lücke +1 hebbar ist. Lückenwert: Es ist

$$
\lim_{x \to 1} f(x) = \tilde{f}(1) = 0.
$$

Der 'fehlende' Punkt im Graphen von f hat also die y-Koordinate 0; er liegt genau auf der x-Achse.

Nullstellen: Aus der Linearfaktorzerlegung von  $\tilde{f}$  entnehmen wir die Nullstellen +1 und −3. Aber nur −3 ist Nullstelle von f; +1 ist keine Nullstelle von f, da f dort nicht definiert ist.

Vorzeichenverteilung: Der Quotient der führenden Koeffizienten von Zähler und Nenner ist positiv, also 'endet' der Graph oberhalb der x-Achse. Alle Null- und Polstellen von f sind einfach, also liegt jeweils ein Vorzeichenwechsel vor. Damit sind die Bereiche bekannt, in denen der Graph von  $\tilde{f}$  (und damit der von f) nicht verlaufen kann.

Asymptote: Zähler- und Nennergrad stimmen überein, also hat der Graph von f eine waagerechte Asymptote. Der Quotient der führenden Koeffizienten von Zähler und Nenner ist  $+3$ , also ist  $y = 3$  eine Gleichung für die Asymptote.

Skizze: Ein mit den bisherigen Ergebnissen verträglicher Verlauf des Graphen von f ist in folgender Skizze gegeben. Ein kleiner Kreis markiert die hebbare Lücke von  $f$ .

 $3L2$  Mathematik  $(Kg)$  7  $\qquad \qquad$  Übungen  $(7)$  — Lösungen

Der Lückenpunkt liegt gerade auf der  $x$ -Achse. Beachten Sie, dass dies ein Beispiel für eine Funktion ist, die an einer hebbaren Lücke ihr Vorzeichen wechselt.

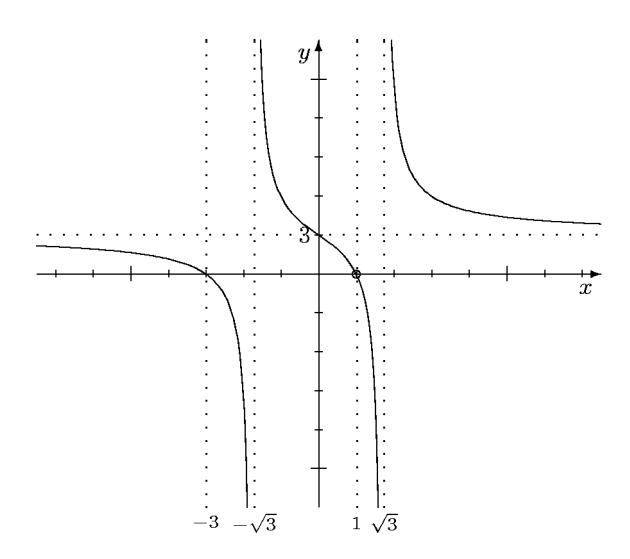

d) Lücken: Man muss die Nullstellen des Nenners  $h(x) = x^4 - 4x^3 - x^2 + 20x -$ 20 bestimmen. Ausklammern, Anwendung binomischer Formeln, Substitution sind nicht möglich. Als rationale Nullstellen kommen nur die Teiler von 20 in Frage.  $+2$ ist Nullstelle h. Polynomdivision ergibt  $h(x) = (x - 2)(x^3 - 2x^2 - 5x + 10)$ . Der kubische Faktor hat erneut +2 als Nullstelle. Erneute Polynomdivision durch  $x - 2$ führt zu  $h(x) = (x-2)^2(x^2-5)$ . Damit sind die Lücken bekannt: +2, ± $\sqrt{5}$ . Art der Lücken: Wir untersuchen, welche Lücken Nullstellen des Zählers sind.  $+2$ ist Nullstelle des Zählers  $g(x) = x^3 - 6x^2 + 4x + 8$ . Polynomdivision durch x−2 ergibt  $g(x) = (x-2)(x^2-4x-4)$ . Der quadratische Faktor hat die Nullstellen  $2 \pm \sqrt{8}$ , so dass sich  $x - 2$  nicht erneut abspalten lässt und auch  $\pm \sqrt{5}$  keine Nullstellen des Zählers sind. Damit erhalten wir durch Kürzen

$$
f(x) = \frac{(x-2)(x^2 - 4x - 4)}{(x-2)^2(x^2 - 5)} = \frac{x^2 - 4x - 4}{(x-2)(x^2 - 5)} = \tilde{f}(x).
$$

Wir arbeiten ab sofort mit dieser Ersatzfunktion  $\tilde{f}$  weiter. Alle Lücken von f sind auch Lücken von  $\tilde{f}$  und damit Pole.

Nullstellen: Mit der Linearfaktorzerlegung haben wir jetzt auch bereits die Nullstellen von f ermittelt. Es sind dies  $2 \pm \sqrt{8}$ .

Vorzeichenverteilung: Da der Quotient der führenden Koeffizienten positiv ist, 'endet' der Graph von f oberhalb der x-Achse. Da alle Null- und Polstellen einfach sind, findet dort jeweils ein Vorzeichenwechsel statt, so dass man Bereiche der Koordinatenebene schraffieren kann, in denen der Graph von f nicht verlaufen kann.

Skizze: Ein mit den bisherigen Ergebnissen verträglicher Verlauf des Graphen von f ist in folgender Skizze gegeben:

 $3L2$  Mathematik  $(Kg)$  8 Ubungen  $(7)$  — Lösungen

Asymptoten: Da der Zählergrad kleiner ist als der Nennergrad, ist die x-Achse Asymptote.

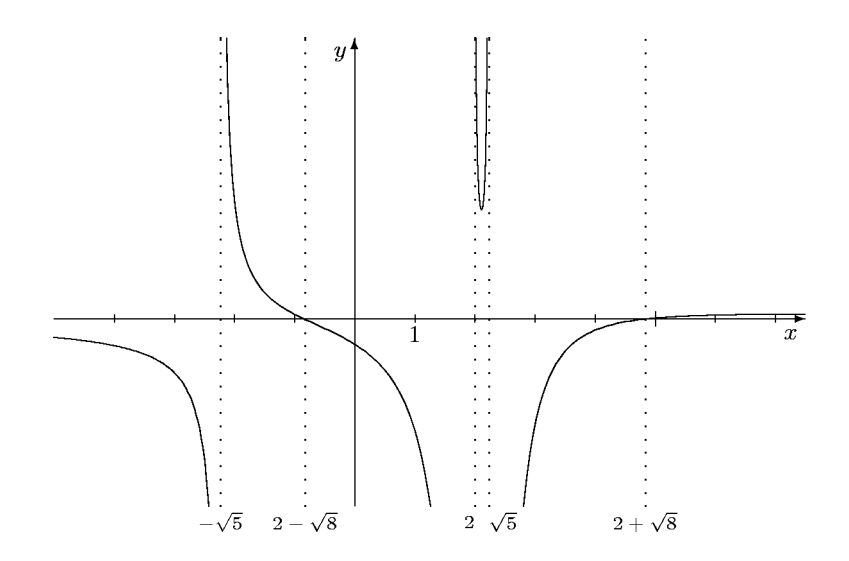

4) a) Der Zählergrad ist kleiner als der Nennergrad, also ist die x-Achse Asymptote. Es gilt

$$
\lim_{x \to \pm \infty} f(x) = 0 \, .
$$

b) Der Zählergrad ist um genau 1 größer als der Nennergrad, daher besitzt  $f$  eine schräge Asymptote. Ihr Anstieg ist der Quotient der führenden Koeffizienten  $\frac{3}{5}$ 2 . Eine vollständige Gleichung für die Asymptote erhält man durch Polynomdivision:

$$
(3x3 + 4x - 4) : (2x2 - x - 1) = \frac{3}{2}x + \frac{3}{4} + \frac{\frac{25}{4}x - \frac{13}{4}}{2x2 - x - 1}.
$$

Damit ist  $y = \frac{3}{5}$ 2  $x+\frac{3}{4}$  $\frac{3}{4}$  eine Gleichung für die Asymptote. Weiter erhält man die Grenzwerte

$$
\lim_{x \to \pm \infty} f(x) = \lim_{x \to \pm \infty} (\frac{3}{2}x + \frac{3}{4}) = \pm \infty.
$$

c) Zähler- und Nennergrad stimmen überein, daher hat  $f$  eine Parallele zur x-Achse als Asymptote; ihr y-Achsenabschnitt ist der Quotient der führenden Koeffizienten 4 7 und ihre Gleichung daher  $y = \frac{4}{7}$  $\frac{1}{7}$ . Da die Asymptote waagerecht ist, hat f für  $x \to \pm \infty$  einen Grenzwert in  $\mathbb{R}$ :

$$
\lim_{x \to \pm \infty} f(x) = \frac{4}{7}.
$$

d) Da in dem Bruchterm der Zählergrad kleiner ist als der Nennergrad, konvergiert dieser gegen 0 für  $x \to \pm \infty$ , also

$$
\lim_{x \to \pm \infty} (f(x) - (2x - 1)) = \lim_{x \to \pm \infty} (-\frac{3x + 4}{x^2 - 4}) = 0.
$$

Dies bedeutet, dass die Gerade mit der Gleichung  $y = 2x - 1$  Asymptote für f ist und

$$
\lim_{x \to \pm \infty} f(x) = \lim_{x \to \pm \infty} (2x - 1) = \pm \infty.
$$

 $3L2$  Mathematik  $(Kg)$  9 Ubungen  $(7)$  — Lösungen

e) Hier hat der Bruchterm den Grenzwert 1 (Zählergrad = Nennergrad, Quotient der führenden Koeffizienten ist 1), also gilt

$$
\lim_{x \to \pm \infty} (f(x) - x) = \lim_{x \to \pm \infty} \frac{x - 3}{x + 4} = 1
$$

und damit

$$
\lim_{x \to \pm \infty} (f(x) - (x+1)) = \lim_{x \to \pm \infty} (f(x) - x) - 1 = 0.
$$

Folglich hat f die Gerade mit der Gleichung  $y = x + 1$  als Asymptote und wieder besitzt f für  $x \to \pm \infty$  die Grenzwerte  $\pm \infty$ .

#### Vokabeltest

Wiederholen Sie alle neu eingeführten mathematischen Begriffe. Ergänzen Sie zur Kontrolle die folgenden Sätze:

- a) Eine Funktion f ist an einer Stelle a stetig  $\iff \dots$ ,
- b) Eine Funktion f hat an einer Stelle a den Grenzwert  $\lim_{x\to a} f(x) = b \iff \dots$

c) Eine Folge  $a_n$  'konvergiert' gegen  $-\infty \iff \dots$ ,

d) a ist Pol einer rationalen Funktion  $f \iff \dots$ ,

e) a ist hebbare Lücke der rationalen Funktion  $f \iff \dots$ ,

f) Eine Asymptote einer rationalen Funktion  $f$  ist  $\dots$ ,

g) Klären Sie auch die Begriffe Polynomterm, Grad, führender Koeffizient, führender Term, ganzrationale Funktion, rationale Funktion.

# Übungen zu rationalen Funktionen

- <span id="page-38-1"></span><span id="page-38-0"></span>1) Untersuchen Sie die nachfolgend definierten rationalen Funktionen f und bestimmen Sie
	- a) die Lücken,
	- b) die Art der Lücken,
	- c) die stetige Fortsetzung (Ersatzfunktion)  $\tilde{f}$ ,
	- d) die Ordnungen der Pole,
	- e) die Grenzwerte von  $f$  an den Lücken,
	- f) die Nullstellen und ihre Ordnungen,
	- g) die Vorzeichenverteilung von  $f$ ,
	- h) die Grenzwerte von f für  $x \to \pm \infty$ ,
	- i) evtl. Asymptoten

und skizzieren Sie einen möglichen Verlauf des Graphen samt Polgeraden und Asymptoten.

a) 
$$
f_1(x) = \frac{(x^2 - 3)(x^2 - 4)}{(x^2 - 4x + 4)},
$$
  
\nb)  $f_2(x) = \frac{x^3 - 7x + 6}{-x^4 + 6x^2 - 8},$   
\nc)  $f_3(x) = \frac{4x^3 - 4x^2 - 11x + 6}{-x^4 + 6x^2 - 8},$   
\nd)  $f_4(x) = \frac{4x^3 + 16x^2 + 9x - 9}{2x^2 - 7x + 3},$   
\ne)  $f_5(x) = \frac{x^4 - 8x^2 + 15}{x^3 - 2x^2 - 3x + 6},$   
\nf)  $f_6(x) = \frac{x^4 - x^3 - 4x^2 + 3x + 3}{x^3 - 2x^2 - 3x + 6}$ 

2) Bestimmen Sie die folgenden Grenzwerte – sofern sie existieren:

.

a) 
$$
\lim_{x \to 1} \frac{x^3 - 3x - 2}{x - 2},
$$
  
\n
$$
\lim_{x \to 2} \frac{x^3 - 3x - 2}{x - 2},
$$
  
\nb) 
$$
\lim_{x \to 3} \frac{x^5 + x + 2}{x^2 - x - 2},
$$
  
\n
$$
\lim_{x \to -1} \frac{x^5 + x + 2}{x^2 - x - 2},
$$
  
\n
$$
\lim_{x \to 2} \frac{x^5 + x + 2}{x^2 - x - 2},
$$
  
\nc) 
$$
\lim_{x \to 1} \frac{2x^4 - x^3 - 2x^2 + 3x - 1}{2x^5 - x^4 + 2x^2 + x - 1},
$$
  
\n
$$
\lim_{x \to \frac{1}{2}} \frac{2x^4 - x^3 - 2x^2 + 3x - 1}{2x^5 - x^4 + 2x^2 + x - 1}.
$$

3L2 Mathematik (Kg) 1 19. Mai 2003

#### $Übungen rat. Fkt. — Lösungen$

1) a) 
$$
f_1(x) = \frac{(x^2 - 3)(x - 2)(x + 2)}{(x - 2)^2}
$$
.

<u>Lücken:</u> +2 ist einzige Lücke;  $D(f_1) = R \setminus \{2\}.$ 

Art der Lücken: Da +2 auch Nullstelle des Zählers ist, spaltet man den Linearfaktor  $x - 2$  in Zähler und Nenner so oft wie möglich ab (hier keine Polynomdivision nötig) und erhält  $\tilde{f}_1(x) = \frac{(x^2 - 3)(x + 2)}{x}$  $\frac{x-2}{4}$ .  $+2$  ist Pol von  $f_1$ , da  $+2$  auch nach dem vollständigen Kürzen Nullstelle des Nenners (aber eben nicht mehr des Zählers) ist.

Polordnung: Dieser Pol ist einfach, also liegt ein Vorzeichenwechsel vor.

Grenzwert an den Lücken: Da +2 Pol ist, gilt  $\lim_{x\to 2} |f_1(x)| = \infty$ . Genauere Aussagen über die einseitigen Grenzwerte lim  $\overline{x}$  /2  $f_1(x)$ , lim  $\overline{x\setminus 2}$  $f_1(x)$  erhält man später aus der Vorzeichenverteilung.

Direkte Bestimmung: Wir spalten den bei der Berechnung des Grenzwertes kritischen Term im Nenner ab:

$$
f_1(x) = \underbrace{\frac{1}{x-2}}_{\begin{cases}\n\to \infty & \text{falls } x \searrow 2, \\
\to -\infty & \text{falls } x \nearrow 2,\n\end{cases}} \cdot \underbrace{(x^2-3)(x+2)}_{\begin{cases}\n\to 4 & \text{für } x \to 2.\n\end{cases}}.
$$

Da der zweite Faktor einen positiven Grenzwert hat, erhält man:

$$
\lim_{x \searrow 2} f_1(x) = +\infty, \quad \lim_{x \nearrow 2} f_1(x) = -\infty.
$$

Nullstellen: Die Nullstellen liest man am Zähler des gekürzten Funktionsterms ab: ±  $\sqrt{3}$ , −2. Alle drei Nullstellen sind einfach, also liegt überall ein Vorzeichenwechsel vor.

Vorzeichenverteilung: Da der Quotient der führenden Koeffizienten von Zähler und Nenner positiv ist, sind die Funktionswerte von  $f_1$  schließlich positiv. Zusammen mit den bekannten Vorzeichenwechselstellen +2 (Pol) und  $-2, \pm \sqrt{3}$  (Nullstellen) ist damit die Vorzeichenverteilung klar (siehe Skizze).

Verhalten im Unendlichen: Da der Zählergrad größer ist als der Nennergrad, gilt  $\lim_{x \to \pm \infty} f_1(x) = \pm \infty$ ; da der Quotient der führenden Koeffizienten positiv ist, gilt  $\lim_{x \to \infty} f_1(x) = +\infty$ . Da die Graddifferenz von Zähler und Nenner 2, also gerade ist, gilt  $\lim_{x \to -\infty} f_1(x) = \lim_{x \to \infty} f_1(x) = +\infty.$ 

Asymptoten: Da der Zählergrad um mehr als 1 größer ist als der Nennergrad, hat der Graph von  $f_1$  keine Asymptote. Da der Gradunterschied 2 ist, gibt es eine quadratische Schmiegeparabel, deren Funktionsterm man mit Polynomdivision

 $3L2$  Mathematik  $(Kg)$  2 Ubungen rat. Fkt. — Lösungen

bestimmen kann. Da man den ersten Schritt der Polynomdivision überblicken kann:  $x^4$ :  $x^2 = x^2$ , erkennt man, dass die Schmiegeparabel eine nach oben geöffnete Normalparabel ist (führender Term  $x^2$ !). Dies zeigt erneut, dass  $\lim_{x \to \pm \infty} f_1(x) = \infty$ ist.

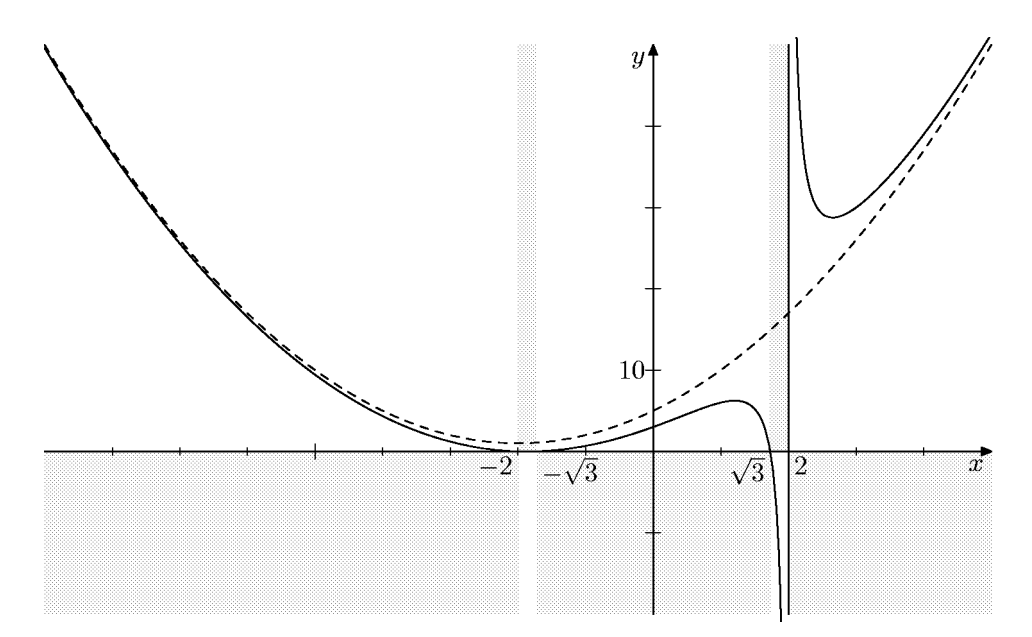

Man beachte, dass in dieser Gesamtansicht des Graphen die beiden Nullstellen −2 und  $-\sqrt{3} \approx -1.73$  nur schwach als getrennte Nullstellen mit Vorzeichenwechsel zu erkennen sind.

Gestrichelt eingezeichnet ist die Schmiegeparabel. Diese war in der Aufgabenstellung nicht gefordert, gibt aber einen guten Eindruck vom Verlauf von  $f_1$ . Man berechnet den Term für die Schmiegeparabel durch Polynomdivision (ausgehend vom gekürzten Term!):

$$
f_1(x) = \frac{(x^2 - 3)(x + 2)}{x - 2} = \frac{x^3 + 2x^2 - 3x - 6}{x - 2} = x^2 + 4x + 5 + \frac{4}{x - 2}.
$$

Die Schmiegeparabel hat also die Gleichung  $y = x^2 + 4x + 5$ . Durch quadratische Ergänzung bestimmt man die Scheitelpunktsform

$$
y = x2 + 4x + 5 = x2 + 4x + 4 + 1 = (x + 2)2 + 1,
$$

also ist die Schmiegeparabel die nach oben geöffnete Normalparabel mit dem Scheitelpunkt  $S = (-2, +1)$ . Der Graph von  $f_1$  entsteht aus der Parabel durch Addition von  $s(x) = \frac{4}{x-2}$ . Dieser Term hat bei +2 einen Pol und dort folglich betraglich große Werte. Der Graph von  $f_1$  entsteht also aus der Parabel, indem man sie bei +2 aufschneidet und ins Unendliche verbiegt.

b) <u>Lücken</u> sind die Nullstellen des Nenners  $-x^4 + 6x^2 - 8 = -(x^4 - 6x^2 + 8)$ . Diese bestimmt man durch Substitution ( $z = x^2$ , quadratische Gleichung  $z^2 - 6z + 8 = 0$ mittels Vieta oder  $p, q$ -Formel lösen, rücksubstituieren  $x^2 = z$ ). Man kann den Satz von Vieta auch direkt anwenden:  $x^4 - 6x^2 + 8 = (x^2 - 4)(x^2 - 2)$  und erhält so die Lücken  $\pm 2, \pm \sqrt{2}$ .

Art der Lücken: Wir überprüfen, ob eine Lücke auch Nullstelle des Zählers ist. Tatsächlich ist +2 Nullstelle des Zählers. Polynomdivision durch  $x - 2$  ergibt  $x^3$  −  $7x + 6 = (x - 2)(x^2 + 2x - 3)$  und p, q-Formel oder Vieta führt zu  $x^2 + 2x - 3 = 0$  $(x+3)(x-1)$ . Also

$$
f_2(x) = \frac{(x-2)(x+3)(x-1)}{-(x-2)(x+2)(x^2-2)} = -\frac{(x+3)(x-1)}{(x+2)(x^2-2)} = \tilde{f}_2(x).
$$

Damit ist  $+2$  eine hebbare Lücke (da nach dem vollständigen Kürzen keine Lücke mehr), während −2 und  $\pm\sqrt{2}$  Pole erster Ordnung, also mit VZW sind. Der Lückenwert ist  $\lim_{x\to 2} f_2(x) = \tilde{f}_2(2) = -\frac{5}{8}$ . Der entsprechende Punkt  $(2, -\frac{5}{8})$  ist im Graphen  $rac{u}{x-2}$ <sup>3</sup>

Nullstellen: Zugleich sind die Nullstellen −3 und +1 erkennbar, beide ebenfalls einfach und mit VZW.

Vorzeichenverteilung: Da der Quotient der führenden Koeffizienten negativ ist, ist  $f_2(x)$  schließlich negativ. Zusammen mit den bekannten Vorzeichenwechselstellen −3, 1 (Nullstellen) und −2, ± √ 2 (Pole) ist damit die Vorzeichenverteilung klar (siehe Skizze).

Verhalten im Unendlichen: Da der Zählergrad kleiner ist als der Nennergrad, hat der Graph von  $f_2$  die x-Achse als Asymptote und es gilt  $\lim_{x \to \pm \infty} f_2(x) = 0$ .

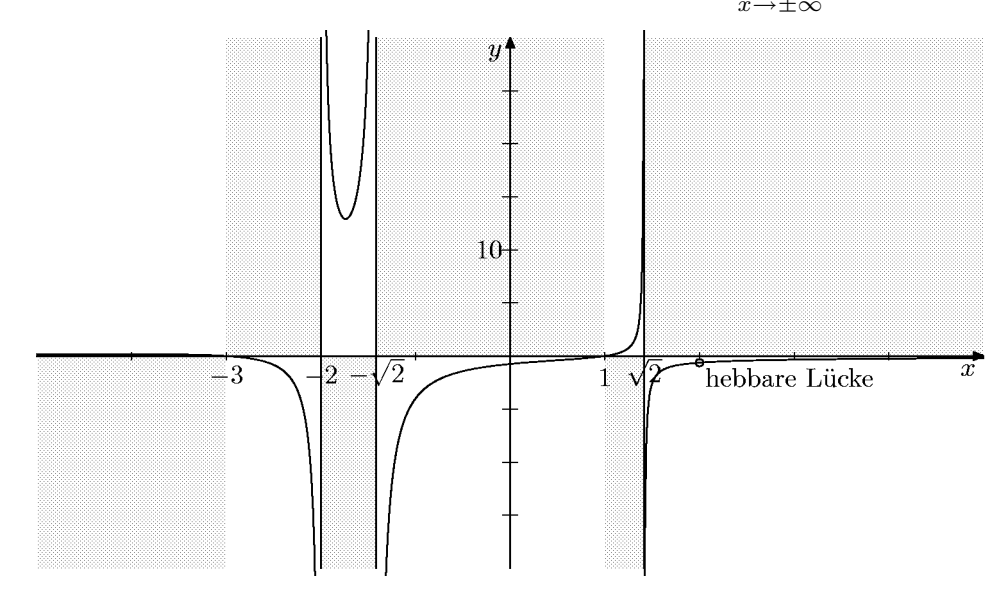

Beachten Sie, dass der Graph im Bereich  $x < -3$  oberhalb der x-Achse verläuft. Ein genauerer Ausschnitt dieses Bereiches sieht so aus:

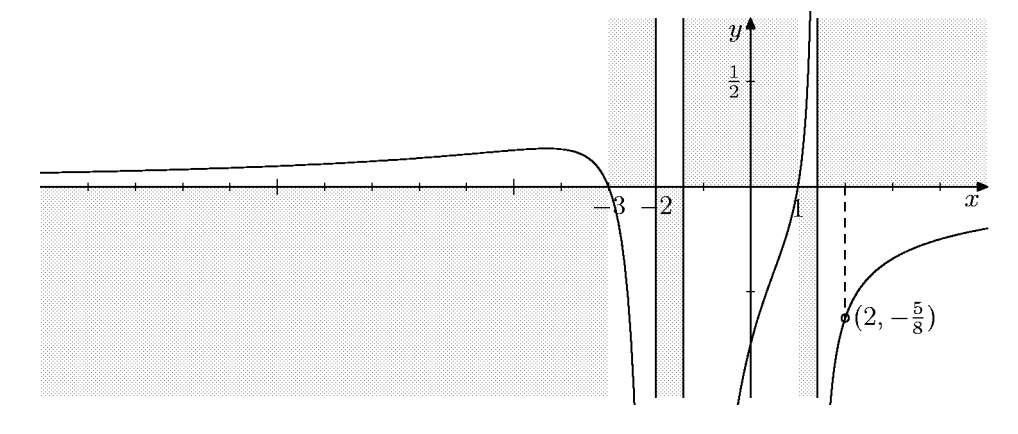

c) Lücken: Da  $f_2$  und  $f_3$  denselben Nenner haben, stimmen auch die Lücken überein:  $\pm 2, \pm \sqrt{2}$  sind die Lücken von  $f_3$ .

Art der Lücken: Wieder ist +2 Nullstelle des Zählers. Polynomdivision durch  $x - 2$ ergibt  $4x^3 - 4x^2 - 11x + 6 = (x - 2)(4x^2 + 4x - 3)$ . Als Nullstellen von  $4x^2 + 4x - 3$  $3 = 4(x^2 + x - \frac{3}{4})$  erhält man  $-\frac{3}{2}$  und  $\frac{1}{2}$ . Dies ergibt die Linearfaktorzerlegung  $4(x^2 + x - \frac{3}{4}) = 4(x + \frac{3}{2})(x - \frac{1}{2})$ . Wir stellen also fest:

$$
f_3(x) = \frac{(x-2) \cdot 4(x+\frac{3}{2})(x-\frac{1}{2})}{-(x^2-2)(x-2)(x+2)} = -4 \cdot \frac{(x+\frac{3}{2})(x-\frac{1}{2})}{(x+2)(x^2-2)} = \tilde{f}_3(x).
$$

Damit ist +2 eine hebbare Lücke mit  $\lim_{x \to 2} f_3(x) = \tilde{f}_3(2) = -\frac{21}{8}$  $\frac{21}{8}$ . Der ergänzte Punkt  $(2, -\frac{21}{8})$  $\frac{21}{8}$ ) ist im Graphen von  $\tilde{f}_3$  gekennzeichnet; er fehlt im Graphen von  $f_3$ . Die übrigen drei Lücken sind wieder Pole und die Grenzwerte von  $|f_3|$  an diesen Polen sind daher ∞:

$$
\lim_{x \to -2} |f_3(x)| = \lim_{x \to \pm \sqrt{2}} |f_3(x)| = \infty.
$$

Nullstellen: Durch die vollständige Faktorisierung des Zählers von  $\tilde{f}_3$  sind die Nullstellen ablesbar:  $-\frac{3}{2}$  $\frac{3}{2}$  und  $\frac{1}{2}$  sind einfache Nullstellen von  $f_3$ , also jeweils mit Vorzeichenwechsel.

Vorzeichenverteilung: Da der Quotient der führenden Koeffizienten von Zähler und Nenner negativ ist, sind die Funktionswerte von  $f_3$  schließlich negativ. Zusammen mit den bekannten Vorzeichenwechseln bei  $-\frac{3}{2}$  $\frac{3}{2}, \frac{1}{2}$  $\frac{1}{2}$  (Nullstellen) und −2,  $\pm\sqrt{2}$  (Pole) erhält man die in der Skizze gekennzeichnete Vorzeichenverteilung.

Verhalten im Unendlichen: Da der Zählergrad kleiner ist als der Nennergrad, ist die x-Asymptote für den Graphen von  $f_3$ , oder mit anderen Worten:  $\lim_{x \to \pm \infty} f_3(x) = 0$ .

Skizze:

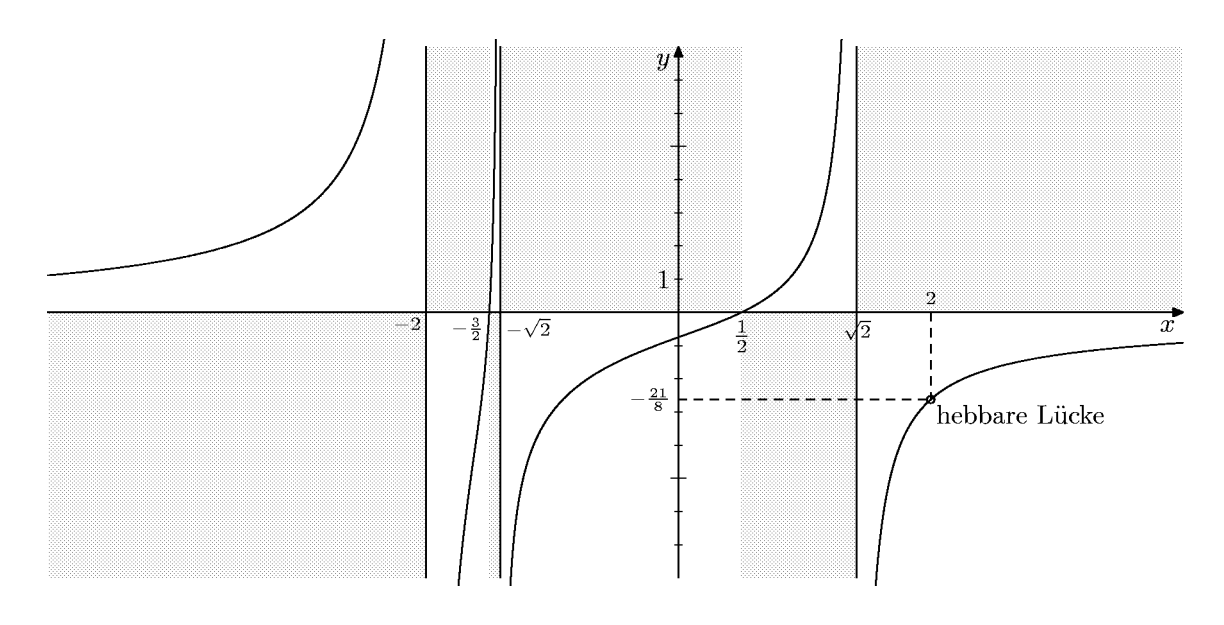

d) Lücken sind die Nullstellen des Nenners:

$$
2x^{2} - 7x + 3 = 0 \iff x^{2} - \frac{7}{2}x + \frac{3}{2} = 0 \iff
$$
  

$$
x = \frac{7}{4} \pm \sqrt{\frac{49}{16} - \frac{24}{16}} = \frac{7}{4} \pm \frac{5}{4} \iff x = 3 \lor x = \frac{1}{2}
$$

Als Faktorisierung des Nenners erhalten wir  $2x^2 - 7x + 3 = 2(x - 3)(x - \frac{1}{2})$  $(x-3)(2x-1)$ .

Art der Lücken: 3 ist keine Nullstelle des Zählers, also Pol von  $f_4$ , und zwar ein- $\overline{\text{fach mit VZW.}}$   $\frac{1}{2}$  ist Nullstelle des Zählers. Man kann also mindestens einmal den Linearfaktor  $x-\frac{2}{3}$  abspalten und kürzen; danach ist  $\frac{1}{2}$  keine Nullstelle des Nenners mehr:  $\frac{1}{2}$  ist also hebbare Lücke von  $f_4$ .

Stetige Fortsetzung: Wir dividieren den Zähler durch  $x - \frac{1}{2}$  $\frac{1}{2}$  bzw. zur Vermeidung von Brüchen durch  $2x - 1$ . Wir erhalten  $4x^3 + 16x^2 + 9x - 9 = (2x - 1)(2x^2 + 9x + 9)$ und damit

$$
f_4(x) = \frac{(2x-1)(2x^2+9x+9)}{(2x-1)(x-3)} = \frac{2x^2+9x+9}{x-3} = \tilde{f}_4(x).
$$

Als Grenzwert von  $f_4$  an der hebbaren Lücke  $\frac{1}{2}$  $\frac{1}{2}$  ergibt sich damit

$$
\lim_{x \to \frac{1}{2}} f_4(x) = \lim_{x \to \frac{1}{2}} \tilde{f}_4(x) = \tilde{f}_4(\frac{1}{2}) = -\frac{28}{5} = -5, 6.
$$

Nullstellen von  $f_4$  sind die Nullstellen von  $2x^2 + 9x + 9: -3$  und  $-\frac{3}{2}$  $\frac{3}{2}$ . Beide sind einfach (da verschiedene Nullstellen eines quadratischen Terms), folglich liegt jeweils ein VZW vor.

Vorzeichenverteilung: Da der Quotient der führenden Koeffizienten von Zähler und Nenner positiv ist, sind die Funktionswerte von  $f_3$  schließlich positiv. Zusammen mit den schon bestimmten Vorzeichenwechselstellen +3 (Pol) und  $-3, -\frac{3}{2}$  $rac{3}{2}$  (Nullstellen), erhält man die in der Skizze gekennzeichnete Vorzeichenverteilung.

Verhalten im Unendlichen: Da der Zählergrad um 1 größer ist als der Nennergrad, hat der Graph von  $f_4$  eine schräge Asymptote. Deren Anstieg ist der Quotient der führenden Koeffizienten, nämlich 2. Die vollständige Asymptotengleichung erhält man durch Polynomdivision:

$$
(2x2 + 9x + 9) : (x - 3) = 2x + 15 + \frac{54}{x - 3}.
$$

Damit ist  $y = 2x + 15$  eine Gleichung für die Asymptote.

Skizze des Graphen von  $f_4$  mit der Asymptote (gestrichelt) und dem markierten Lückenpunkt  $\left(\frac{1}{2}\right)$  $\frac{1}{2}, -\frac{28}{5}$  $\frac{28}{5}$ ). Ähnlich wie bei  $f_1$  kann man den Graphen von  $f_4$  als aus

.

der Asymptote entstanden ansehen, indem man an der Stelle  $+3$  einen Pol einfügt.

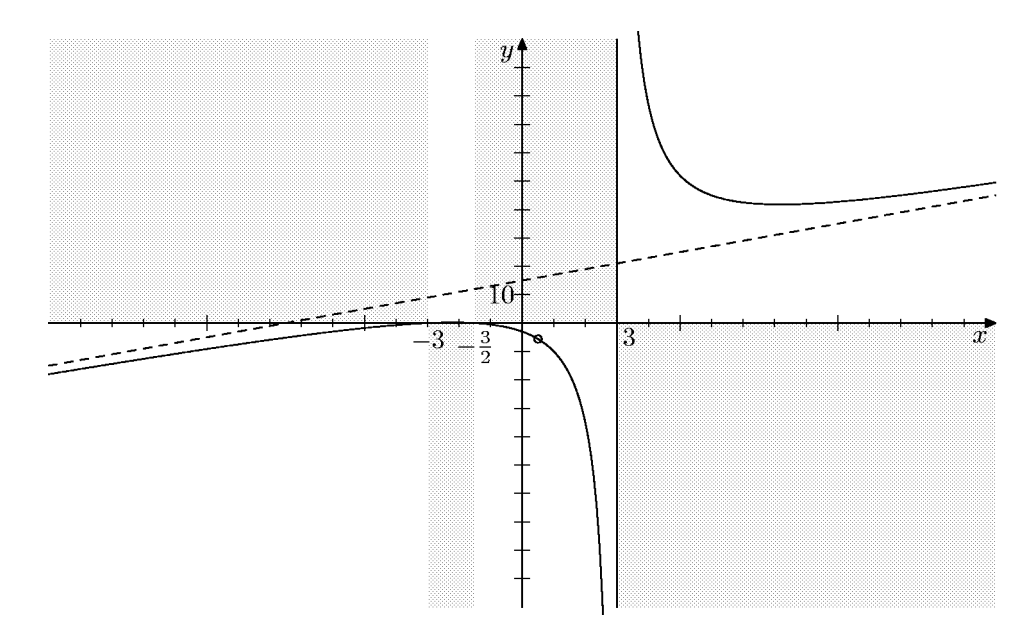

e) Lücken: Die Nullstellen des kubischen Nennerpolynoms  $x^3 - 2x^2 - 3x + 6$  kann man weder durch Ausklammern, binomische Formeln oder Substitution ermitteln. Wir suchen also nach rationalen Nullstellen; da das Polynom normiert ist, kommen nur ganzzahlige Nullstellen in Frage, und zwar allenfalls die Teiler von 6. Wir stellen durch einfaches Einsetzen fest, dass zwar nicht  $\pm 1$ , wohl aber  $+2$  Nullstelle des Nenners ist. Polynomdivision durch  $x-2$  ergibt  $x^3-2x^2-3x+6 = (x-2)(x^2-3)$ . Damit sind die Lücken von  $f_5$ :  $2, \pm \sqrt{3}$ .

Art der Lücken: +2 ist keine Nullstelle des Zählers  $x^4 - 8x^2 + 15$ , also ein Pol von  $\frac{1}{5}$ , und zwar ein einfacher mit VZW.  $\pm\sqrt{3}$  sind Nullstellen des Zählers:  $(\pm\sqrt{3})^4$  $8 \cdot (\pm \sqrt{3})^2 + 15 = 9 - 24 + 15 = 0$ . Damit lassen sich die Linearfaktoren  $x - \sqrt{3}$ und  $x + \sqrt{3}$  mindestens einmal kürzen und treten dann im Nenner nicht mehr auf: ±  $\sqrt{3}$  sind hebbare Lücken.

Stetige Fortsetzung: Dividiert man den Zähler durch  $(x - \sqrt{3})(x + \sqrt{3}) = x^2 - 3$ , so erhält man  $x^4 - 8x^2 + 15 = (x^2 - 3)(x^2 - 5)$  und somit als stetige Fortsetzung

$$
\frac{x^4 - 8x^2 + 15}{x^3 - 2x^2 - 3x + 6} = \frac{(x^2 - 3)(x^2 - 5)}{(x - 2)(x^2 - 3)} = \frac{x^2 - 5}{x - 2} = \tilde{f}_5(x).
$$

Als Grenzwerte an den hebbaren Lücken erhalten wir daraus

$$
\lim_{x \to -\sqrt{3}} f_5(x) = \tilde{f}_5(-\sqrt{3}) = \frac{-2}{-\sqrt{3} - 2} \approx 0.54,
$$
  

$$
\lim_{x \to \sqrt{3}} f_5(x) = \tilde{f}_5(\sqrt{3}) = \frac{-2}{\sqrt{3} - 2} \approx 7,46.
$$

Nullstellen: Nullstellen von  $f_5$  sind  $\pm\sqrt{5}$ , beide einfach mit VZW.

Vorzeichenverteilung: Da der Quotient der führenden Koeffizienten von  $f_5$  bzw.  $\tilde{f}_5$ gleich 1, also positiv ist, sind die Werte von  $f_5$  schließlich positiv. Zusammen mit den ermittelten Vorzeichenwechselstellen  $\pm \sqrt{5}$  (Nullstellen) und 2 (Pol) erhält man

3L2 Mathematik (Kg) 7 7 Ubungen rat. Fkt. — Lösungen

die in der Skizze gekennzeichnete Vorzeichenverteilung.

Verhalten im Unendlichen: Da der Zählergrad um 1 größer ist als der Nennergrad, hat  $f_5$  eine schräge Asymptote, und zwar mit dem Anstieg 1 (Quotient der führenden Koeffizienten von Zähler und Nenner). Da die Asymptote also ansteigt, gilt

$$
\lim_{x \to \pm \infty} f_5(x) = \pm \infty.
$$

Den genauen Verlauf der Asymptote erhält man durch Polynomdivision

$$
(x2 - 5) : (x - 2) = x + 2 - \frac{1}{x - 2},
$$

 $y = x + 2$  ist also eine Gleichung für die Asymptote. Die vertikale Abweichung zwischen Graph und Asymptote ist gegeben durch  $-\frac{1}{x-1}$  $\frac{1}{x-2}$ ; diese ist negativ für  $x > 2$ , so dass in diesem Bereich der Graph unter der Asymptoten verläuft, während er für  $x < 2$  oberhalb liegt.

Skizze des Graphen mit Asymptote und markierten Lückenpunkten:

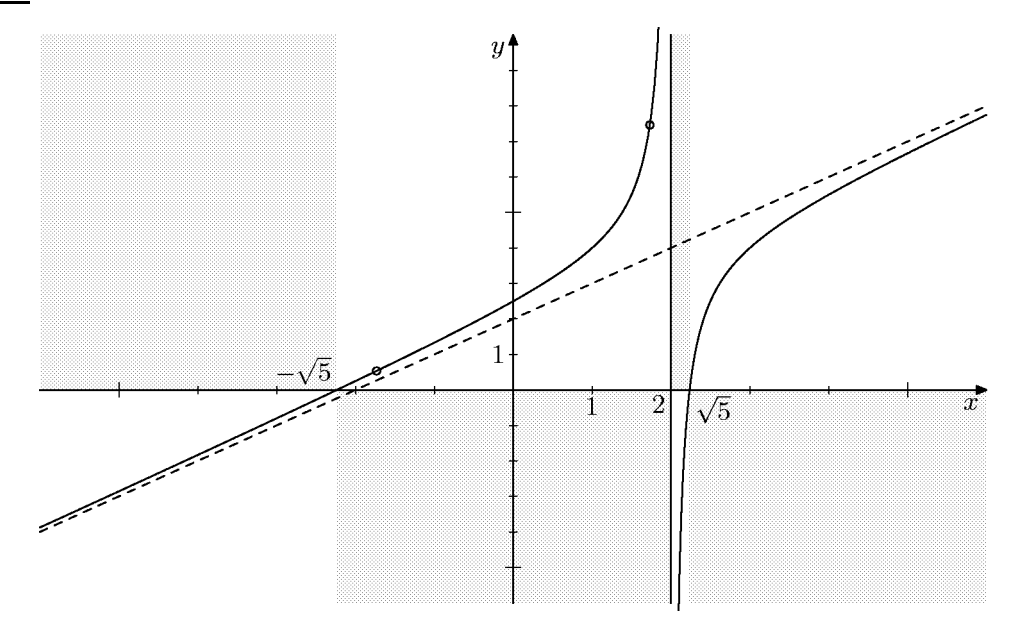

f) Lücken: Da $f_6$  und  $f_5$  den gleichen Nenner haben, hat  $f_6$  dieselben Lücken wie  $f_5: 2, \pm 3.$ 

Art der Lücken: Genauso wie bei  $f_5$  stellt man fest, dass 2 ein einfacher Pol und ±  $\sqrt{3}$  hebbare Lücken sind.

Stetige Fortsetzung: Polynomdivision des Zählers durch  $x^2 - 3$  ergibt die stetige Fortsetzung

$$
\frac{x^4 - x^3 - 4x^2 + 3x + 3}{(x^2 - 3)(x - 2)} = \frac{(x^2 - 3)(x^2 - x - 1)}{(x^2 - 3)(x - 2)} = \frac{x^2 - x - 1}{x - 2} = \tilde{f}_6(x).
$$

Damit erhält man die Grenzwerte an den hebbaren Lücken

$$
\lim_{x \to -\sqrt{3}} f_6(x) = \tilde{f}_6(-\sqrt{3}) = \frac{2 + \sqrt{3}}{-\sqrt{3} - 2} = -1,
$$
  

$$
\lim_{x \to \sqrt{3}} f_6(x) = \tilde{f}_6(\sqrt{3}) = \frac{2 - \sqrt{3}}{\sqrt{3} - 2} = -1.
$$

Nullstellen und Vorzeichenverteilung:  $f_6$  hat die Nullstellen  $\frac{1}{2} \pm \frac{1}{2}$  $\frac{1}{2}\sqrt{5}$ , beide einfach, mit VZW. Da der Quotient der führenden Koeffizienten positiv ist, erhält man mit den drei Vorzeichenwechselstellen 2 (Pol) und  $\frac{1}{2}(1 \pm \sqrt{5})$  (Nullstellen) die in der Skizze gekennzeichnete Vorzeichenverteilung.

Verhalten im Unendlichen: Da der Zählergrad um 1 größer ist als der Nennergrad, hat  $f_6$  eine schräge Asymptote; deren Anstieg ist der Quotient der führenden Koeffizienten +1. Damit sind die Grenzwerte im Unendlichen bekannt:

$$
\lim_{x \to \pm \infty} f_6(x) = \pm \infty.
$$

Durch Polynomdivision  $(x^2 - x - 1)$ :  $(x - 2) = x + 1 + \frac{1}{x - 1}$  $\frac{1}{x-2}$  erhält man die vollständige Asymptotengleichung  $y = x + 1$ .

Skizze:

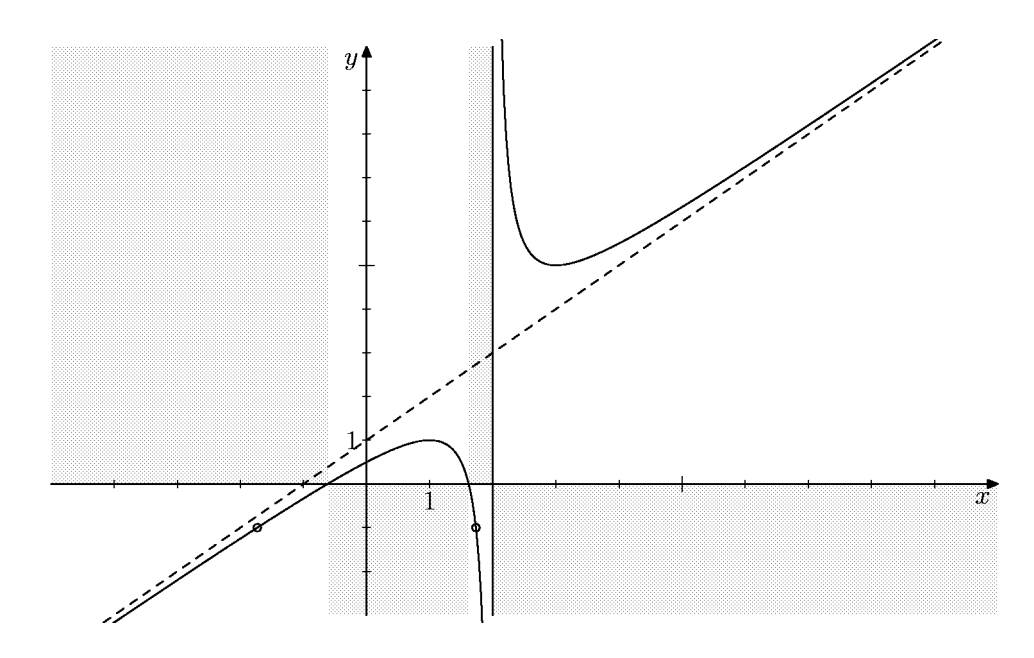

Anmerkung: Unter den obigen Beispielen sind folgende Phänomene nicht vorgekommen: Nullstellen oder Pole ohne Vorzeichenwechsel sowie Vorzeichenwechsel an hebbaren Lücken. Diese können evtl. bei der Klausurvorbereitung angesprochen werden.

2) Bei dieser Aufgabe handelt es sich um einen wichtigen Ausschnitt aus den in Aufgabe 1 genannten Fragen, nämlich die Berechnung von Grenzwerten rationaler Funktionen an beliebigen Stellen  $a \in \mathbb{R}$ . Um diese zu bestimmen, benötigt man keine vollständige Untersuchung des Funktionsverlaufs, insbesondere ist die Bestimmung der Nullstellen von Zähler und Nenner nicht nötig. Daher ist die Berechnung der Grenzwerte an vorgegebenen Stellen unproblematisch und für Sie in jedem Falle durchführbar.

a) 
$$
f(x) = \frac{x^3 - 3x - 2}{x - 2}
$$
:  
\n $a = 1$  ist keine Nullstelle des Nenners, also  $f$  bei 1 definiert und daher  
\n $\lim_{x \to 1} f(x) = f(1) = 4$ .

 $3L2$  Mathematik  $(Kg)$  9 Ubungen rat. Fkt. — Lösungen

 $a = 2$  ist Nullstelle von Nenner und Zähler. Polynomdivision durch  $x-2$  ergibt:

$$
f(x) = \frac{(x-2)(x^2+2x+1)}{x-2} = x^2 + 2x + 1 = \tilde{f}(x), \quad \lim_{x \to 2} f(x) = \tilde{f}(2) = 9.
$$

b)  $f(x) =$  $x^5 + x + 2$  $\frac{x^2+x+2}{x^2-x-2}$ 

 $a = 3$  ist keine Nullstelle des Nenners, also  $\lim_{x \to 3} f(x) = f(3) = 62$ . a = −1 ist Nullstelle von Nenner und Zähler. Polynomdivision durch  $x + 1$ 

$$
f(x) = \frac{(x+1)(x^4 - x^3 + x^2 - x + 2)}{(x+1)(x-2)} = \frac{x^4 - x^3 + x^2 - x + 2}{x-2} = \tilde{f}(x),
$$
  

$$
\lim_{x \to -1} f(x) = \tilde{f}(-1) = -2.
$$

 $a = 2$  ist Nullstelle des Nenners, aber nicht des Zählers, also Pol von f. Folglich existiert  $\lim_{x \to 2} f(x)$  nicht.

c) 
$$
f(x) = \frac{2x^4 - x^3 - 2x^2 + 3x - 1}{2x^5 - x^4 + 2x^2 + x - 1}
$$
:

ergibt

 $a = 1$  ist keine Nullstelle des Nenners, also  $\lim_{x \to 1} f(x) = f(1) = \frac{1}{3}$ 3 .

 $a=\frac{1}{2}$  $\frac{1}{2}$  ist Nullstelle des Nenners und des Zählers. Polynomdivision durch  $x-\frac{1}{2}$ 2 (oder besser  $2x - 1$  zur Vermeidung von Brüchen) ergibt

$$
f(x) = \frac{(2x - 1)(x^3 - x + 1)}{(2x - 1)(x^4 + x + 1)} = \frac{x^3 - x + 1}{x^4 + x + 1} = \tilde{f}(x),
$$
  

$$
\lim_{x \to \frac{1}{2}} f(x) = \tilde{f}(\frac{1}{2}) = \frac{2}{5}
$$

# $Übungen (8)$

<span id="page-48-2"></span><span id="page-48-1"></span><span id="page-48-0"></span>1) Bestimmen Sie für die folgenden Funktionen f und eine beliebige Stelle  $a \in \mathbb{D}_f$  den Differenzenquotienten  $D(x) = \frac{f(x)-f(a)}{x-a}$  $\frac{x-1}{x-a}$  als rationale Funktion von x und berechnen Sie dann den Grenzwert  $\lim_{x \to a} D(x) = f'(a)$ .

a) 
$$
f(x) = x^2
$$
,  
\nd)  $f(x) = 2x^2 - 4x + 1$ ,  
\ne)  $f(x) = x^3 - 3x^2$ ,  
\nf)  $f(x) = \frac{1}{x}$ ,  
\ng)  $f(x) = \frac{1}{2x + 1}$ .

- 2) a) Formulieren Sie die Ihnen bekannten Ableitungsregeln.
	- b) Leiten Sie eine dieser Regeln her.
	- c) Berechnen Sie für die folgenden Funktionen  $f$  die Ableitungsfunktionen  $f'$ :

i) 
$$
f(x) = \frac{1}{2}x^4 - \frac{2}{3}x^2 + \frac{1}{2}x - 1
$$
,  
\nii)  $f(x) = (x^3 - 3x)^2 - 5x^2 + 1$ ,  
\niii)  $f(x) = 4x^2 + \frac{5}{x} - \frac{6}{x^2}$ ,  
\niv)  $f(x) = 6\sqrt{x} + \frac{6}{\sqrt{x}}$ .

- 3) Bestimmen Sie für die Funktion  $f(x) = x^2$  eine Formel für die Gleichung der Tangenten an den Graphen von f an der Stelle a (in der Standardform  $y = mx + b$ ). [Man kann das gefundene Ergebnis in eine Konstruktionsvorschrift zur geometrischen Konstruktion der Tangenten an die Normalparabel umsetzen. Siehe Buch, S. 132, Aufgabe 1.a).]
- 4) Buch S. 150, Nr. 11.
- 5) Gegeben  $f(x) = 12x^5 + 15x^4 40x^3 + 4$ . a) Bestimmen Sie Gleichungen für die Tangenten an den Graphen von  $f$  mit dem Berührpunkt  $P_1 = (-1, ?)$  bzw.  $P_2 = (2, ?)$ . Wo schneiden sich die beiden Tangenten?

b) An welchen Stellen hat der Graph von f waagerechte Tangenten? Bestimmen Sie die zugehörigen Punkte des Graphen.

- 6) a) Bestimmen Sie die Berührpunkte all der Tangenten an die Normalparabel, die durch den Punkt  $Q = (0, -1)$  verlaufen. b) Lösen Sie dieselbe Aufgabe für  $Q = (-1, -3)$  bzw.  $Q = (1, 2)$ .
- 7) Untersuchen Sie, ob sich die Graphen der Funktionen  $f(x) = 3x^3 3x^2 18x + 20$ und  $g(x) = x^3 - 6x^2 + 18x - 24$  berühren. Bestimmen Sie ggf. die Berührpunkte.

# $Übungen (8) — Lösungen$

1) Der Differenzenquotient zur Funktion f und Stelle a ist gegeben durch

$$
D(x) = \frac{f(x) - f(a)}{x - a}
$$

und der Ableitungswert von f an der Stelle a ist der Grenzwert

$$
f'(a) = \lim_{x \to a} \frac{f(x) - f(a)}{x - a}
$$
.

a) Für  $f(x) = x^2$  und  $a \in \mathbb{R}$  gilt

$$
D(x) = \frac{x^2 - a^2}{x - a} = \frac{(x - a)(x + a)}{x - a} = x + a = \tilde{D}(x) \quad (x \neq a),
$$

also nach den Grenzwertsätzen

$$
f'(a) = \lim_{x \to a} D(x) = \lim_{x \to a} (x + a) = 2a.
$$

b) Für  $f(x) = x^3$  und beliebiges a gilt

$$
D(x) = \frac{x^3 - a^3}{x - a}.
$$

 $a$  ist eine Lücke von  $D$ , aber auch eine Nullstelle des Zählers. Also kann man im Zähler  $x^3 - a^3$  den Linearfaktor  $x - a$  abspalten und dann kürzen. Dies geschieht mittels Polynomdivision. Man erhält

$$
D(x) = \frac{x^3 - a^3}{x - a} = x^2 + ax + a^2 \quad (x \neq a).
$$

Also folgt

$$
f'(a) = \lim_{x \to a} D(x) = \lim_{x \to a} (x^2 + ax + a^2) = a^2 + aa + a^2 = 3a^2.
$$

c) Für  $f(x) = x^4$  ergibt sich bei beliebigem a  $f'(a) = 4a^3$ . d) Für  $f(x) = 2x^2 - 4x + 1$  und beliebiges a ergibt sich

$$
D(x) = \frac{2x^2 - 4x + 1 - (2a^2 - 4a + 1)}{x - a} = \frac{2x^2 - 4x - 2a^2 + 4a}{x - a}.
$$

Durch Polynomdivision erhält man  $D(x) = 2x+2a-4$  und damit  $f'(a) = \lim_{x\to a} D(x)$  $= 2a + 2a - 4 = 4a - 4$ . (Man beachte bei der Polynomdivision, dass  $D(x)$  ein Polynomterm in der Variablen x ist und der Parameter a wie eine Zahlkonstante behandelt werden muss.)

 $3L2$  Mathematik  $(Kg)$  2 Ubungen  $(8)$  — Lösungen

e) Als Ergebnis ermittelt man  $f'(a) = 3a^2 - 6a$ .

f) Für  $f(x) = 1/x$  und  $a \in \mathbb{D}_f$ , also  $a \neq 0$ , ergibt sich als Differenzenquotient

$$
D(x) = \frac{\frac{1}{x} - \frac{1}{a}}{x - a} = \frac{\frac{a - x}{xa}}{x - a} = \frac{(a - x)}{xa \cdot (x - a)} = \frac{-1}{xa}.
$$

Wegen  $a \neq 0$  erhält man daraus mit den Grenzwertsätzen

$$
f'(a) = \lim_{x \to a} D(x) = \lim_{x \to a} (-\frac{1}{xa}) = -\frac{1}{a^2}.
$$

g) Wieder bestimmen wir den Differenzenquotienten und stellen ihn als rationale Funktion dar. Sei  $a \in \mathbb{D}(f)$ , also  $2a + 1 \neq 0$ . Dann gilt für  $x \in \mathbb{D}(f)$ ,  $x \neq a$ :

$$
D(x) = \frac{1}{x-a}(f(x) - f(a)) = \frac{1}{x-a} \cdot \left(\frac{1}{2x+1} - \frac{1}{2a+1}\right)
$$
  
= 
$$
\frac{1}{x-a} \cdot \frac{(2a+1) - (2x+1)}{(2x+1)(2a+1)} = \frac{2(a-x)}{(x-a)(2x+1)(2a+1)} = \frac{-2}{(2x+1)(2a+1)}
$$

Nun kann man den Grenzwert für  $x \to a$  ermitteln:

$$
f'(a) = \lim_{x \to a} D(x) = \lim_{x \to a} (-\frac{2}{(2x+1)(2a+1)}) = -\frac{2}{(2a+1)(2a+1)} = -\frac{2}{(2a+1)^2}.
$$

2) a/b) Siehe Skript.

c) i) 
$$
f'(x) = 2x^3 - \frac{4}{3}x + \frac{1}{2}
$$
.

ii) Hier muss man — bei unserem derzeitigen Kenntnisstand — zunächst ausmultiplizieren, um  $f(x)$  auf die Standardform eines Polynomterms zu bringen und dann die Ableitungsregel (Satz  $(1.11)$ ) anwenden zu können.

 $f(x) = x^6 - 6x^4 + 4x^2 + 1$ ,  $f'(x) = 6x^5 - 24x^3 + 8x$ .

iii) Wir stellen f durch Potenzfunktionen (mit negativen Exponenten) dar, um die allgemeine Potenzregel anwenden zu können:

$$
f(x) = 4x^2 + 5x^{-1} - 6x^{-2} \implies f'(x) = 8x - 5x^{-2} + 12x^{-3} = 8x - \frac{5}{x^2} + \frac{12}{x^3}.
$$

iv) Hier verfahren wir wie bei iii), nur dass jetzt sogar gebrochene Exponenten auftreten.

$$
f(x) = 6x^{1/2} + 6x^{-1/2} \implies f'(x) = 3x^{-1/2} - 3x^{-3/2} = \frac{3}{\sqrt{x}} - \frac{3}{\sqrt{x^3}}.
$$

3) Die allgemeine Gleichung der Tangente an den Graphen einer Funktion f an einer Stelle a ist gegeben durch

$$
y = f(a) + f'(a)(x - a)
$$

also für  $f(x) = x^2$ :

$$
y = a2 + 2a(x - a) = a2 + 2ax - 2a2 = 2ax - a2.
$$

 $3L2$  Mathematik  $(Kg)$   $3$  Ubungen  $(8)$  — Lösungen

Der y-Achsenabschnitt der Tangente ist also −a<sup>2</sup>. Die Tangente verläuft somit durch den Berührpunkt  $P = (a, f(a)) = (a, a^2)$  und den Punkt  $Q = (0, -a^2)$ .

Man konstruiert nun die Tangente, indem man Q konstruiert und mit P verbindet. Die nebenstehende Skizze veranschaulicht die Konstruktion von Q:

Man fälle vom Punkt  $P$  aus das Lot auf die Symmetrieachse der Parabel; man erhält einen Lotfußpunkt  $P_1$ .

Nun zeichne man einen Kreis um den Scheitelpunkt S durch den Lotfußpunkt P1. Der zweite Schnittpunkt mit der Symmetrieachse ist der gesuchte Punkt Q.

Die Verbindungsgerade von P und Q ist die Tangente an die Normalparabel im Punkt P.

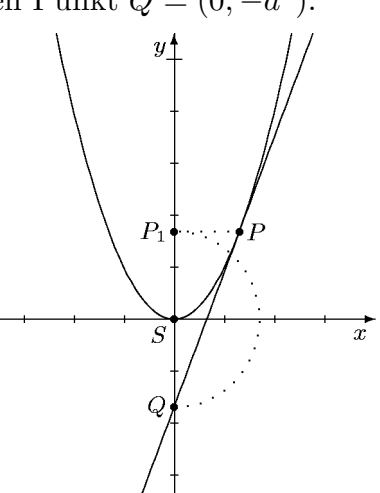

4) a) Da die Punkte auf dem Graphen liegen sollen, gilt  $P = (1, f(1)) = (1, 3)$  und  $S = (3, f(3)) = (3, 29)$ . Der Anstieg der Sekanten durch P und S ist daher

$$
m = \frac{29 - 3}{3 - 1} = 13.
$$

Gesucht ist jetzt eine parallele Tangente, also mit Tangentenanstieg  $f'(x) = 13$ . Wegen  $f'(x) = 4x + 5$  ergibt sich die einzige Lösung  $x = 2$ . Der Berührpunkt ist dann der Punkt  $B = (2, f(2)) = (2, 14)$ .

b) Genauso erhält man in b) die Punkte  $P = (-1, 19)$ ,  $S = (0, 6)$ , den Sekantenanstieg  $m = -13$ , die Gleichung  $-13 = f'(x) = 8x - 9$  und die einzige Lösung  $x = -1/2$ . Der gesuchte Berührpunkt ist  $B = (-1/2, 23/2)$ .

c)  $P = (0, 4), S = (1, 8),$  Sekantenanstieg  $m = 4$ , Gleichung  $f'(x) = 4$ . Wir berechnen zunächst die Ableitung von  $f(x) = 3x + 4 + x^{1/2}$ :

$$
f'(x) = 3 + \frac{1}{2}x^{-\frac{1}{2}} = 3 + \frac{1}{2\sqrt{x}}.
$$

und lösen nun die Gleichung  $f'(x) = 4$ :  $f'$  ist nur für  $x > 0$  definiert. In diesem Bereich gilt

$$
4 = f'(x) = 3 + \frac{1}{2\sqrt{x}} \iff 1 = \frac{1}{2\sqrt{x}} \iff \sqrt{x} = \frac{1}{2} \iff x = \frac{1}{4}.
$$

Der gesuchte Berührpunkt ist  $B = (1/4, 21/4)$ . d) Ergebnis  $B = (25/4, 49/2)$ .

5) a) Die Tangentengleichung zur Berührstelle  $\alpha$  lautet für eine beliebige Funktion  $y = f(a) + f'(a)(x - a)$ . Wir berechnen  $f'(x) = 60x^4 + 60x^3 - 120x^2$  und erhalten für die beiden Stellen  $a_1 = -1$  und  $a_2 = 2$  die Werte  $f(-1) = 47$ ,  $f'(-1) = -120$ bzw.  $f(2) = 308$ ,  $f'(2) = 960$ . Damit lauten die Tangentengleichungen:

> Tangentengleichung für  $a = -1: y = 47 - 120(x + 1) = -120x - 73$ , Tangentengleichung für  $a = 2: y = 308 + 960(x - 2) = 960x - 1612$ .

 $3L2$  Mathematik  $(Kg)$   $4$  Ubungen  $(8)$  — Lösungen

Die Schnittstelle der beiden Tangenten erhält man als Lösung der Gleichung

$$
-120x - 73 = 960x - 1612 \iff 1080x = 1539 \iff x = \frac{57}{40} = 1,425.
$$

Die  $y$ -Koordinate des Schnittpunktes  $S$  der beiden Tangenten erhält man, indem man die Schnittstelle  $\frac{57}{40}$  in eine der Tangentengleichungen einsetzt:

$$
-120 \cdot \frac{57}{40} - 73 = -171 - 73 = -244 \implies S = (\frac{57}{40}, -244).
$$

b) Waagerechte Tangenten liegen vor, wenn der Tangentenanstieg Null ist. Wir lösen also die Gleichung

$$
f'(x) = 0 \iff 60x^4 + 60x^3 - 120x^2 = 0
$$
  

$$
\iff x^2(x^2 + x - 2) = 0 \iff x^2(x + 2)(x - 1) = 0.
$$

Die Lösungen sind 0,  $-2$  und  $+1$ . Dies sind *Stellen*, an denen f eine waagerechte Tangente hat. Die zugehörigen Graphenpunkte sind

$$
P_1 = (-2, f(-2)) = (-2, 180), \quad P_2 = (0, f(0)) = (0, 4)
$$
  
und  $P_3 = (1, f(1)) = (1, -9).$ 

6) a) Die Tangente an die Normalparabel mit Berührstelle a hat die Gleichung  $y =$  $f(a) + f'(a)(x-a) = a^2 + 2a(x-a) = a^2 + 2ax - 2a^2 = 2ax - a^2$ . Soll die Tangente durch den Punkt  $Q = (0, -1)$  verlaufen, so muss  $-a^2 = -1$ , also  $a^2 = 1$  sein. Damit ergeben sich zwei mögliche Berührstellen  $a = \pm 1$ . Die gesuchten Berühr *punkte* sind  $(a, f(a))$ , also  $B_1 = (-1, 1)$  und  $B_2 = (1, 1)$ .

b) Wieder gehen wir von der Tangentengleichung  $y = 2ax - a^2$  aus. Da der Punkt  $Q = (-1, -3)$  auf der Tangente liegen soll, müssen seine Koordinaten die Tangentengleichung erfüllen, es muss also gelten:

$$
-3 = 2a \cdot (-1) - a^2.
$$

Dies ist eine quadratische Gleichung für die gesuchte Größe  $a(a^2 + 2a - 3 = 0)$ ; man findet als Lösungen  $a = -3$  und  $a = +1$ . Die zugehörigen Berührpunkte sind  $B_1 = (-3, 9)$  und  $B_2 = (1, 1)$ . Die nebenstehende Skizze veranschaulicht die gefundenen Ergebnisse.

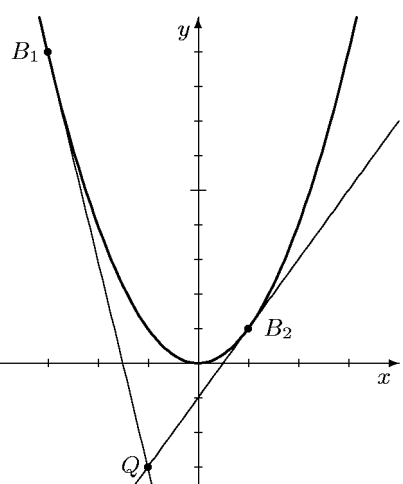

Mit denselben Überlegungen wird man für den Punkt  $Q = (1, 2)$  auf die quadratische Gleichung  $a^2 - 2a + 2 = 0$  geführt, die keine Lösung besitzt. Damit gibt es auch keine Tangenten an die Normalparabel, die durch diesen Punkt verlaufen.

7) Berührpunkte zweier Funktionsgraphen sind gemeinsame Punkte beider Graphen, an denen die Anstiege identisch sind. Man sucht also Stellen x mit den beiden Eigenschaften:

$$
f(x) = g(x)
$$
 und  $f'(x) = g'(x)$ .

Dabei handelt es sich um zwei Gleichungen mit einer Unbekannten. Diese kann man lösen, indem man zunächst eine der beiden löst, und dann (durch Einsetzen)

 $3L2$  Mathematik  $(Kg)$  5 Ubungen  $(8)$  — Lösungen

überprüft, ob die gefundenen Lösungen auch die andere Gleichung erfüllen.

Welche Gleichung man zunächst löst, ist dabei vom logischen Standpunkt her beliebig. Vom praktischen Standpunkt aus jedoch nicht, da die Gleichung  $f'(a) = g'(a)$ für ganzrationale Funktionen von kleinerem Grad und damit in der Regel von geringerem Schwierigkeitsgrad ist. Im vorliegenden konkreten Fall gilt

$$
f'(x) = g'(x) \iff 9x^2 - 6x - 18 = 3x^2 - 12x + 18 \iff 6x^2 + 6x - 36 = 0
$$
  

$$
\iff x^2 + x - 6 = 0 \iff (x+3)(x-2) = 0 \iff x = -3 \lor x = 2.
$$

Damit hat man zwei Stellen gefunden, an denen die beiden Graphen parallele Tangenten haben. Berührpunkte liegen aber nur dann vor, wenn die zugehörigen Punkte auf dem Graphen übereinstimmen. Man berechnet daher zu den gefundenen Stellen  $(=x-Koordinaten)$  die zugehörigen y-Koordinaten der Punkte auf dem jeweiligen Graphen.

$$
f(-3) = -34
$$
,  $g(-3) = -159$  and  $f(2) = -4$ ,  $g(2) = -4$ .

Damit ist nur die Zahl 2 eine Lösung beider Gleichungen  $f(x) = g(x)$ ,  $f'(x) =$  $g'(x)$ . Es gibt also nur einen Berührpunkt, dieser ist  $B = (2, -4)$ .

Nachfolgend eine Skizze beider Funktionen. Eingezeichnet sind die beiden parallelen Tangenten an der Stelle −3 und die gemeinsame Tangente an der Stelle 2.

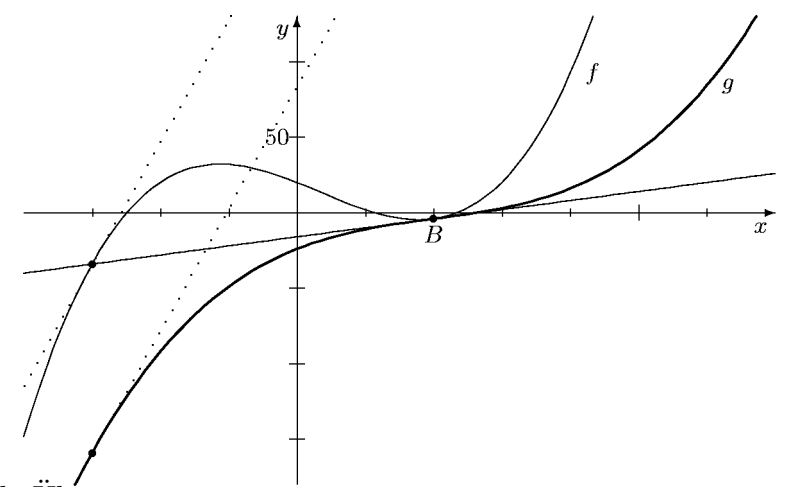

Ergänzende Übung: Berechnen Sie alle Schnittstellen der beiden Graphen. Was fällt Ihnen auf?

# $Übungen (9)$

<span id="page-54-2"></span><span id="page-54-1"></span><span id="page-54-0"></span>1) Bestimmen Sie alle stationären Stellen der nachfolgenden Funktionen. Entscheiden Sie, welche davon Extremstellen sind und welcher Art diese sind.

a) 
$$
f(x) = x^3 - 3x^2 - 3
$$
,

- b)  $f(x) = x^3 + 6x^2 + 12x 1$ ,
- c)  $f(x) = x^4 4x^2 16x + 17$ ,
- d)  $f(x) = 3x^5 10x^3 45x + \frac{4}{7}$  $\frac{4}{7}$ ,

e) 
$$
f(x) = \frac{1}{4}x^2 - \sqrt{x}
$$
,  
f)  $f(x) = x^2 + \frac{2}{x}$ .

- 2) Es sei  $f(x) = x^3 x + 1$ .
	- a) Bestimmen Sie die Monotonieintervalle und Extrema von f.
	- b) Zeigen Sie damit, dass f nur eine Nullstelle hat.
	- c) Bestimmen Sie den größten und kleinsten Funktionswert von  $f$  über dem Intervall  $I = \left[-\frac{1}{2}, 1\right].$
	- d) Bestimmen Sie alle Werte, die f über dem Intervall  $I = \left[-\frac{1}{2}\right]$  $\frac{1}{2}$ , 1 annimmt.
- 3) a) Zeigen Sie am Beispiel  $f(x) =$ 1  $\frac{1}{x}$ , dass der schwache Monotoniesatz nur über  $e$ inem *Intervall* gültig ist.

b) Die Funktion f sei über dem offenen Intervall  $\overline{I} = a, b$  streng monoton wachsend. Ist  $f$  an den Randstellen  $a, b$  stetig, so ist  $f$  auch über dem geschlossenen Intervall  $\overline{I}=[a,b]$  streng monoton wachsend.

[Tip:  $f(b) = \lim_{n \to \infty} f(b - \frac{1}{n})$  $\frac{1}{n}$ ).]

c) Begründen Sie damit, dass die Funktion  $f(x) = x^3 - 6x^2 + 12x - 1$  über ganz  $\mathbb R$  streng monoton wächst. (Und dennoch an der Stelle +2 den Ableitungswert 0 hat.)

4) Untersuchen Sie die folgenden ganzrationalen Funktionen und skizzieren Sie ihre Graphen.

a) 
$$
f(x) = x^3 + 4x^2 - 11x - 30
$$

b) 
$$
f(x) = x^4 - 4x^2 + 3
$$

- c)  $f(x) = -x^4 + 8x^3 18x^2 + 27$
- d)  $f(x) = x^4 2x^3 2x^2 + 6x 3$
- e)  $f(x) = 3x^5 25x^3 + 90x$

Weitere Aufgaben: Lehrbuch S. 180/181, Nr. 4–8. (Bei 7c) und 7e) sind die Nullstellen nur näherungsweise bestimmbar.)

## $Übungen (9) — Lösungen$

1) a)  $f'(x) = 3x^2 - 6x = 3x(x-2)$  hat die Nullstellen 0 und +2. Damit sind 0 und +2 die beiden einzigen stationären Stellen von  $f$ . Da beide Nullstellen von  $f'$  einfach sind, also dort jeweils ein VZW von  $f'$  vorliegt, sind beide Stellen Extremstellen von f. Da  $f'(x)$  (wie  $f(x)$ ) einen positiven führenden Koeffizienten hat, ist  $f'(x)$ schließlich positiv, also f schließlich monoton steigend. Damit muss die letzte Extremstelle +2 eine Minimumstelle sein und 0 eine Maximumstelle.

b)  $f'(x) = 3x^2 + 12x + 12 = 3(x^2 + 4x + 4) = 3(x+2)^2$  hat nur die Nullstelle -2. Dies ist die einzige stationäre Stelle von f. Wegen  $f'(x) = 3(x + 2)^2 \ge 0$  für alle x ist f stets monoton steigend, f besitzt also kein Extremum:  $-2$  ist stationäre Stelle, aber nicht Extremstelle von f.

c)  $f'(x) = 4x^3 - 8x - 16 = 4(x^3 - 2x - 4)$ . Einzig mögliche *rationale* Nullstellen von f' sind die Teiler von 4; es ist  $f(2) = 0$ . Polynomdivision durch  $x - 2$  ergibt  $f'(x) = 4(x - 2)(x^2 + 2x + 2)$ . Da  $x^2 + 2x + 2$  keine Nullstellen mehr hat, folgt:  $+2$  ist einzige und einfache Nullstelle von  $f'$ , also einzige stationäre Stelle und Extremstelle von f. Wie bei a) begründet man, dass  $+2$  Minimumstelle von f ist.

d) Es ist  $f'(x) = 15x^4 - 30x^2 - 45 = 15(x^4 - 2x^2 - 3)$ . Die Nullstellen bestimmt man mittels Substitution:  $z^2 - 2z - 3 = 0$  hat die Lösungen  $z_1 = -1$  und  $z_2 = 3$ und  $f'(x)$  damit nur die beiden Nullstellen  $\pm \sqrt{3}$ : Dies sind die beiden einzigen stationären Stellen von f. Beides sind Extremstellen, da  $\pm \sqrt{3}$  einfache Nullstellen von f' sind (warum?).  $+\sqrt{3}$  ist Minimum- und  $-\sqrt{3}$  Maximumstelle von f. e)  $f'(x) = \frac{1}{2}x - \frac{1}{2\sqrt{x}}$  ist definiert für  $x > 0$ . Dafür gelten folgende Äquivalenzen:

$$
f'(x)=0 \iff \frac{1}{2}x-\frac{1}{2\sqrt{x}}=0 \iff x\sqrt{x}-1=0 \iff x^{3/2}=1 \iff x=1.
$$

+1 ist die einzige Nullstelle von f' und f'(x) wechselt dort das Vorzeichen von '−' zu  $+$ ', also hat  $f$  bei  $+1$  ein Minimum. f)  $f'(x) = 2x - \frac{2}{x^2} = 0 \iff 2x^3 - 2 = 0 \iff x^3 = 1 \iff x = 1$ . Wieder ist +1 einzige stationäre Stelle von  $f$ , und zwar ebenfalls eine Minimumstelle.

2) a) Es ist  $f'(x) = 3x^2 - 1$  und  $f'(x) = 0 \iff x = \pm \sqrt{\frac{1}{3}}$  $\frac{1}{3}$ . Die beiden stationären Stellen  $\pm\sqrt{\frac{1}{3}}$  $\frac{1}{3}$  sind Extremstellen von f, da sie *einfache* Nullstellen von f' sind und  $f'$  daher dort einen Vorzeichenwechsel hat. Da der führende Koeffizient von  $f'$ positiv ist, ist  $f'(x)$  schließlich positiv, f also schließlich, d. h. für  $x > \sqrt{\frac{1}{3}}$  $\frac{1}{3}$ , streng monoton wachsend. Im Bereich  $-\sqrt{\frac{1}{3}} < x < \sqrt{\frac{1}{3}}$  $\frac{1}{3}$  ist f streng monoton fallend und für  $x < -\sqrt{\frac{1}{3}}$  $\frac{1}{3}$  streng monton steigend. Mithin ist die Extremstelle  $\sqrt{\frac{1}{3}}$  $rac{1}{3}$  eine Minimumstelle. Genauso begründet man, dass  $-\sqrt{\frac{1}{3}}$  $\frac{1}{3}$  eine Maximumstelle von f ist. Die Extrempunkte sind

$$
T = (\sqrt{\frac{1}{3}}, 1 - \frac{2}{9}\sqrt{3}) \approx (0.577; 0.615), H = (-\sqrt{\frac{1}{3}}, 1 + \frac{2}{9}\sqrt{3}) \approx (-0.577; 1.385).
$$

b) Da  $\lim_{x \to \infty} f(x) = +\infty$  und  $\lim_{x \to -\infty} f(x) =$  $-\infty$  ist, hat die stetige Funktion f mindestens eine Nullstelle. Als ganz-rationale Funktion dritten Grades hat sie höchstens drei Nullstellen. Da Hoch- und Tiefpunkt von f beide oberhalb der x-Achse liegen, kann der Graph von f die x-Achse nur einmal schneiden, und zwar im Bereich  $x < -\sqrt{\frac{1}{3}}$  $\frac{1}{3}$ . c) Wir ermitteln zunächst die lokalen Ex-

tremstellen im Innern des Intervalls I. Nach a) liegt nur ein Tiefpunkt  $T \approx (0.577 \,;\, 0.615)$ in I. Dann vergleichen wir mit den Randwerten von f über I:  $f(-\frac{1}{2})$  $(\frac{1}{2}) = \frac{11}{8} = 1.375$  und

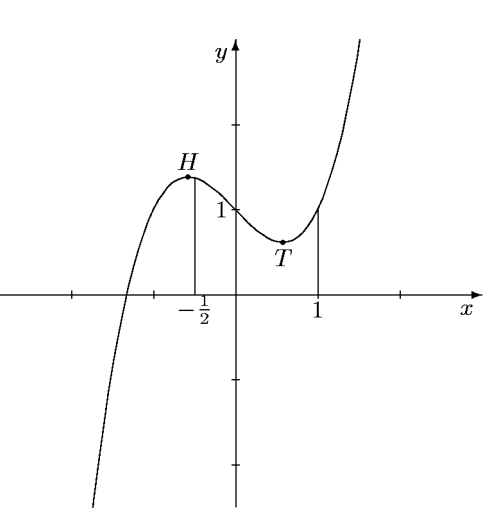

 $f(1) = 1$ . Damit ist der kleinste Wert von f über I der Wert an der Minimumstelle, also  $\approx 0.615$  und der größte Wert ist der Wert am linken Rand: 1.375.

d) Als stetige Funktion nimmt  $f$  über dem Intervall  $I$  alle Werte zwischen dem Maximalwert 1.375 und dem Minimalwert  $\approx 0.615$  an.

3) a) Es ist  $f'(x) = -\frac{1}{x^2}$  stets negativ. Würde der Monotoniesatz uneingeschränkt gelten, müsste die Funktion f streng monoton fallen. Aber für  $x_1 = -1$  und  $x_2 = +1$ gilt  $x_1 < x_2$  und  $f(x_1) = -1 < f(x_2) = +1$ . Hier gilt also die Aussage des Monotoniesatzes nicht. Der Grund liegt darin, dass der Definitionsbereich von f  $\mathbb{R} \setminus \{0\}$  kein Intervall ist:  $\pm 1$  sind Definitionsstellen, aber die dazwischen liegende Stelle 0 nicht!

b) Man muss zeigen  $f(x) < f(b)$  für alle  $x < b$  und entsprechend  $f(x) > f(a)$  für alle  $x > a$ . Wir führen den Beweis für b. Da die Folge b−  $\frac{1}{n}$  wächst und f über ]a, b[ streng monoton wächst, muss auch die Folge der Funktionswerte  $f(b - \frac{1}{n})$  $\frac{1}{n}$ ) streng monoton wachsen und der Grenzwert größer sein als jedes Folgenglied:

$$
f(b) = \lim_{n \to \infty} f(b - \frac{1}{n}) > f(b - \frac{1}{n}) \quad \text{für alle } n \,. \tag{*}
$$

Hier haben wir den angegebenen Tip benutzt. Dieser gilt, weil f an der Stelle b stetig und  $b - 1/n$  eine gegen b konvergente Folge ist. Ist nun  $x < b$ , so gilt für ein geeignetes (hinreichend großes) n die Abschätzung  $x < b - \frac{1}{n}$ 

$$
f(x) < f(b - \frac{1}{n}) < f(b),
$$

 $\frac{1}{n}$ . Wegen der strengen Monotonie von  $f$  in  $[a, b]$  folgt dann

was zu zeigen war. Für die Stelle  $a$  argumentiert man genauso.

c) Es ist  $f'(x) = 3x^2 - 12x + 12 = 3(x^2 - 4x + 4) = 3(x - 2)^2$  immer positiv mit Ausnahme der Stelle 2. Wir unterteilen daher den Definitionsbereich IR von f in zwei Teilintervalle ]−∞, 2] und [2, +∞[. Auf jedem der beiden offenen Teilintervall  $]-\infty,2[$  und  $]2,+\infty[$  hat  $f'$  nur positive Werte, f ist also nach dem schwachen Monotoniesatz dort jeweils streng monoton wachsend. Da f als ganzrationale Funktion stetig ist, gilt dann wie eben gezeigt  $f(x) < f(2)$  für  $x < 2$  und entsprechend  $f(2) < f(x)$  für  $2 < x$ . Damit ist f aber insgesamt streng monoton wachsend.

4) a) Es ist  $f(-2) = 0$ ,  $f(x) : (x+2) = (x^2+2x-15)$  und  $x^2+2x-15 = (x+5)(x-3)$ . Damit hat f die drei (einfachen) Nullstellen −2, −5 und +3.

 $3L2$  Mathematik  $(Kg)$   $3$  Ubungen  $(9)$  — Lösungen

Die Nullstellen von  $f'(x) = 3x^2 + 8x - 11$  sind +1 und  $-\frac{11}{3}$  $\frac{11}{3}$ . Beide Nullstellen von  $f'$  sind einfach, also Extremstellen von  $f$ . Da der führende Koeffizient von  $f(x)$  (und damit auch der von  $f'(x)$ ) positiv ist, ist  $f'(x)$  schließlich positiv,  $f(x)$  also schließlich monoton steigend, so dass der 'letzte' Extrempunkt ein Tiefpunkt sein muss:  $T = (1, f(1)) = (1, -36)$ , während der andere ein Hochpunkt ist:  $H = (-11/3, f(-11/3)) = (-11/3, 400/27) \approx (-3.67; 14.81).$ 

Nullstellen von  $f''(x) = 6x + 8$ : Die (einfache) Nullstelle bei −4/3 ist Wendestelle von f. Wendepunkt  $W = (-4/3, f(4/3)) = (-4/3, -286/27) \approx (-1,33; -10,60)$ .

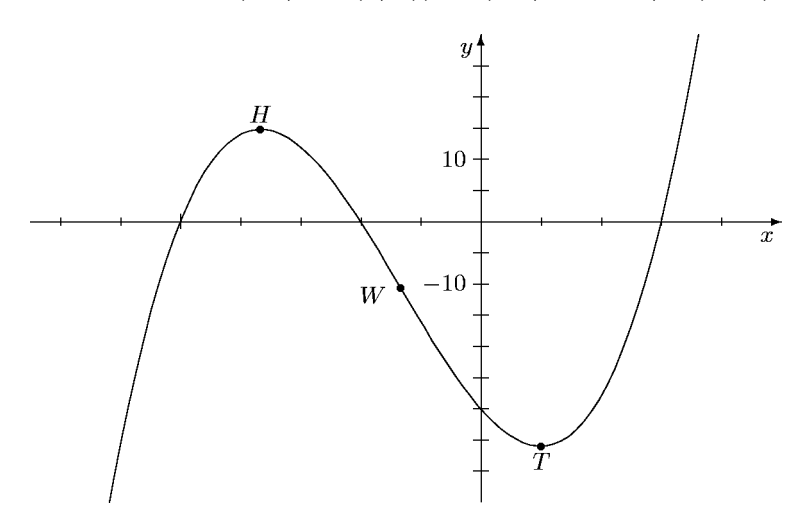

b) Die Funktion ist achsensymmetrisch. Ihre Nullstellen bestimmen wir mittels  $\frac{1}{2}$ Substitution:  $\pm 1$  und  $\pm \sqrt{3}$ . Da es 4 verschiedene Nullstellen sind, müssen sie alle einfach sein.

 $f'(x) = 4x^3 - 8x = 4x(x^2 - 2)$  hat die Nullstellen 0 und  $\pm \sqrt{2}$ , diese sind einfach, also Extremstellen von f. Die zugehörigen Extremwerte sind  $f(0) = 3$ ,  $f(\pm\sqrt{2}) = -1$ . Da der führende Koeffizient von  $f$  positiv ist, ist der 'letzte' Extrempunkt ein Tiefpunkt:  $T_2 = (\sqrt{2}, -1)$ , der davor ein Hochpunkt:  $H = (0, 3)$  und schließlich davor wieder ein Tiefpunkt  $T_1 = (-\sqrt{2}, -1)$ .

 $f''(x) = 12x^2 - 8 = 12(x^2 - \frac{2}{3})$  $\frac{2}{3}$ ) hat die beiden Nullstellen  $\pm \sqrt{2/3} \approx \pm 0.82$ ; diese sind einfach, also Wendestellen von f. Die zugehörigen Wendepunkte sind  $W_1$  =  $\left(-\sqrt{2/3}, 7/9\right)$  und  $W_2 = \left(\sqrt{2/3}, 7/9\right)$ . Skizze:

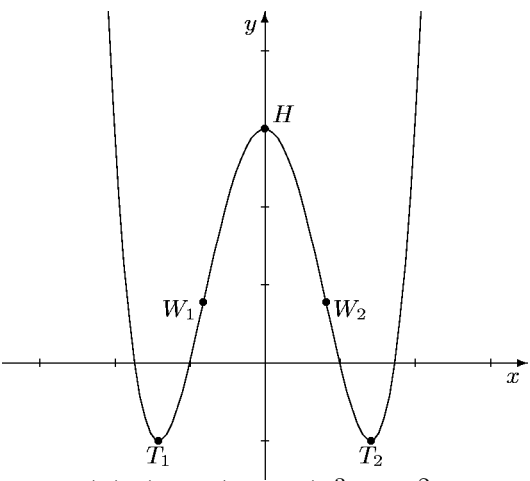

c) Es ist  $f(-1) = 0$  und  $f(x)$ :  $(x+1) = -(x^3 - 9x^2 + 27x - 27)$ . Dieser letzte Term hat +3 als Nullstelle und erneute Polynomdivision ergibt dann  $f(x) = -(x+1)(x-$ 3)( $x^2 - 6x + 9$ ) =  $-(x+1)(x-3)(x-3)^2$ . Damit hat *f* die Nullstellen −1 (einfach)

und  $+3$  (dreifach).

 $f'(x) = -4x^3 + 24x^2 - 36x = -4x(x^2 - 6x + 9) = -4x(x - 3)^2$  hat die Nullstellen 0 (einfach) und +3 (doppelt). Damit ist 0 Extrem- und +3 Sattelstelle. Da der führende Koeffizient negativ ist, fällt die Funktion schließlich, d. h. der (einzige) Extrempunkt ist ein Hochpunkt:  $H = (0, f(0)) = (0, 27)$ . Der Sattelpunkt ist  $S =$  $(+3, 0).$ 

 $f''(x) = -12(x^2 - 4x + 3) = -12(x-3)(x-1)$  hat die beiden (einfachen) Nullstellen  $+1$  und  $+3$ . Damit hat f neben dem schon bestimmten Sattelpunkt S noch einen weiteren Wendepunkt  $W = (1, f(1)) = (1, 16)$ .

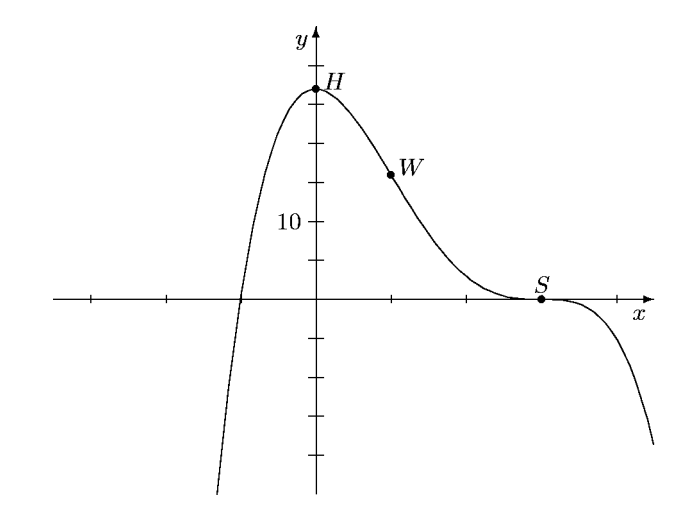

d) +1 ist Nullstelle von f. Polynomdivision ergibt  $f(x)$ :  $(x-1) = x^3 - x^2 - 3x + 3$ . Wieder ist +1 Nullstelle, erneute Polynomdivision ergibt  $f(x) = (x - 1)^2(x^2 - 3)$ . Damit hat f die Nullstellen +1 (doppelt) und  $\pm\sqrt{3}$  (einfach).

 $f'(x) = 4x^3 - 6x^2 - 4x + 6$  hat ebenfalls +1 als Nullstelle. Wir erhalten durch Polynomdivision  $f'(x) = (x-1)(4x^2-2x-6)$  und daraus die drei (einfachen) Nullstellen  $\pm 1$  und  $3/2$  von f'. Dies sind Extremstellen von f. Die zugehörigen Extrempunkte sind ein Tiefpunkt  $T_2 = (3/2, f(3/2)) = (3/2, -3/16) = (1.5, -0.1875)$ , ein Hochpunkt  $H = (1 | f(1)) = (1 | 0)$  und ein weiterer Tiefpunkt  $T_1 = (-1 | f(-1)) =$  $(-1 \mid -8)$ .

 $f''(x) = 12x^2 - 12x - 4$  hat die beiden (einfachen) Nullstellen  $\frac{1}{2} \pm$  $\sqrt{\frac{7}{12}}$ . Dies sind Wendestellen von f und die Wendepunkte sind  $W_1 \approx (-0.26 \mid -4.68)$  sowie  $W_2 \approx (1.26 \mid -0.10).$ 

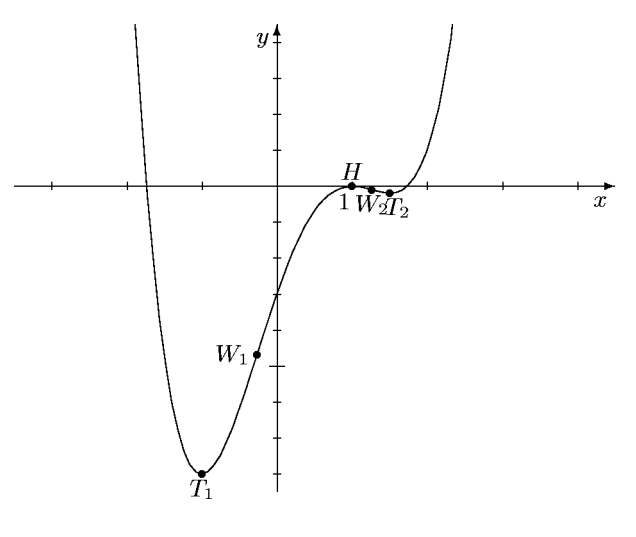

e) Diese Funktion ist punktsymmetrisch, da nur ungerade Potenzen im Funktionsterm  $f(x)$  auftreten.

 $f(x) = x(3x^4 - 25x^2 + 90)$  hat die einfache Nullstelle 0. Mittels Substitution und  $p, q$ -Formel zeigt man, dass  $3x^4 - 25x^2 + 90$  keine Nullstellen hat.

Die Gleichung  $f'(x) = 15(x^4 - 5x^2 + 6) = 0$  kann man mittels Substitution auf die quadratische Gleichung  $z^2 - 5z + 6 = 0$  reduzieren. Letztere löst man mittels p, q-Formel oder dem Satz von Vieta. Man erhält  $z^2 - 5z + 6 = (z - 2)(z - 3)$ und damit  $f'(x) = 15(x^4 - 5x^2 + 6) = 15(x^2 - 2)(x^2 - 3)$ . Also hat f' die vier (einfachen) Nullstellen  $\pm\sqrt{2}$  und  $\pm\sqrt{3}$ . Diese sind sämtlich Extremstellen. Man erhält die Extrempunkte  $H_1 = (-\sqrt{3} \mid -42\sqrt{3}) \approx (-1.73 \mid -72.75),$  $T_1 = (-\sqrt{2} \mid -52\sqrt{2}) \approx (-1.41 \mid -73.54)$  sowie die dazu symmetrische Punkte  $H_2 = (\sqrt{2} \mid 52\sqrt{2}) \approx (1.41 \mid 73.54) \text{ und } T_2 = (\sqrt{3} \mid 42\sqrt{3}) \approx (1.73 \mid 72.75).$ 

 $f''(\underline{x}) = 60x^3 - 150x = 60x(x^2 - \frac{5}{2})$  hat die (einfachen) Nullstellen 0 und  $\pm\sqrt{5/2} \approx 1.58$ . Diese sind somit Wendestellen und die Wendepunkte sind  $W_1 \approx$  $(-1.58 \mid -73.13), W_2 = (0 \mid 0)$  und schließlich  $W_3 \approx (1.58 \mid 73.13).$ 

In der nachfolgenden Skizze sind die Wendepunkte durch kleine Kreise, die Extrempunkte durch 'massive' Punkte gekennzeichnet. Die Skala ist in  $x$ -Richtung stark gestreckt, damit die entscheidenden Punkte gut getrennt erkennbar sind. (In Wahrheit ist der Graph wesentlich steiler. Bei 0 ist der Anstieg 90 (!)). Skizze:

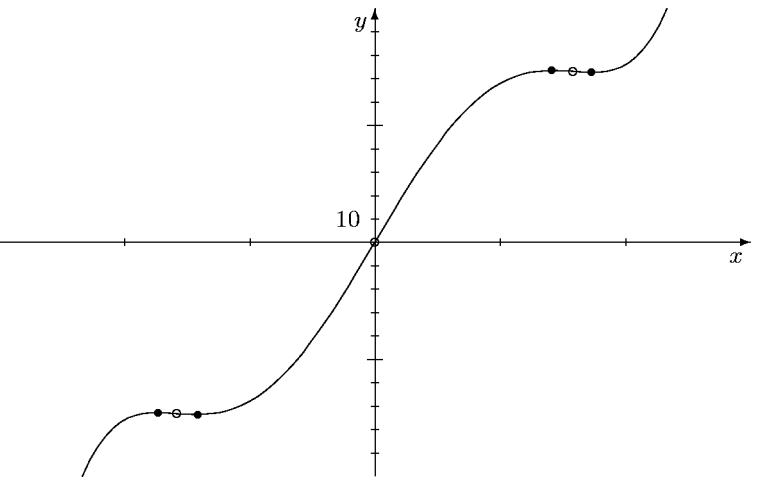

### Kurvendiskussion rationaler Funktionen

<span id="page-60-1"></span><span id="page-60-0"></span>Die Kurvendiskussion einer rationalen Funktion f umfasst die Bestimmung

- a) der Definitionslücken
- b) und die Entscheidung, welche davon Polstellen und welche hebbare Lücken sind,
- c) der Ersatzfunktion  $f$ ,
- d) der Nullstellen von  $f$ ,
- e) der Asymptoten (Schmiegegeraden),
- f) der Extremstellen, Hoch- und Tiefpunkte,
- g) der Wendestellen und Wendepunkte,

sowie eine Skizze des Graphen von f.

**1. Beispiel:** 
$$
f(x) = \frac{x+1}{x^2 - 2x + 1}
$$

1) Nullstellen des Nenners:  $x^2 - 2x + 1 = (x - 1)^2$  hat +1 als einzige, doppelte Nullstelle. Damit ist  $+1$  einzige Definitionslucke von f.

2) Nullstellen des Zählers:  $x + 1$  hat als einzige Nullstelle −1.

Da die Lücke +1 keine Nullstelle des Zählers ist, hat f bei +1 einen Pol. −1 ist die einzige Nullstelle von f. Bei 0 nimmt f den Wert  $f(0) = 1$  an. (Dies ist der y-Achsenabschnitt.) 3) Der Zählergrad ist echt kleiner als der Nennergrad, daher ist die x-Achse eine Asymptote.

4) Mit der Quotientenregel erhält man als Ableitung von  $f(x) = \frac{x+1}{(x-1)^2}$  gerade

$$
f'(x) = \frac{(x-1)^2 - (x+1) \cdot 2(x-1)}{(x-1)^4}
$$

und nach Kürzen mit  $(x - 1)$ 

$$
f'(x) = \frac{x - 1 - 2(x + 1)}{(x - 1)^3} = \frac{-x - 3}{(x - 1)^3}.
$$

Man sieht: Zähler und Nenner von  $f'$  haben keine gemeinsamen Nullstellen. Einzige Nullstelle von f' ist die Nullstelle des Zählers, nämlich −3. Diese ist von ungerader Ordnung, also hat  $f'$  bei −3 einen Vorzeichenwechsel und  $f$  eine Extremstelle. Nun ist für  $x < -3$  der Zähler von  $f'$  positiv und der Nenner negativ, so dass  $f'$  bei  $-3$  einen Vorzeichenwechsel von '−' nach '+' hat. Das Extremum von f bei −3 ist daher ein Minimum. Der Tiefpunkt T hat die Koordinaten  $(-3, f(-3)) = (-3, -\frac{1}{8})$ .

5) Die zweite Ableitung kann man wieder mit der Quotientenregel berechnen (Kürzen!):

$$
f''(x) = \frac{(-1)(x-1)^3 - (-x-3) \cdot 3(x-1)^2}{(x-1)^6} = \frac{-(x-1) + 3(x+3)}{(x-1)^4} = \frac{2x+10}{(x-1)^4}
$$

.

1. Februar 2004

Zähler und Nenner von  $f''$  haben keine Nullstelle gemeinsam;  $-5$  ist einzige Nullstelle des Zählers von  $f''$ , und zwar von erster Ordnung. Also hat  $f''$  bei −5 eine Nullstelle

<span id="page-61-0"></span>mit Vorzeichenwechsel und daher ist −5 eine Wendestelle von f. 1) Die Koordinaten des Wendepunktes W sind  $(-5, f(-5)) = (-5, -\frac{1}{9})$  $\frac{1}{9}$ . Skizze:

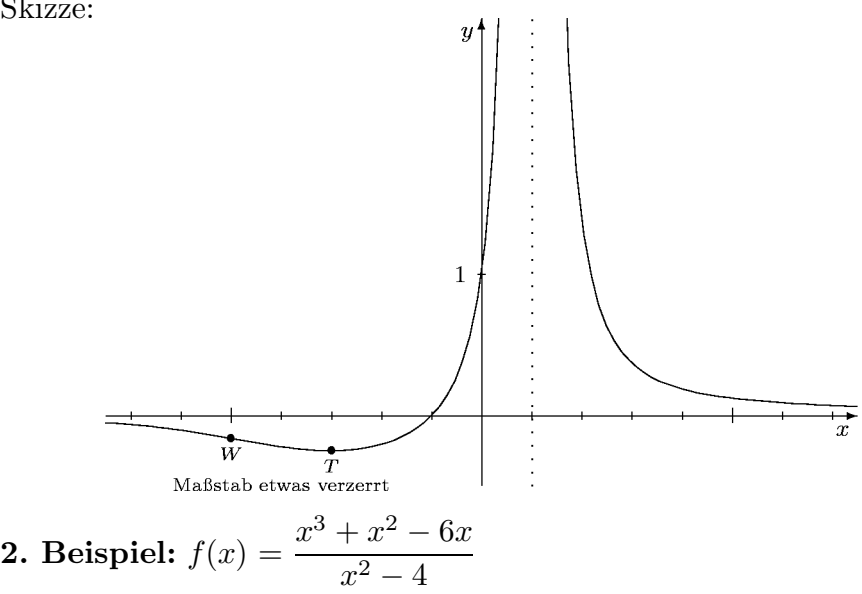

1) Nullstellen des Nenners:  $x^2 - 4 = (x+2)(x-2)$  hat  $-2$  und  $+2$  als einzige Nullstellen, und zwar von erster Ordnung. Die Definitionslücken von f sind  $-2$  und  $+2$ .

2) Nullstellen des Zählers:  $x^3 + x^2 - 6x = x(x^2 + x - 6)$  hat neben 0 noch die Nullstellen  $2 \text{ und } -3 \text{ (p, q-Formel)}.$  Also gilt

$$
f(x) = \frac{x(x-2)(x+3)}{(x+2)(x-2)} = \frac{x(x+3)}{x+2}.
$$

Wir erkennen, dass +2 eine hebbare Lücke von f ist, während  $-2$  eine Polstelle ist, und zwar mit Vorzeichenwechsel. Wir arbeiten nun mit der Ersatzfunktion

$$
\tilde{f}(x) = \frac{x(x+3)}{x+2}
$$

weiter. Nullstellen von  $\tilde{f}$  sind 0 und −3, jeweils von erster Ordnung, also jeweils mit Vorzeichenwechsel.

3) Der Zählergrad ist um 1 größer als der Nennergrad, also besitzt  $f$  eine Asymptote. Diese bestimmt man, indem man den Zähler  $x^2 + 3x$  (der Ersatzfunktion) durch den Nenner  $x + 2$  mit Rest dividiert. Man erhält  $(x^2 + 3x)$ :  $(x + 2) = x + 1$  Rest - 2, also

$$
\frac{x^2 + 3x}{x + 2} = x + 1 + \frac{-2}{x + 2}.
$$

Damit ist die Gerade mit der Gleichung  $y = x + 1$  als Asymptote ermittelt.

4) Zur Berechnung der Ableitung von  $\tilde{f}$  benutzen wir die Darstellung aus 3)  $\tilde{f}(x) =$  $x + 1 - 2(x + 2)^{-1}$ . Wir erhalten als Ableitung

$$
\tilde{f}'(x) = 1 - 2 \cdot (-1)(x+2)^{-2} = 1 + \frac{2}{(x+2)^2}.
$$

<sup>1)</sup> Dies ist eines dieser bereits auf S. 61 angesprochenen typischen Beispiele, bei denen es einfacher ist, einen Vorzeichenwechsel zu erkennen, also noch ein weiteres, drittes (!) Mal abzuleiten.

<span id="page-62-0"></span>Wir erkennen unmittelbar, dass  $f'$  nur Werte  $\geq 1$  annimmt, also insbesondere keine Nullstelle hat. f hat daher also kein Extremum.

5) Von  $\tilde{f}'(x) = 1 + 2(x+2)^{-2}$  ausgehend erhalten wir

$$
\tilde{f}''(x) = -4(x+2)^{-3}.
$$

Auch  $\tilde{f}''$  hat keine Nullstelle, f also keinen Wendepunkt. Skizze:

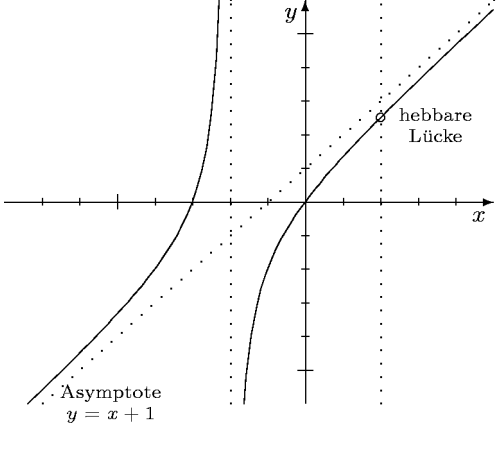

3. Beispiel:  $f(x) =$  $x-2$  $x^2 - x - 2$ 

1) Nullstellen des Nenners:  $x^2 - x - 2 = (x + 1)(x - 2)$  hat +2 und −1 als einzige Nullstellen.

2) Nullstelle des Zählers  $x - 2$  ist offensichtlich nur 2. Dies ergibt

$$
f(x) = \frac{x-2}{x^2 - x - 2} = \frac{x-2}{(x+1)(x-2)} = \frac{1}{x+1}.
$$

Damit ist +2 eine hebbare Lücke, −1 ein Pol von f mit Vorzeichenwechsel und die Ersatzfunktion  $\tilde{f}$  gegeben durch  $1/(x+1)$ . f hat keine Nullstellen.

[Nun entsteht der Term  $1/(x + 1)$ , indem man  $x + 1$  in den Term  $1/x$  einsetzt. Dies bedeutet, dass der Graph von  $1/(x+1)$  aus dem bekannten Graphen von  $1/x$  durch eine Verschiebung in x-Richtung entsteht, und zwar durch eine Verschiebung um −1, d. h. um 1 Einheit nach links. Damit ist eine Skizze des Graphen von f unmittelbar möglich.

Wir wollen dennoch unsere allgemeinen Methoden anwenden (zur Übung).

3) Da der Zählergrad von  $f$  kleiner ist als der Nennergrad, ist die x-Achse Asymptote an den Graphen von f.

4/5) Ausgehend von  $\tilde{f}(x) = 1/(x+1) = (x+1)^{-1}$  erhalten wir

$$
\tilde{f}'(x) = (-1)(x+1)^{-2} = \frac{-1}{(x+1)^2}, \text{ und}
$$

$$
\tilde{f}''(x) = (-1)(-2)(x+1)^{-3} = \frac{2}{(x+1)^3}.
$$

Damit haben weder  $\tilde{f}'$  noch  $\tilde{f}''$  Nullstellen,  $\tilde{f}$  also weder Extrem- noch Wendestellen. Außerdem erkennen wir, dass  $\tilde{f}'$  nur negative Werte annimmt und die Funktion  $\tilde{f}$  daher stets fällt.

4L2 Mathematik (Kg) 3 1. Februar 2004

<span id="page-63-0"></span>Skizze:

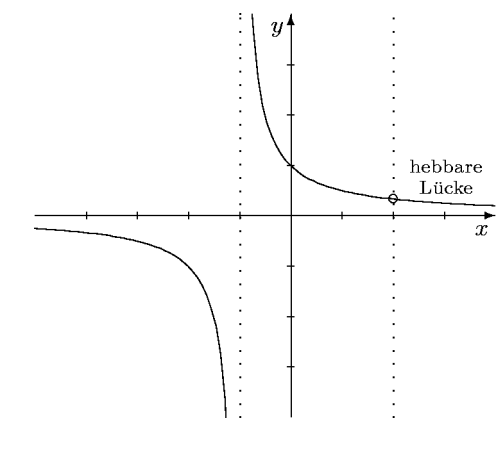

**4. Beispiel:**  $f(x) = \frac{x^2 + 7}{2}$  $x-3$ 

 $1/2$ ) +3 ist einzige Nullstelle des Nenners, der Zähler ist nullstellenfrei (weil alle Werte positiv sind). Damit ist  $+3$  Pol von f mit Vorzeichenwechsel. f hat keine hebbaren Lücken und keine Nullstellen.

3) Der Zählergrad von f ist um 1 größer als der Nennergrad, also gibt es eine Asymptote. Durch Polynomdivision erhält man

$$
f(x) = \frac{x^2 + 7}{x - 3} = x + 3 + \frac{16}{x - 3}.
$$

Damit ist die Gerade mit der Gleichung  $y = x + 3$  Asymptote für den Graphen von f. 4/5) Wir benutzen diese umgeformte Darstellung  $f(x) = x + 3 + 16(x - 3)^{-1}$  zur Berechnung der Ableitungen und erhalten

$$
f'(x) = 1 + 16 \cdot (-1)(x - 3)^{-2} = 1 - 16(x - 3)^{-2},
$$
  

$$
f''(x) = -16 \cdot (-2)(x - 3)^{-3} = 32(x - 3)^{-3}.
$$

Zur Berechnung der Nullstellen schreiben wir die Ableitungsterme wieder als Brüche:

$$
f'(x) = 1 - \frac{16}{(x-3)^2} = \frac{(x-3)^2 - 16}{(x-3)^2}
$$

$$
= \frac{x^2 - 6x + 9 - 16}{(x-3)^2} = \frac{x^2 - 6x - 7}{(x-3)^2},
$$

$$
f''(x) = 32(x-3)^{-3} = \frac{32}{(x-3)^3}.
$$

Offensichtlich hat  $f''$  keine Nullstellen,  $f$  also keine Wendestellen.

Zur Berechnung der Nullstellen von  $f'$  muss man die Nullstellen des Zählers  $x^2 - 6x - 7$ bestimmen. Wir erinnern hier einmal an den Satz von Vieta und zerlegen −7 in Faktoren:  $-7 = 1 \cdot (-7)$  oder  $-7 = (-1) \cdot 7$ . Im ersten Falle ist die Summe der Faktoren  $1 - 7 = -6$ und wir finden:  $x^2 - 6x - 7 = (x + 1)(x - 7)$ . Die Nullstellen des Zählers von f' sind also −1 und +7, beide von erster Ordnung. Da sie von der Nullstelle des Nenners

4L2 Mathematik (Kg) 4 1. Februar 2004

<span id="page-64-0"></span>verschieden sind, hat  $f'$  an beiden Stellen eine Nullstelle mit Vorzeichenwechsel,  $f$  dort also Extremstellen. Genauer entnehmen wir aus

$$
f''(-1) = \frac{32}{(-1-3)^3} < 0 \quad \text{und} \quad f''(7) = \frac{32}{(7-3)^3} > 0 \,,
$$

dass bei −1 ein Maximum und bei +7 ein Minimum von f vorliegt. Die Koordinaten des einzigen Hochpunktes H sind  $(-1, f(-1)) = (-1, -2)$ , während der einzige Tiefpunkt T die Koordinaten  $(7, f(7)) = (7, 14)$  hat.

Skizze:

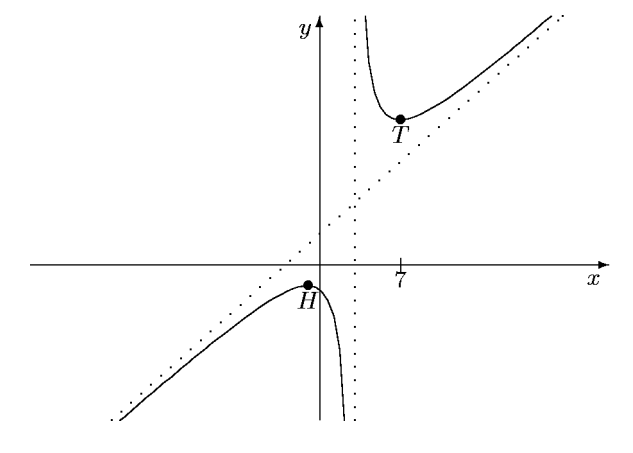

**5. Beispiel:** 
$$
f(x) = \frac{x-3}{x^2+7}
$$

 $1/2$ ) +3 ist einzige Nullstelle des Zählers, der Nenner ist nullstellenfrei (weil alle Werte positiv sind). Damit hat f keine Lücken und  $+3$  ist einzige Nullstelle von f, und zwar mit Vorzeichenwechsel.

3) Der Zählergrad von  $f$  ist kleiner als der Nennergrad, also ist die x-Achse Asymptote. 4/5) Wir berechnen die Ableitungen mit der Quotientenformel und erhalten

$$
f'(x) = \frac{-x^2 + 6x + 7}{(x^2 + 7)^2},
$$
  

$$
f''(x) = \frac{2(x^3 - 9x^2 - 21x + 21)}{(x^2 + 7)^3}.
$$

[Mögliche Fehlerquellen bei der Berechnung der zweiten Ableitung:

a) Ableitung von  $(x^2+7)^2$  gemäß Kettenregel ist  $(x^2+7) \cdot 2x!$ 

b) Kürzen eines Faktors  $x^2 + 7!$ ]

Berechnung der Nullstellen von  $f' : x^2 - 6x - 7 = (x + 1)(x - 7)$ . Also einzige (und einfache) Nullstellen von f' sind  $-1$  und +7. Dies sind also die Extremstellen von f. Da  $f$ schließlich fällt (Quotient der führenden Koeffizienten von Zähler und Nenner bei  $f'$ is negativ) und keine Lücken besitzt, muss der letzte Extrempunkt ein Hochpunkt sein:  $H = (7, \frac{1}{14})$ , und der andere eine Tiefpunkt:  $T = (-1, -\frac{1}{2})$  $(\frac{1}{2})$ .

Die Berechnung der Nullstellen von  $f''$  ist nicht exakt möglich, da der kubische Zähler keine rationale Nullstelle hat (einzig mögliche *rationale* Nullstellen wären die Teiler von 21). Man kann die (maximal 3) Nullstellen von  $f''$  nur approximieren. Aufgrund der bisher bekannten Daten kommt man zu folgendem Graphen (ohne Berücksichtigung der Wendepunkte).

4L2 Mathematik (Kg) 5 1. Februar 2004

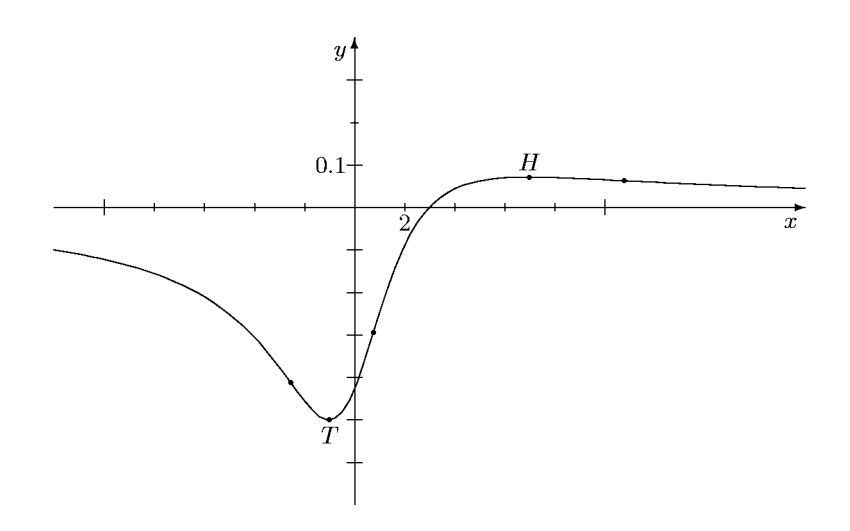

Aus diesem Verlauf entnimmt man, dass es genau 3 Wendestellen geben muss.

Begründung: Eine Wendestelle muss zwischen den beiden Extrempunkten liegen, da in den verschiedenen Extrempunkten unterschiedliche Krümmung vorliegt und dazwischen keine Lücke liegt. Außerdem muss 'hinter' dem Hochpunkt, bei dem der Graph rechtsgekrümmt ist, noch eine Wendestelle folgen, da der Graph schließlich linksgekrümmt ist  $(f''$  ist schließlich positiv). Genauso schließt man, dass vor dem Tiefpunkt ebenfalls ein weiterer Wendepunkt liegt.

Die im obigen Graphen eingezeichneten unbenannten Punkte sind die Wendepunkte  $W_1 \approx (-2.54, -0.41), W_2 \approx (0.77, -0.29)$  und  $W_3 \approx (10.77, 0.06)$ , die aber nur näherungsweise berechnet werden können.